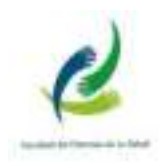

# INTRODUCCIÓN A LA FÍSICA MATEMÁTICA

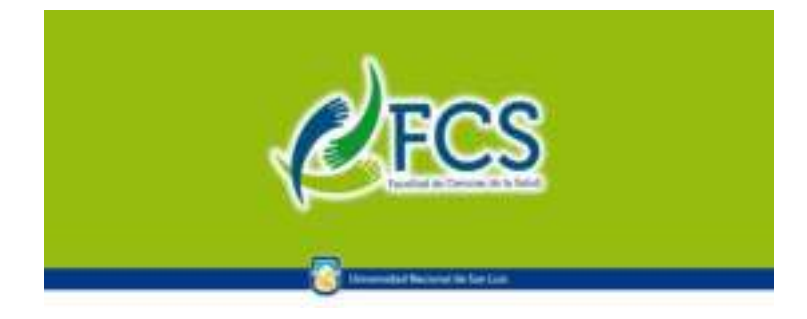

Lic. en Enfermería Lic. en Kinesiología y Fisiatría

Curso de Nivelación:

2023

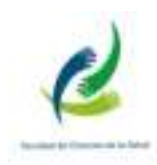

# INDICE

# ELEMENTOS DE LA MATEMÁTICA

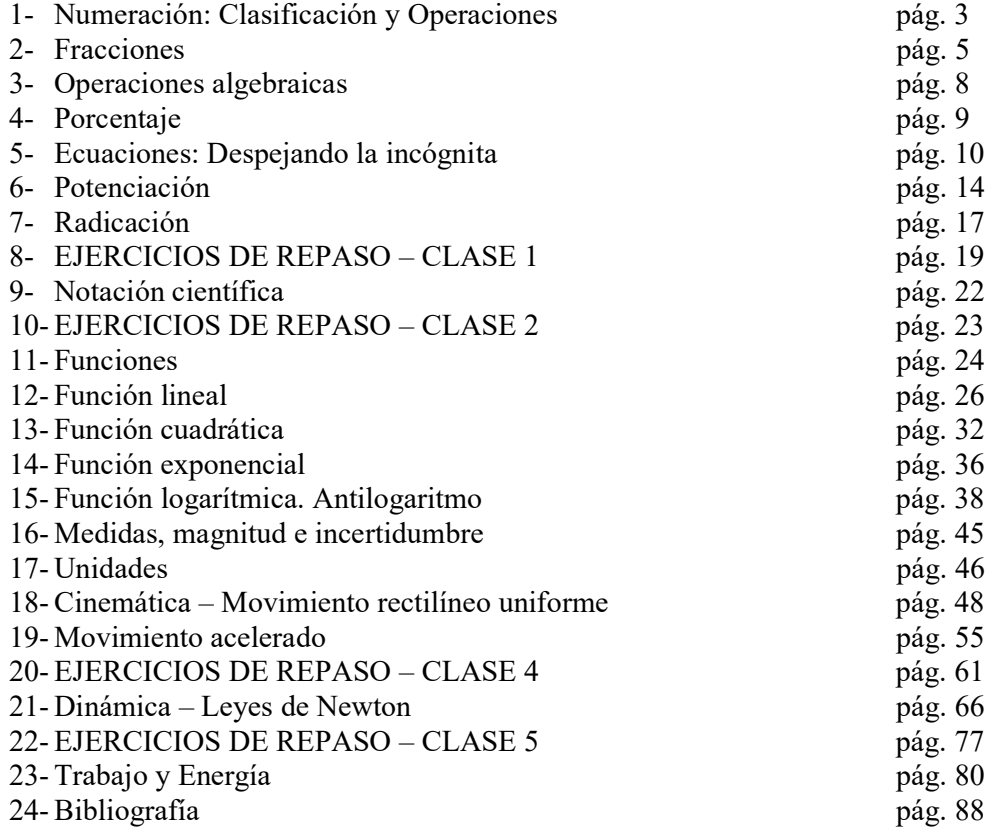

 El presente dosier, elaborado por el Prof. Guillermo Lehne, no pretende ser más que una breve guía de herramientas matemáticas y físicas básicas, con el solo fin de allanar el inicio de los pintorescos caminos a cada uno de los estudiantes al transitar nuestra joven facultad.

> Los amigos trascienden el tiempo y espacio, a ellos un especial agradecimiento, por cada aporte y en especial por su dedicación y acompañamiento a lo largo de tantos años de ingreso. Gracias Lic. Julian José Ríccardo, Líc. Rodrígo Nahuel Delgado Mons, José Nahuel Olívares, Lic. Leo Di Lorenzo y tantos todos los que de una u otra forma han contribuido.

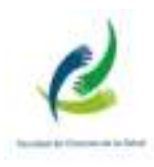

# ELEMENTOS DE LA MATEMÁTICA

# NUMERACIÓN: CLASIFICACIÓN Y OPERACIONES

 A través del tiempo, el hombre fue complejizando e inventando en función de sus necesidades, el lenguaje matemático, adaptándolo y modificando su significación. En un principio adquirió la idea de número natural y a partir de allí, a lo largo de muchos siglos y de un arduo trabajo, se llegó a la idea que actualmente se tiene de número. Con los cuales se pueden expresar cantidades y medidas, además de operar con ellos.

Pasando por los naturales, los números enteros, los racionales, etc..

# Números Periódicos

 En el estudio y durante las prácticas de las carreras de Ciencias de la Salud, encontraremos, por ejemplo, cantidades expresados como una fracción o como un número decimal.

Ejemplo:

 ¼ de litro de alcohol (Medida de volumen), que equivalen a 0,25 litros o a 250 ml de alcohol.

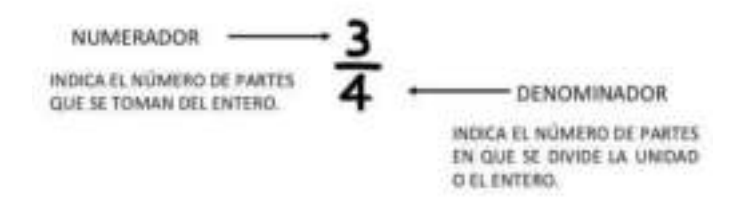

 Podemos dividir el numerador por el denominador en un número fraccionario y obtener: números decimales y luego hacer operaciones para revertir el proceso.

 En ocasiones el resultado de tal división, no es un número decimal exacto, sino un número periódico. Se denomina periodo al conjunto de números que se repite después de la coma. Se distinguen dos tipos de números; puros y mixtos. Por ejemplo:

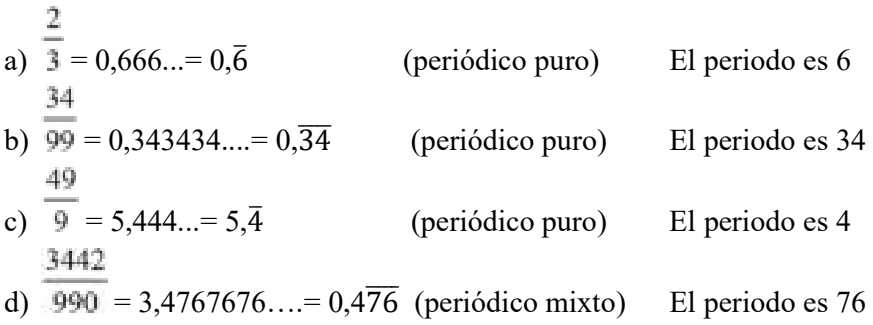

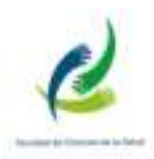

Como puede verse en los ejemplos anteriores, un número es periódico puro cuando inmediatamente después de la coma hay una o más cifras periódicas. En cambio, se dice periódico mixto cuando no inmediatamente después de la coma hay una o más cifras periódicas.

Ejercicios:

- 1) Convertir los siguientes números fraccionarios en decimales:
	- a)  $\frac{1}{2}$  =
	- b)  $\frac{3}{4}$  =
	- c)  $1/8 =$
	- d)  $2/3 =$
	- e)  $21/15 =$
	- f)  $15/21 =$
	- g)  $45/99 =$

#### A cualquier número decimal se le puede encontrar la fracción correspondiente

Decimal exacto: Se escribe en el numerador el número que esta después de la coma y en el denominador un uno seguido de seguido de tantos ceros como cifras tenemos. Ejemplo:

$$
7,986 = \frac{7986}{1000}
$$

Periódico puro: En el numerador escribimos la parte entera seguida del periodo, menos la parte entera. En el denominador escribimos tantos 9 como cifras tiene el periodo. Ejemplo:

$$
3,\overline{804} = \frac{3804 - 3}{999} = \frac{3801}{999}
$$

**Periódico mixto**: En el numerador escribimos la parte entera seguida de la parte no periódica y ésta seguida del periodo, menos la parte entera seguida de la parte no periódica. En el denominador escribimos tantos 9 como cifras tiene el periodo seguidos de tantos ceros como cifras tiene la parte no periódica que sigue a la coma.

$$
65,7\overline{34} = 65,7343434... = \frac{65734 - 657}{990} = \frac{65077}{990}
$$

**Decimal infinito no periódico**: Son los que tienen infinitos decimales, pero no se repiten, ejemplo:

$$
\sqrt{2} = 1{,}414213\ldots
$$

 Este tipo de números son IRRACIONALES. Otro ejemplo, es recordar de geometría a la constante π (PI) que se usa para calcular longitudes de circunferencias, áreas de círculos y volúmenes como los que contienen líquidos, sólidos o gases. La

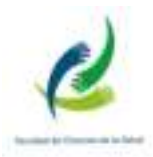

aproximación más utilizada para π es 3,1416. La representación decimal de este número continúa interminablemente sin repetición. Gracias a la tecnología que ahora tenemos, una computadora calculó π como decimal hasta cien cifras, he aquí algunas:

## $\pi$  = 3.141592653589793238462643383279........

 Los pitagóricos fueron quienes descubrieron los números irracionales al aplicar el Teorema de Pitágoras en un triángulo cuyos catetos eran iguales a la unidad. Cuando calcularon la hipotenusa se encontraron que medía  $\sqrt{2}$  y que no era un número natural. Para ellos los números naturales constituían el principio de todas las cosas, por esta causa, mantuvieron el descubrimiento de los irracionales en el más estricto secreto. Son números irracionales: e,  $\sqrt{3}$ ,  $\sqrt{5}$ , entre otros, porque no tienen un número de dígitos finito. El uso del número e es muy común en biología para estudiar el crecimiento de ciertas poblaciones de bacterias o su propagación. En una onda particular utilizada en fonoaudiología, la ecuación que la describe utiliza el número e. Cuando veamos funciones, la encontraremos entre las funciones logarítmicas y exponenciales.

#### 2) Convertir los siguientes números decimales en fracciones:

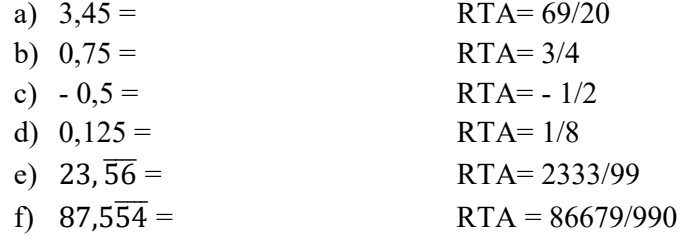

# FRACCIONES

#### Fracciones mixtas

Es una fracción combinada entre un número entero y uno fraccionario.

$$
3\frac{4}{5} = \frac{5 \cdot 3 + 4}{5} = \frac{19}{5}
$$

3) Convertir las siguientes fracciones mixtas en fracciones o en números decimales.

a) 
$$
2\frac{4}{7} =
$$
  
\nb)  $4\frac{11}{3} =$   
\nc)  $23\frac{31}{57} =$   
\nRTA= 18/7  
\nRTA= 18/7  
\nRTA= 1342/57

 Puedes entrar al siguiente simulador para practicar y conocer más aún de fracciones.

https://phet.colorado.edu/sims/html/fractions-mixed-numbers/latest/fractions-mixednumbers\_en.html

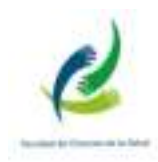

#### Operaciones con fracciones

Usualmente necesitamos sumar, restar, multiplicar y dividir estas cantidades fraccionarias, por lo que es necesario conocer reglas para obtener resultados correctos. Como su nombre lo indica, fraccionarios deriva de partes o fracciones de una unidad.

Para el estudio del sonido en fonoaudiología, es necesario conocer partes de una onda como, la amplitud, la frecuencia, la longitud de onda, etc. Estas magnitudes pueden expresarse en fracciones de unidad, es decir en numeración fraccionaria. Cuando en la interferencia de ondas nos encontramos con una amplitud de ¼ m (m es la unidad que indica metros) y otra onda de 2/3 m, debemos sumar las amplitudes para obtener el resultado de la onda final. De esta manera debemos sumarlas como se puede ver en el siguiente apartado.

#### Suma

 La suma de varias fracciones con igual denominador, es una fracción con el mismo denominador que aquellas y el numerador es la suma de los numeradores. Ejemplo:

$$
\frac{2}{5} + \frac{12}{5} + \frac{66}{5} = \frac{80}{5}
$$

4) Resolver las siguientes operaciones de suma con igual denominador.

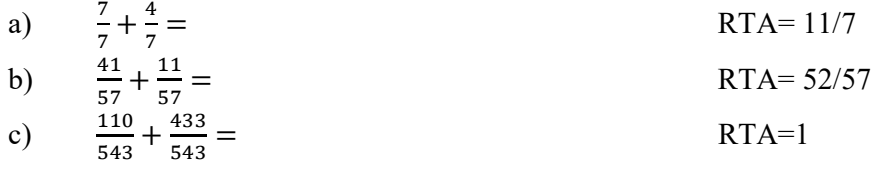

 Si las fracciones tienen distinto denominador, como en el caso de las amplitudes de las ondas mencionadas en el primer párrafo, se busca un común denominador. Luego se divide el común denominador por el denominador de cada fracción por separado y se multiplica por el numerador de cada una de las fracciones. Finalmente se suman los numeradores.

### Ejemplo:

$$
\frac{1}{4} + \frac{2}{3} = \frac{3+8}{12} = \frac{11}{12}
$$

5) Resolver las siguientes operaciones de suma con distinto denominador.

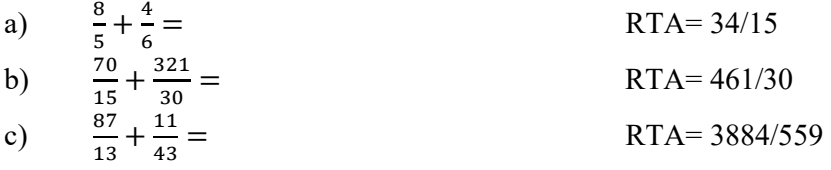

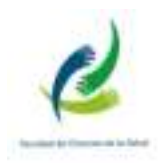

#### Resta

La resta es un caso particular de la suma, solo se deben respetar los signos en las operaciones. En le caso de restas de igual denominador.

# Ejemplo:

$$
\frac{2}{5} - \frac{12}{5} - \frac{66}{5} = -\frac{76}{5}
$$

6) Resolver las siguientes operaciones de restas con igual denominador.

a) 
$$
\frac{7}{7} - \frac{4}{7} =
$$
  
\nb)  $\frac{41}{57} - \frac{11}{57} =$   
\nc)  $\frac{110}{543} - \frac{433}{543} =$   
\nRTA= 30/57  
\nRTA= 30/57  
\nRTA= -323/543

 Si las fracciones tienen distinto denominador se procede de igual manera, cuidando los signos.

#### Ejemplo:

$$
\frac{1}{4} - \frac{2}{3} = \frac{3 - 8}{12} = -\frac{5}{12}
$$

7) Resolver las siguientes operaciones de restas con distinto denominador.

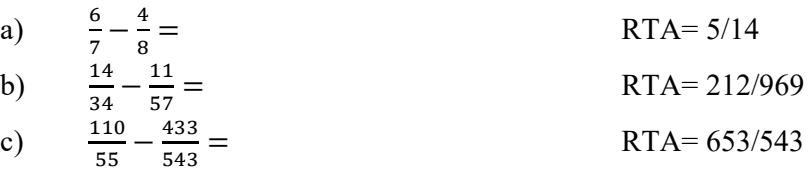

#### Multiplicación:

 El producto de varias fracciones da como resultado, otra fracción que tiene como numerador el producto de los numeradores y como denominador el producto de los denominadores.

#### Ejemplo:

$$
\frac{1}{4} \cdot \frac{2}{3} = \frac{1 \cdot 2}{3 \cdot 4} = \frac{2}{12}
$$

8) Resolver las siguientes operaciones de restas con distinto denominador.

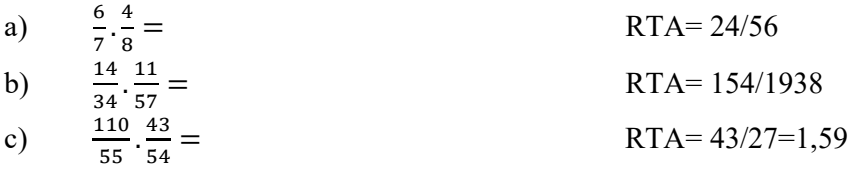

#### División:

 Para dividir una fracción por otra, se multiplica la primera fracción por la inversa de la segunda.

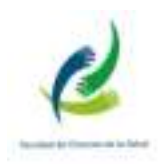

$$
\frac{1}{4}:\frac{2}{3}=\frac{1}{4}:\frac{3}{2}=\frac{3}{12}
$$

9) Resolver las siguientes operaciones de restas con distinto denominador.

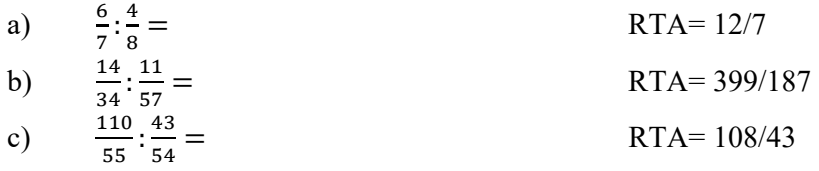

IMPORTANTE: Notarás que tanto en los ejemplos, como en los ejercicios, hemos trabajado con algunas operaciones similares, alternando entre suma y resta o multiplicación y división. La intención de tal propuesta es la de mostrar la diferencia en los resultados, con el fin de al resolver se observe la diferencia operacional.

#### OPERACIONES ALGEBRAICAS

Estos ordenamientos agrupan, operaciones simples, con el objetivo de ejercitar y agilizar el manejo de números y las relaciones que puedan presentarse. Son además la base para operaciones más complejas que implicarán por ejemplo funciones. En el estudio de la propagación de calor, necesario para realizar un tratamiento kinesiológico, la ecuación de conductividad térmica es una operación algebraica que debe resolverse para conocer el aumento o disminución de temperatura a través de una capa dérmica.

Para hallar el resultado de la siguiente expresión, debemos proceder como sigue:

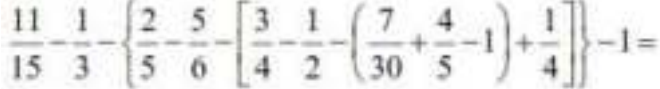

 Primero se suprime el paréntesis, luego el corchete y luego la llave, siguiendo la regla de los signos. Es decir, si el paréntesis está precedido por un signo + entonces no cambia el signo de los términos que se encuentran dentro del paréntesis. Si el paréntesis está precedido por un signo – entonces cambia el signo de todos los términos que se encuentran dentro del paréntesis. Lo mismo vale para el corchete y la llave

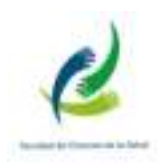

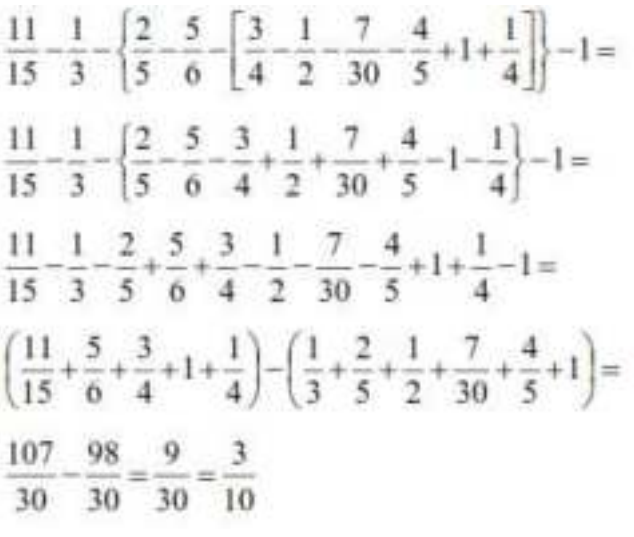

# 10) Resolver las siguientes operaciones.

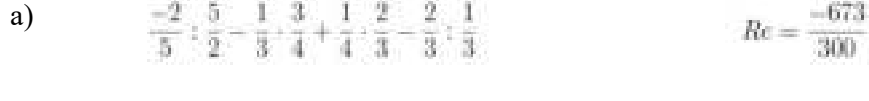

$$
1 + \left[\frac{2}{3} - \frac{1}{2} + \frac{3}{4}\left(\frac{8}{9} - \frac{1}{3} + 2\right) - \frac{5}{6}\right] \qquad \qquad Re = \frac{9}{4}
$$

c)

$$
1 + \left(-\frac{3}{4}\right)\frac{8}{3} - \left[-\frac{1}{3} - \left[\frac{5}{8} - 1 + \frac{3}{5}\left(-10 - \frac{15}{4}\right) - 1\right]\right]Re = \frac{-81}{8}
$$
  
\n**d)**  
\n
$$
\frac{2 + \frac{1}{10}}{\frac{1}{10}} - 3 \cdot 2 + \frac{\frac{2}{5} \cdot \frac{21}{20}}{\frac{1}{10}}
$$
  
\n $Re = \frac{237}{10}$ 

#### **PORCENTAJE**

 Cuando hablamos de que se utiliza alcohol al 60%, para higienizar manos o superficies. Pero compramos alcohol al 96%. ¿Qué cantidad de agua deberé agregarle a 1 litro de alcohol al 96% para que alcance una dilución de 60%?. Estos planteos son habituales en Salud debido a que tanto en Fonoaudiología, Kinesiología y en especial en Enfermería, es de vital importancia la higiene.

El porcentaje expresa que parte o porción de un total, representa una cantidad.

Ejemplo: Obtener el 15% de 28

el 15% de 28 (significa tomar 15 partes de 100)

$$
\frac{15}{100} \cdot 28 = 4.2
$$

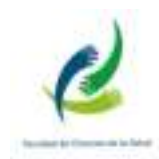

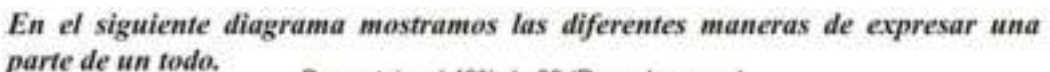

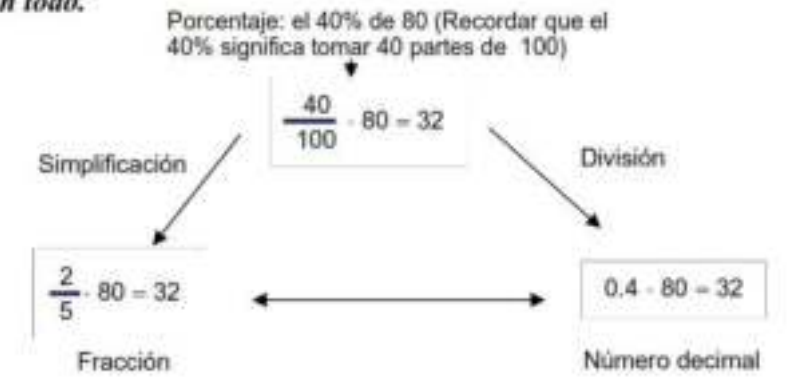

11) Calcular. a) Calcular el 32% de 100 el estableceu el estableceu el estableceu el estableceu el estableceu el estableceu e

b)  $_{i}$ Cuánto es el 15% de 38?. RTA: 5,7

c) Si en un litro de sangre, existe un 2% de determinado contaminante. ¿A qué volumen de contaminante corresponde dicho porcentaje? RTA: 0,02 litros

d) Hallar el precio final de una mancuerna para rehabilitación, que cuesta regularmente 500 pesos, si tiene 20% de descuento. RTA: \$ 400

# RESOLUCIÓN DE ECUACIONES CON UNA INCÓGNITA: DESPEJANDO LA INCOGNITA

Muchas veces tenemos una ecuación que contiene una incógnita, que solemos llamar x, y necesitamos conocerla. Es importante saber que la incógnita puede ser una  $t$ , que es el tiempo que dura una rehabilitación o una d, que hace referencia a una dosis de medicamento. Lo que queremos entonces es aprender a despejar la cualquier incógnita, que para nuestro ejemplo tomaremos como x. Es decir, obtener una ecuación que diga explícitamente a qué es igual x.

Se conoce este tema dentro de la matemática como "pasaje de términos". Existe un mito detrás de todo esto, ya que, por algún motivo, los estudiantes se asustan al escuchar dicha frase. Es algo realmente muy sencillo y además divertido. Debemos pensar que es un juego, y como todo juego, tiene sus reglas. Entonces, solo tenemos que aprender sus reglas y jugarlo. No es más difícil que aprender a jugar al truco o al póker. Mientras más se los juega, mejor se los aprende.

Lo haremos utilizando ejemplos y proponiendo una serie de pasos. Pero antes daremos unas reglas a tener en cuenta.

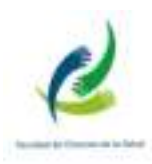

Regla  $N^{\circ}$  1: Los términos están separados por signos + y -. El signo de cada término es el que figura delante del mismo. Por ejemplo, en la expresión

$$
\frac{2}{3} + \frac{\sqrt{3}}{5} - \frac{5x-2}{4} = \frac{2-3x}{2}
$$

los términos son:  $+\frac{2}{3}$ ,  $+\frac{\sqrt{3}}{5}$  y  $-\frac{5x-2}{4}$  en el primer miembro; y  $+\frac{2-3x}{2}$  en el segundo. En el término  $-\frac{5x-2}{4}$  está implícito un paréntesis en el numerador. Lo que estamos diciendo es  $-\frac{(5x-2)}{4}$ , es decir, todo lo que está arriba de la línea de quebrado está dividido por 4. Lo mismo sucede con el término  $\frac{2-3x}{2}$ .

Regla  $N^{\circ}$  2: Las únicas operaciones permitidas entre términos son: suma y resta.

Regla N° 3: Cuando pasamos un término de un miembro a otro, cambia su signo. Por ejemplo, en la expresión anterior, si queremos dejar en el primer miembro solamente el tercer término, obtenemos

 $-\frac{5x-2}{4} = \frac{2-3x}{2} - \frac{2}{3} - \frac{\sqrt{3}}{5}$ 

 Si no queremos que aparezca el signo (-) delante del término entonces cambiamos de signo a todos los términos, tanto del primer miembro como del segundo. Así queda

 $\frac{5x-2}{4} = -\frac{2-3x}{2} + \frac{2}{3} + \frac{\sqrt{3}}{5}$ 

Observar que lo que en realidad hemos fue multiplicar por -1 en ambos miembros.

Regla N° 4: Las únicas operaciones permitidas dentro de un término son: multiplicación, división, potenciación y radicación. Cuando realicemos cualquiera de estas operaciones debemos tener un solo término en el miembro origen, sin importar lo que hay en el miembro destino.

Regla N° 5: Si tenemos un factor que está multiplicando, al cambiarlo de miembro pasa dividiendo a todo el miembro, y viceversa.

Regla  $N^{\circ}$  6: Si en un término tenemos un factor que está elevado a una potencia, la potencia pasa al otro miembro como raíz de todo el miembro, y viceversa.

Ejemplo: Despejar la x en la expresión

 $(3)$  2 - 5 - 6x = 3x

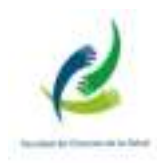

#### Paso número 1: Identificar el o los términos.

Los términos están separados por signos  $+y - E$ n nuestra ecuación identificamos 4 términos: 2, −5 y −6x en el primer miembro, y 3x en el segundo.

Paso número 2: Identificar los términos donde se encuentra la "x".

En este caso  $-6x y 3x$ .

$$
2 - 5 - 6x = 3x
$$

Paso número 3: Pasar al primer miembro los términos que contienen la "x", y pasar al segundo miembro aquellos que no la contienen.

Las únicas operaciones entre términos son la suma y la resta. Cuando cambiamos un término de miembro cambia su signo. Así obtenemos:

$$
-6x - 3x = -2 + 5
$$

Paso número 4: Si es conveniente, cambiar de signo a todos los términos.

En general, uno prefiere tener signos + en lugar de signos -. En este caso es conveniente cambiar de signo en ambos miembros, así de esta manera:

 $6x + 3x = 2 - 5$ 

#### Paso número 5: Sumar términos.

 Puesto que las únicas operaciones entre términos son de suma y resta, entonces procedemos a sumar aquellos que podamos. En este caso, 6x y 3x pueden sumarse. Es como decir 6 pesos más 3 pesos es igual a 9 pesos, 6 tomates más 3 tomates es igual a 9 tomates. Y por otro lado, los del segundo miembro, debo 5 pesos, pago 2 pesos, sigo debiendo 3 pesos. Así obtenemos

$$
9x=-3
$$

#### Paso número 6: Despejar la "x".

 Las operaciones que aparecen dentro de un término son: multiplicación, división, potenciación y radicación. En este ejemplo tenemos un término en el primer miembro y uno en el segundo. Debemos dejar solamente la x en el primer miembro, nos molesta el 9. El 9 está multiplicando, pasa al segundo miembro dividiendo, así:

$$
x = -\frac{3}{9}
$$

Paso número 7: Simplificar.

Siempre que se pueda es conveniente simplificar. Así, en nuestro ejemplo obtenemos:

$$
x = -\frac{3}{9}
$$

$$
x = -\frac{1}{3}
$$

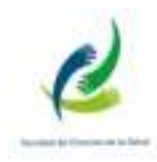

#### Paso número 8: Verificación.

 Siempre es conveniente verificar si nuestro resultado es correcto. El modo de hacerlo es ir a la ecuación (3), reemplazar la por el valor que acabamos de hallar, y verificar que el primer miembro es igual al segundo, así:

$$
2 - 5 - 6\left(-\frac{1}{3}\right) = 3\left(-\frac{1}{3}\right)
$$

 Colocamos el signo ! sobre el signo = porque aún no hemos terminado de hacer la verificación (también podemos usar el signo ?). Sumando obtenemos

 $2 - 5 + 2 = -1$ 

Finalmente

 $-1 = -1$ 

 Otra manera de despejar una incógnita es realizando operaciones en ambos miembros de forma que se anulen términos. Ejemplo:

$$
\frac{x+3}{100} = 1
$$
  
(100)  $\left(\frac{x+3}{100}\right) = (1)(100)$   
 $x+3 = 100$   
 $x+3-3 = 100-3$   
 $x = 100-3$   
 $x = 97$ 

12) Hallar el valor de x en las siguientes expresiones.

a)  $x: \frac{1}{5} = -\frac{1}{2}$  $Re: x = -\frac{1}{10}$ b)  $rac{3}{2}x + 2 = x$  $Re: x=4$ c)  $\frac{3}{x} = \frac{4}{5}$  $Re: x = \frac{5}{12}$  $\frac{-2 + \frac{1}{3}}{\frac{1}{2}} = \frac{\frac{1}{3} - \frac{1}{5}}{\frac{1}{3}}$ d)  $Re: x = -\frac{1}{25}$ 

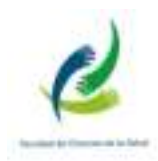

e)

$$
\frac{x}{\frac{3}{10} - \frac{1}{2}} = \frac{\frac{1}{6} - \frac{5}{10}}{\left(1 - \frac{2}{3}\right)^2}
$$
\n
$$
\text{Re: } x = \frac{3}{5}
$$

# **POTENCIACIÓN**

Cuando encontramos la siguiente expresión:  $2<sup>3</sup>$ , decimos que 2 se encuentra elevado al cubo. El 3 es la potencia y 2 es la base. En general se puede escribir:

 $t^n$ 

 Donde t puede ser cualquier número real cualquiera y h un número natural. Por definición:

$$
t^0 = 1 \,\text{s} \, i \, t \, \text{es} \neq (\text{distinct de}) \, 0
$$

 $5^0 = 1$ 

 $t^1 = t$ 

 $5^1 = 5$ 

Ejemplo:

Cuando la potencia es 1, el resultado es igual que la base.

Ejemplo:

#### Propiedades

A) El producto de varias potencias de igual base es otra potencia de la misma base cuyo exponente es la suma de los exponentes de los factores:

$$
t^n \ldotp t^m = t^{n+m}
$$

Ejemplo:

$$
2^3\,\cdot\,2^2\,\cdot\,2^4=2^{3\times 2+4}=2^0
$$

13) Resolver aplicando la propiedad:

a)  $4^5.4^3 =$ 

- b)  $9^7.9^6 =$
- c)  $a^4 \cdot a^2 =$

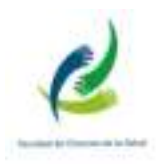

B) El cociente de dos potencias de igual base es otra potencia de la misma base cuyo exponente es la diferencia de los exponentes del dividendo y del divisor:

$$
\frac{t^n}{t^m} = t^{n-m}
$$

Ejemplo:

$$
\frac{2^5}{2^3} = 2^{5-3} = 2^2
$$

14) Resolver aplicando la propiedad:

a) 
$$
\frac{4^6}{4^5} =
$$
  
b)  $\frac{7^9}{7^2} =$ 

C) La potencia n-ésima de un producto es el producto de las potencias n-ésimas de sus factores:

$$
(t,v)^n=t^n,v^n
$$

Ejemplo:

$$
(2 \cdot 13 \cdot 14)^3 = 2^3 \cdot 13^3 \cdot 14^3
$$

15) Resolver aplicando la propiedad:

a) 
$$
(4.8)^3 =
$$

b)  $(12.5.7)^4$  =

D) La potencia n-ésima de un cociente es el cociente de las potencias n-ésimas del dividendo y del divisor:

$$
\left(\frac{t}{v}\right)^n = \frac{t^n}{v^n}
$$

Ejemplo:

$$
\left(-\frac{5}{2}\right)^3-\left(\frac{-5}{2}\right)^3=\frac{(-5)^3}{3^3}=\frac{(-1)^3\cdot 5^3}{3^3}=-\frac{5^3}{3^3}
$$

16) Resolver aplicando la propiedad:

c) 
$$
\left(\frac{12}{7}\right)^2 =
$$
  
d)  $\left(\frac{5}{9}\right)^3 =$ 

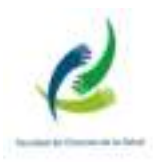

E) La potencia de una potencia es igual a la misma base elevada al producto de los exponentes.

$$
(t^n)^m = t^{n.m}
$$

Ejemplo:

$$
\left(3^4\right)^2 = 3^{4.2} = 3^8
$$

17) Resolver aplicando la propiedad:

a) 
$$
((4)^2)^3 =
$$

b)  $((5)^4)^6 =$ 

F) Si el exponte es negativo, se tiene:

$$
t^{-n} = \frac{1}{t^n}
$$

Ejemplo:

$$
(-5)^{-3} = \frac{1}{(-5)^3} = -\frac{1}{125}
$$

18) Resolver aplicando la propiedad:

a) 
$$
\left(\frac{4}{5}\right)^{-2} =
$$
  
b)  $(2)^{-4} =$ 

Observación: Cuando tenemos la potencia de una suma no se debe distribuir el exponente, ya que los resultados obtenidos no son los mismos, por ejemplo  $(2+5)^2 \neq 2^2 + 5^2$  pues  $7^2 \neq 29$ En general:

$$
\big(a+b\big)^n\neq a^n+b^n
$$

Ejemplo:

$$
(1+3)^2 \neq 1^2 + 3^2
$$
  
(4)<sup>2</sup> \neq 1 + 9  
16 \neq 10

19) Resolver aplicando la propiedad:

- a)  $2^2 + 2^3$ :  $2^4 =$ **b**)  $-5^2 \cdot (-5)^{-5} \cdot (-3)^{-2} =$
- c)  $3a^1 \cdot 3a^3 \cdot (3a)^{-4} =$

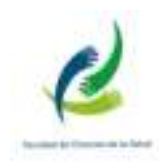

# RADICACIÓN

 En términos simples, la radicación es la inversa de la potenciación. Cuando encontramos la siguiente expresión:  $\sqrt{9} = 3$ , decimos que raíz cuadrada de 9 es igual a 3. Esto es válido porque  $3^2 = 9$ .

En general se puede escribir:

$$
\sqrt[n]{t} = b \text{ si } t = b^n
$$

Solo se debe tener cuidado de que n sea par,  $t \ge 0$  y cuando t es par, b puede que ser cualquier número real.

Cada número real positivo " $t$ " tiene una única raíz n-ésima positiva y cada número real negativo tiene una única raíz n-ésima negativa, siempre que n sea un número impar.

Los siguientes comentarios son importantes:

- · Los números negativos no tienen raíz cuadrada (en el conjunto de los números reales), ya que el cuadrado de cualquier número real es no negativo. Por ejemplo, y -4 no es un número real pues no existe un número real cuyo cuadrado sea - 4.
- La raíz n-ésima,  $n > 1$ , de 0 es 0, ya que  $0^n = 0$ . Es decir,  $\sqrt[n]{0} = 0$ .

#### Ejemplos:

b)  $\sqrt{\frac{1}{16}} = \frac{1}{4}$  c)  $(\sqrt{1.4})^2 = 1.4$  $a)$   $64 = 8$ 

d) 
$$
\sqrt{5^2} = 5
$$
 e)  $\sqrt{(-5)^2} = 5$ 

Si se analiza e), se observa:  $(-5)^2 = (25 - 5 - 5)$ 

Ejemplos: a)  $\frac{3}{4}$  4 $\frac{3}{4}$  = 4 b)  $\sqrt[6]{(-3)^5} = -3$  c)  $\sqrt[4]{2^4} = 2$ d)  $\sqrt[4]{(-3)^4} = |-3| = 3$  (e)  $\sqrt{x^2} = |x|$ 

En lo que sigue supondremos que todos los radicales están definidos.

#### · Propiedades:

- a) La raíz n-ésima de un producto es el producto de las raíces n-ésimas de los factores:  $B = 0$ a  $Ab = 0$
- b) La raíz n-ésima de un cociente es el cociente de las raíces n-ésimas del dividendo y del divisor:  $\frac{a}{b} = \frac{ba}{ab}$ .
- c) La raiz m-ésima de la raiz n-ésima de un número es igual a la raiz  $(m \cdot n)$ -ésima de dicho número:  $\frac{mn}{a} = \frac{mn}{a}$

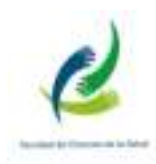

Ejemplos: a)  $38.27.125 = 38.327.3125 = 2.3.5 = 30$ b)  $\sqrt[6]{2}$ ,  $\sqrt[6]{4}$ ,  $\sqrt[6]{8}$  =  $\sqrt[6]{2}$ , 4, 8 =  $\sqrt[6]{2}$ ,  $2^2$ ,  $2^3$  =  $\sqrt[6]{2^{1+2+3}}$  =  $\sqrt[6]{2^6}$  = 2 c)  $3\frac{125}{8} = \frac{3125}{38} = \frac{5}{2}$ d)  $\frac{381}{33} = 3\frac{81}{3} = 3\overline{27} = \overline{33^3} = 3$ e)  $\frac{34}{2} = \frac{34}{2} = \frac{12}{2}$ 

#### Potencia de exponente racional

Recordemos la definición: sea un número racional  $\frac{m}{n}$ , con  $n \ge 2$ , si a es un número real

tal que  $\sqrt[n]{a}$  está definida, entonces:  $a^n = \sqrt[n]{a^m} = (n \overline{a})^m$ .

b)  $7^{-\frac{3}{2}} = \frac{1}{\frac{3}{2}} = \frac{1}{\sqrt{7^3}}$ Ejemplos: a)  $7^{\frac{3}{2}} = \sqrt{7^3}$ 

Observación: Las propiedades de las potencias de exponente racional son las mismas que las de las potencias de exponente natural.

**Ejemplo:** 
$$
\frac{\sqrt{32}}{6/8} = \frac{\sqrt{2^5}}{6/2^3} = \frac{2^{\frac{5}{2}}}{\frac{3}{2^6}} = \frac{2^{\frac{5}{2}}}{\frac{1}{2^2}} = 2^{\frac{5}{2}-\frac{1}{2}} = 2^{\frac{4}{2}} = 2^2 = 4
$$

Decidir cuales de las siguientes igualdades son verdaderas o cuales son falsas.

20) Decidir cuáles de las siguientes igualdades son verdaderas o cuales son falsas.

a) 
$$
\sqrt{a+b} = \sqrt{a} + \sqrt{b}
$$
  
\nb)  $\sqrt{a+b} = \sqrt{a} + \sqrt{b}$   
\nc)  $\sqrt{9m+9n} = \sqrt{9(m+n)} = 3\sqrt{m+n}$   
\nd)  $\sqrt{m} + \sqrt{m} = 2\sqrt{m}$   
\ne)  $\sqrt{x} + \sqrt{x} = \sqrt{2x}$   
\nf)  $3\pi - 5(\pi - 2) = -2\pi + 2$ 

21) Calcular sin usar la calculadora.

$$
\sqrt{1.6 \cdot 10^5}
$$
 \t\t\t b)  $\sqrt[4]{0.0001}$  \t\t\t c)  $\sqrt{2.5 \cdot 10^{-3}}$ 

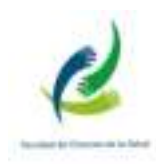

# EJERCICIOS ADICIONALES – CLASE 1

A) Marcar con una "X" lo que corresponda.

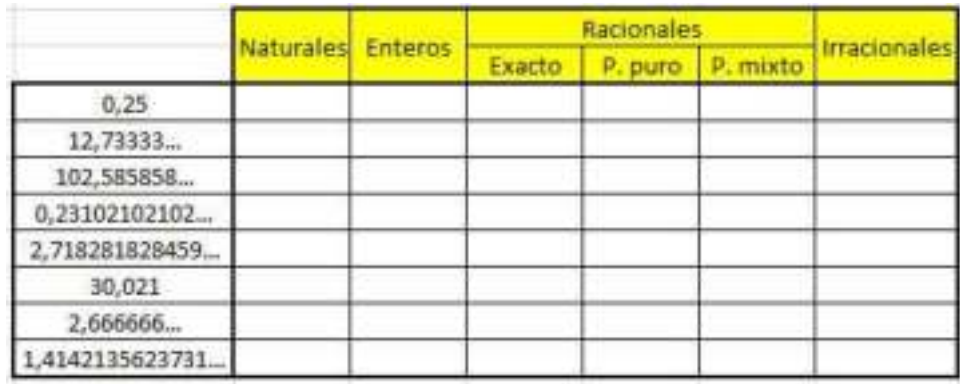

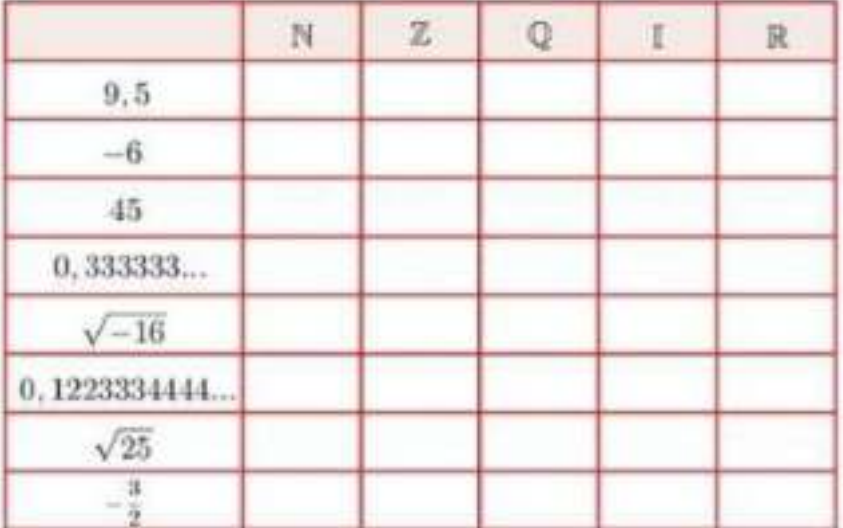

B) Resolver:

$$
\frac{\left(\frac{2}{3} - \frac{1}{2} \cdot \frac{4}{15}\right) - \left(\frac{2}{10} + \frac{3}{5}\right)}{\left(\frac{2}{3} + \frac{4}{9}\right) - 7 \cdot \left(\frac{3}{5} \cdot \frac{10}{7} - \frac{2}{5}\right)} =
$$

C) Resolver:

a) 
$$
\left[\frac{6}{5}:\frac{9}{10}-\left(2-\frac{7}{12}\right)\right]+\frac{7}{24}
$$

$$
b) -\frac{3}{8}\left[3-\frac{3}{5}-\left(\frac{17}{20}-1\right)\cdot\left(\frac{1}{3}-3\right)\right]
$$

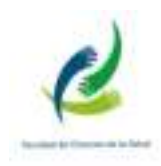

D) Resolver el ejercicio empleando la jerarquización de operaciones:

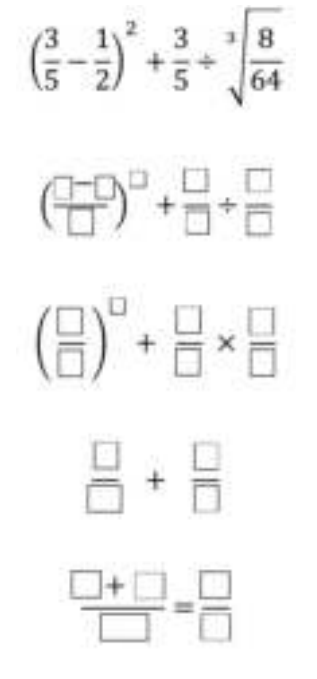

E) Resolver:

$$
\frac{3}{5} - \frac{1}{5} \cdot \left[ \frac{1}{3} - \left( -\frac{2}{3} \right)^2 : \frac{4}{5} + \frac{7}{5} \right] + \sqrt{\frac{49}{81}} =
$$

F) Resolver los siguientes problemas de porcentaje:

- 1) En un banco ofrecen un interés de plazo fijo del 3,55 % anual. Si depositamos \$ 300000 ¿Cuánto dinero habremos ganado al cabo de un año? ¿Cuánto dinero tendremos en total?
- 2) El 15% de los alumnos de una clase son niños. Si en la clase hay 20 alumnos. ¿Cuántos son niños? ¿Cuántas son niñas?
- G) Resolver el ejercicio empleando la jerarquización de operaciones:

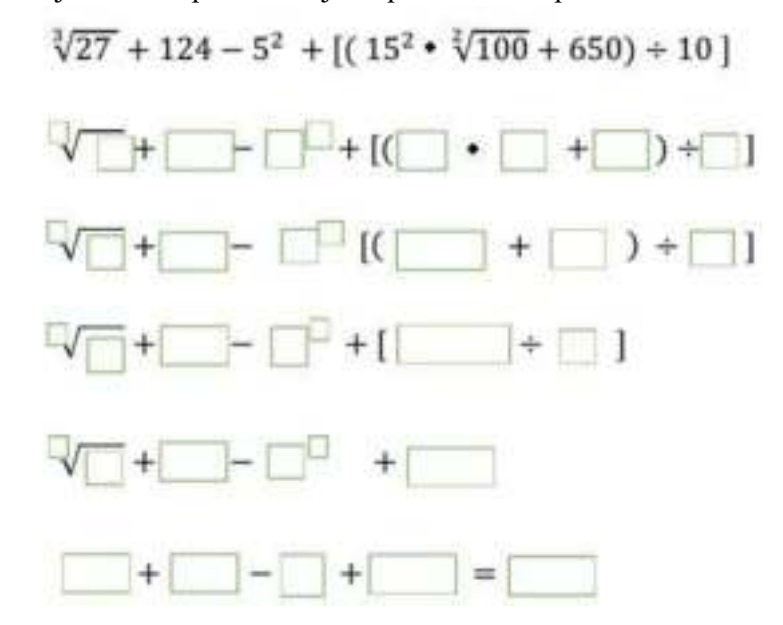

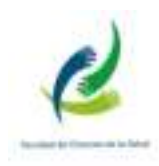

H) Resolver:

i. 
$$
\left(\frac{3}{2}\right)^2
$$
:  $\left(1 - \frac{3}{2} + \sqrt{\frac{1}{8} + \frac{7}{16}}\right) \cdot \left(1 + \frac{2}{3}\right)^3 =$   
\nii.  $\sqrt[3]{-2} \cdot \sqrt[3]{-4} + \left[(-5)^5\right]^0 \cdot \left[(-5)^1\right]^2 + 9 \cdot 8 \cdot 4 =$   
\niii.  $\sqrt[5]{243} \cdot \sqrt{2 \cdot \left[\sqrt[3]{27} + (-3) \cdot (-5)\right]} + (-1) \cdot (-3)^3 =$ 

I) Determinar el valor de  $x$  en las siguientes ecuaciones:

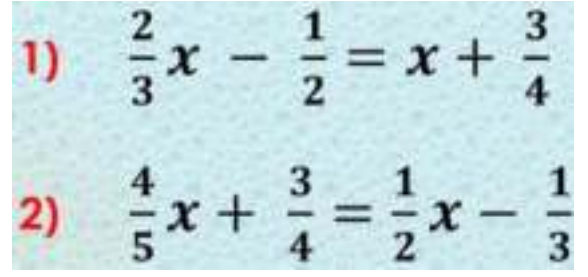

J) Determinar el valor de x completando los recuadros tal como se muestra en el ejemplo:

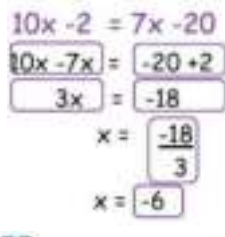

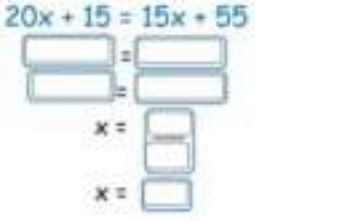

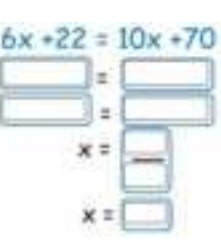

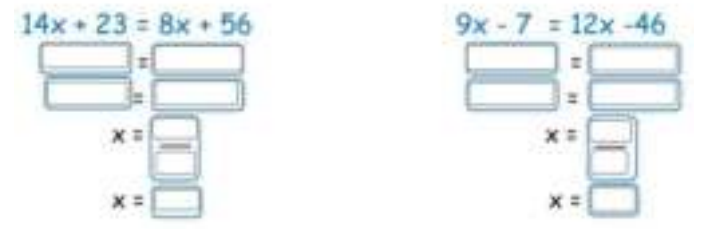

 $K$ ) Determinar el valor de x en las siguientes ecuaciones:

i. 
$$
\frac{-\frac{8}{21}}{-\frac{72}{49}} = \frac{x}{27}
$$
  
ii. 
$$
\left(-\frac{14}{5}\right) : (-21) = \frac{2}{x}
$$

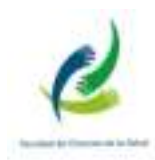

# NOTACIÓN CIENTÍFICA

 Para expresar la medida de una bacteria en biología y/o la frecuencia en el sonido o en ondas electromagnéticas aplicables en tratamientos kinésicos por ejemplo, se utilizan números muy grandes o muy pequeños, lo cual tiene sus dificultades. Por un lado las operaciones con ellos son muy complicadas y por otro, al poseer tantas cifras, no es posible tener una idea de cuán grande o pequeño es el número.

 El uso de la notación científica resuelve estos inconvenientes, ya que resulta muy cómoda para la escritura de números grandes o muy pequeños y reduce a una forma sencilla las operaciones a realizar con ellos. Por ejemplo, el tamaño de una célula humana presenta mucha variabilidad, los glóbulos rojos por ejemplo miden 7 μm (micrómetros), y el radio de la Tierra es de 6,5 Mm (millones de metros).

Si escribimos ambas magnitudes con todas sus cifras tenemos:

 $7 \mu m = 7 \cdot (1 \cdot 10^{-6}) m = 0,000007 m$  (glóbulo rojo)

 $6,5$  Mm = =  $6,5(1 \cdot 10^6)$  m =  $6.500.000$  m (radio Terrestre)

Como se puede observar, ambos números son incomodos a la hora de compararlos. ¿Cuántas veces más grande es el radio de la Tierra que el largo de un glóbulo rojo? o si colocamos un glóbulo rojo detrás de otro ¿Cuántos necesitaría para cubrir el radio Terrestre? La división es engorrosa. Pero si pedimos ayuda a la notación científica se simplifica bastante.

Primero reescribiremos ambos números:

 $0,000007$  m =  $7x10^{-6}$  m

6.500.000 m =  $6,5x10^6$  m

 Observa como hemos escrito ambos números como potencias de 10. Presta especial atención en el signo de la potencia. Ahora podremos compararlas, realizando un cociente:

$$
\frac{radio \, Terrestre}{diametero \, globulo \, rojo} = \frac{6.5 \times 10^6 \, \text{m}}{7 \times 10^{-6} \, \text{m}}
$$

Realizamos primero la operación  $\frac{6.5}{7}$  que nos da 0,93, luego aplicamos las propiedades de las potencias la base igual a 10.

$$
\frac{6.5 \times 10^6 \text{ m}}{7 \times 10^{-6} \text{ m}} = 0.93 \times 10^{6-(-6)} = 0.93 \times 10^{12}
$$

La respuesta será entonces que el radio Terrestre es  $9,3x10^{11}$  veces mayor que el glóbulo rojo. ¡Pudimos resolver esa cuenta sin utilizar la calculadora!

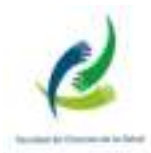

Un número del tipo  $x \cdot 10^n$  está en notación científica cuando  $1 \le x < 10$ 

 Puedes ampliar más sobre el tema en el libro Física Vol. 01 - 6ta Edición – D. Giancoli, páginas 8 y 9, tablas 1-1 a 1-4, encontraras magnitudes, unidades y prefijos métricos.

22) Expresar los siguientes números en notación científica y viceversa según corresponda:

- a)  $150.000.000 \text{ km} =$
- b)  $0,000000012 \text{ m} =$
- c)  $2x10^{12}$  s =
- d)  $9x10^{-3}$  g =

Ejercicios propuestos: 1, 3 y 4 pág. 16, del libro Física Vol. 01 - 6ta Edición – D. Giancoli. En el Classroom del curso encontrarán este libro como material de apoyo.

# EJERCICIOS ADICIONALES – CLASE 2

1. Convierte la notación científica en notación decimal:

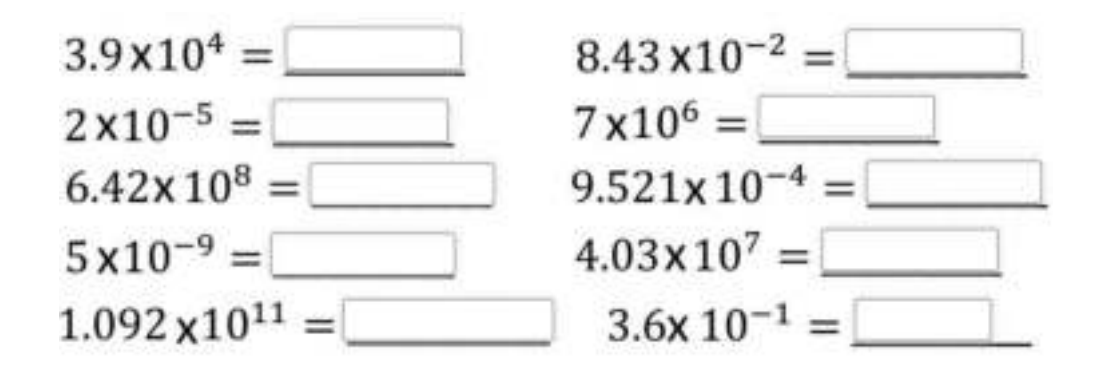

2. Convierte la notación decimal en notación científica:

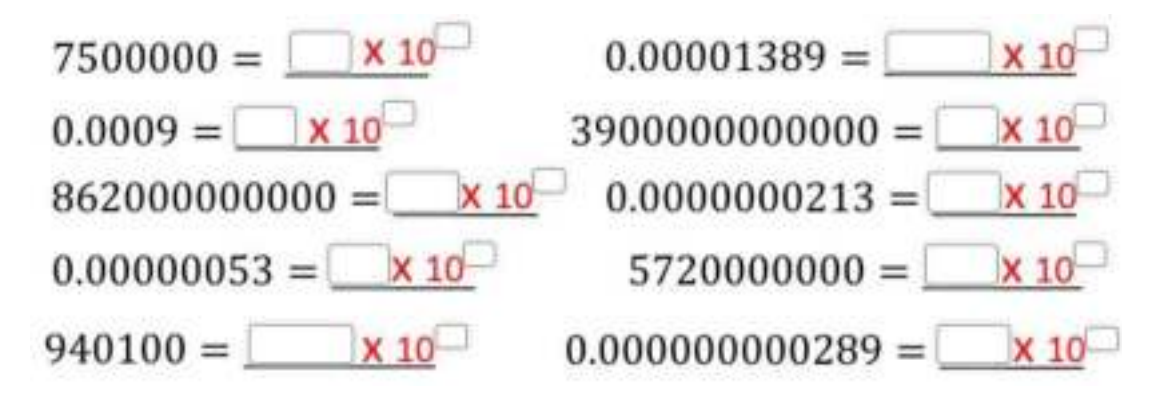

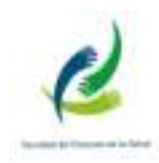

# FUNCIONES

 Las funciones constituyen una herramienta útil para describir, analizar e interpretar situaciones provenientes tanto de la matemática como de otras ciencias.

 La gráfica de una función permite rápida y visualmente tener información de cómo varían las magnitudes que la función relaciona, cuáles son los intervalos de crecimiento, cuáles de decrecimiento, en general cuál es la tendencia del fenómeno que la función describe. Cuando se necesitan obtener resultados precisos, y manipularlos cuantitativamente se utiliza la expresión algebraica, fórmula o también llamada regla de correspondencia de la función.

Gottfried Wilhelm Leibniz fue el primero que utilizó la palabra función, en 1694, para denotar cualquier cantidad relacionada con una curva, como las coordenadas de uno de sus puntos o su pendiente. Cuarenta años más tarde, Leonhard Euler empleó la palabra función para describir cualquier expresión construida con una variable y varias constantes. Fue él quien introdujo la notación y=f(x).

Una relación entre dos variables, comúnmente designadas por  $x \in y$ , se llamará función siempre que se pueda encontrar una ley que asigne a cada valor de  $x$  (variable independiente) un único valor de  $y$  (variable dependiente). Se dice en este caso que  $y$  es función de x.

Se utiliza un sistema de ejes cartesianos ortogonal para su representación gráfica. Sobre el eje horizontal, eje de abscisas, se representa la variable independiente. Sobre el eje vertical, eje de ordenadas, se representa la variable dependiente.

Las funciones sirven para describir fenómenos físicos, económicos, biológicos, sociológicos o para expresar relaciones matemáticas

# Ejemplos:

- La temperatura de un paciente afiebrado. La temperatura corporal es función de la medicación y de los procesos de homeostasis. Tiempo = variable  $independent$ e; temperatura = variable dependiente.
- La intensidad de una onda de sonido que viaja por un medio. La intensidad del sonido disminuye con la distancia a la fuente, es decir, es función de la distancia.  $T$ iempo = distancia independiente; intensidad del sonido = variable dependiente.
- Distancia recorrida por un maratonista al variar el tiempo; es decir la distancia recorrida es función del tiempo. Tiempo = variable independiente; Distancia = variable dependiente.
- El área de un cuadrado al variar la longitud de su lado; el área de un cuadrado es función de su lado.
- El precio de las manzanas al variar las estaciones; el precio de las manzanas es función de los meses del año

# Distintas formas de representación:

Una función puede representarse por: 1) una gráfica, 2) un enunciado que describe el fenómeno, 3) una tabla o, 4) una fórmula con la que se relacionan las dos variables.

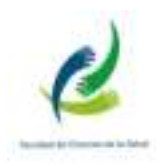

# POR UNA GRÁFICA

 Se observa, que la temperatura varía en función del tiempo. La grafica muestra por ejemplo que a las 10 h, el paciente alcanza un mínimo de 35,5°C y que a las 22 h un máximo de 39°C.

- a) ¿Qué temperatura tiene a las 16:30hs?
- b) ¿Entre que horarios mantiene su temperatura constante?

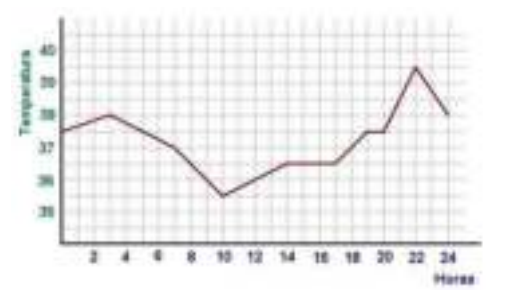

# Representación gráfica de una onda sonora

En la gráfica la amplitud A se mide en metros y el tiempo t en segundos.

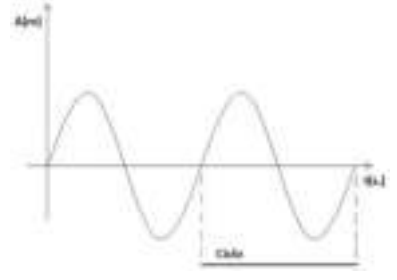

# POR UN ENUNCIADO

 En un determinado control de alcoholemia se obtiene que un conductor posee 90 mg alcohol/100ml de sangre. El nivel baja 15 mg por hora.

Actividad: Realiza una gráfica que represente el enunciado

# POR UNA TABLA

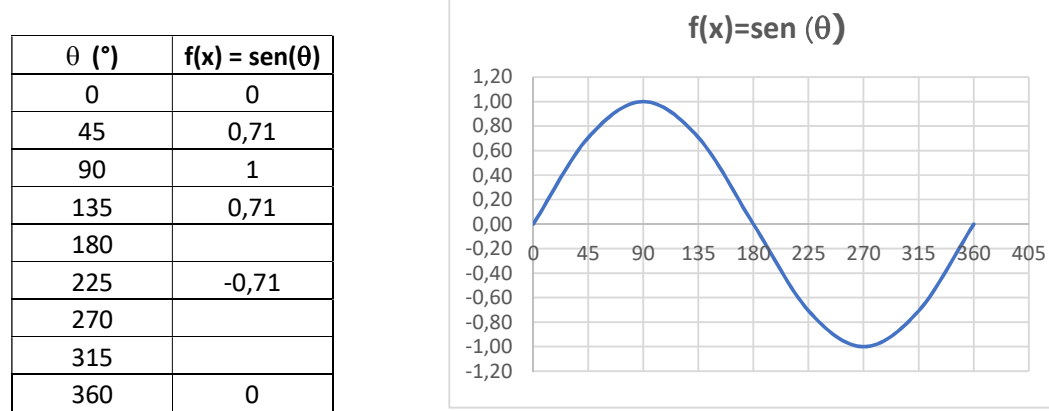

 En la tabla de la izquierda están los datos de la función seno. Como se podrá observar, la gráfica es similar a la forma de una onda sonora. Para cada valor de ángul  $\theta$ , hay un solo valor de la función f(x).

Actividad: completa los valores faltantes de la tabla anterior.

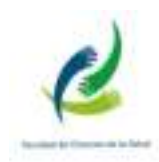

# POR UNA FORMULA

La fórmula  $h(t) = 50m - 4$ , 9t<sup>2</sup> describe la caída de una piedra desde un edificio de 50 metros de altura, es decir la fórmula permite calcular la distancia de la piedra hasta el suelo después de t segundos.

Actividad: realiza una tabla y una gráfica de  $h(m)$  en función de  $t(s)$ .

Actividad: Se estudia la evolución del peso de un paciente obeso, se cuenta con los siguientes datos:

Comenzó el tratamiento con 100 kg, de peso; el tratamiento duró 10 meses; bajó 4 kg. El primer mes;  $3 \text{ kg}$ . el segundo,  $2.5 \text{ kg}$  el tercero, y luego a razón de 1 kg. por mes. (a) Hacer un gráfico del peso que perdió el paciente mes por mes. Marcar en el eje horizontal el MES y en el vertical el PESO PERDIDO en kilogramos.

(b) Hacer un gráfico que describa la evolución del peso del paciente respecto de los meses de tratamiento. En eje horizontal marcar el MES y en el vertical el PESO del paciente.

(c) Al aumentar el número de meses de tratamiento, ¿aumenta o disminuye el peso que pierde el paciente? ¿aumenta o disminuye el peso del paciente?. Para contestar observar las gráficas obtenidas en a) y b).

# FUNCIÓN LINEAL

 Según un estudio determinado se observó que los niveles de hemoglobina en las mujeres de entre 35 y 50 años cambian, mostrando la siguiente gráfica.

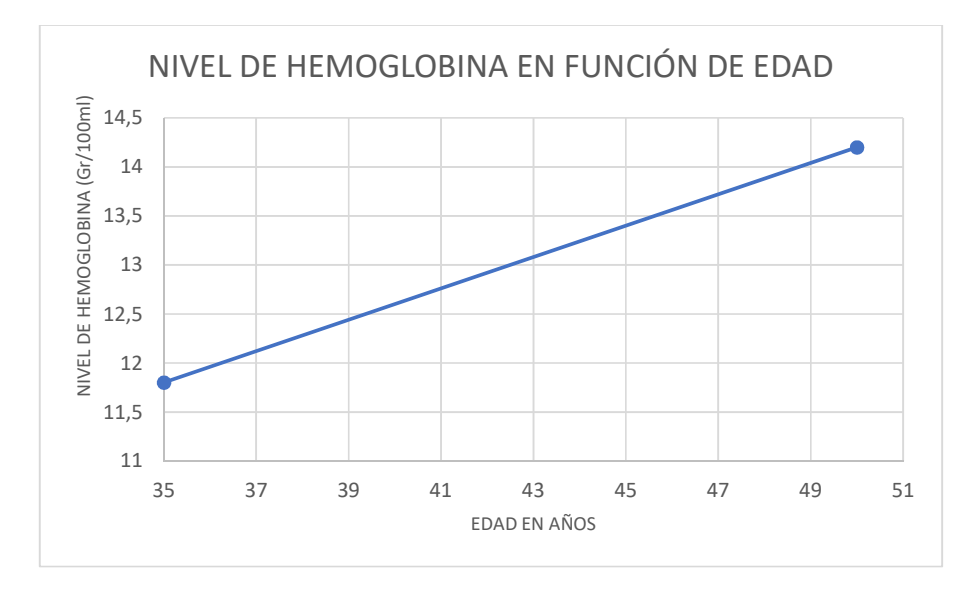

 Las funciones cuya gráfica es una recta o parte de ella, nos resulta especialmente interesante, debido a que los fenómenos que describen se caracterizan porque la variación de la variable dependiente es proporcional a la variación de la variable independiente.

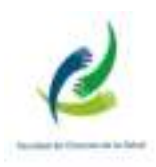

La tabla que representa dicha grafica es la que se muestra a continuación.

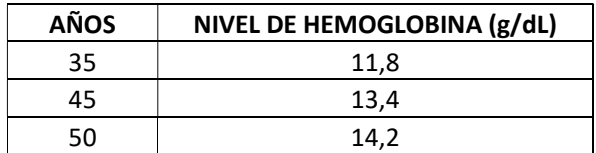

Otra manera de describir, dicha función es mediante su ecuación:

$$
y = 0,16x + 6,2
$$

 donde, y es la variable dependiente (es decir el nivel de hemoglobina), x es la variable independiente, 0,16 es la pendiente de la recta y 6,2 es la ordenada al origen.

De forma general, la ecuación de la recta se escribe:

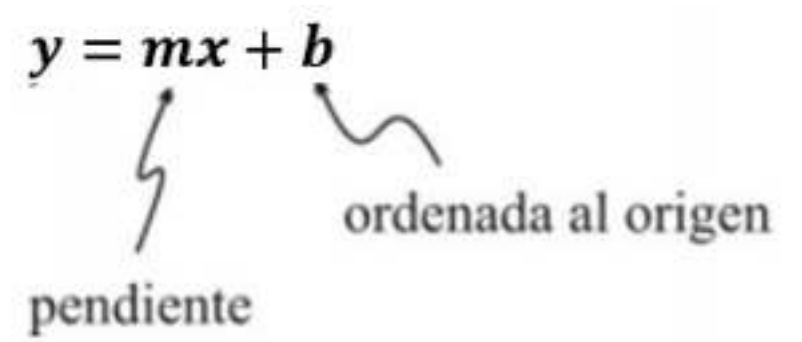

Donde m (coeficiente de x) que se llama pendiente, expresa la variación de la variable y cuando x aumenta una unidad y  $b$  es la ordenada al origen, y es donde la recta corta el eje y en el punto  $(0,b)$ . Tanto m como b, son números reales.

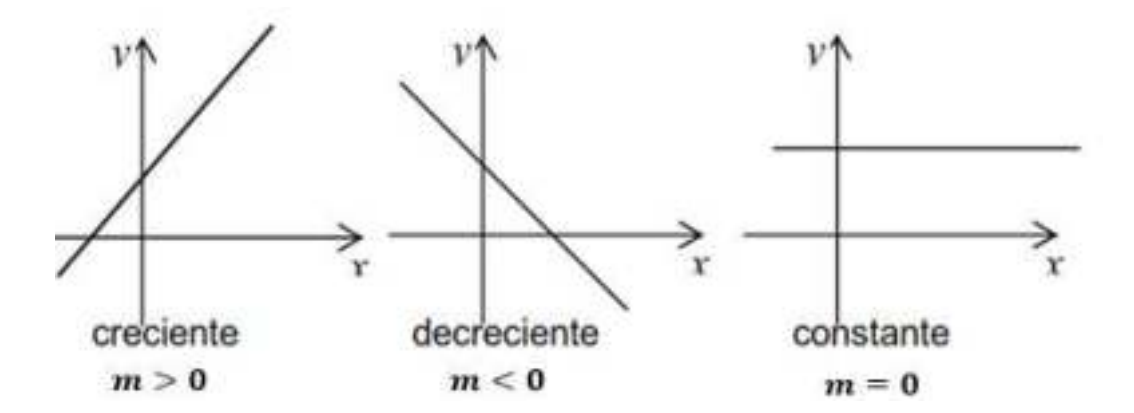

 En las gráficas se puede ver que si a es mayor que 0, la pendiente es positiva, si a es menor que 0 es negativa y si es 0 es constante.

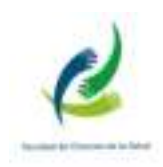

# Representación gráfica utilizando la tabla de valores

Ejemplo: Representaremos gráficamente la siguiente función lineal

$$
y = 3x + 1
$$

Calculemos y para los siguientes valores de  $x$ :

```
para x = 0, y = 3.0 + 1 = 1para x=1, y=3.1+1=4para x = -1, y = 3 \cdot (-1) + 1 = -2ţ.
            \frac{\pi}{2}
```
Construimos así la siguiente tabla:

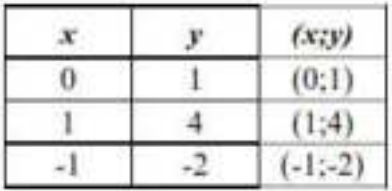

Observa en la taba los valores correspondientes a  $(x; y)$  son los respectivos puntos de la recta.

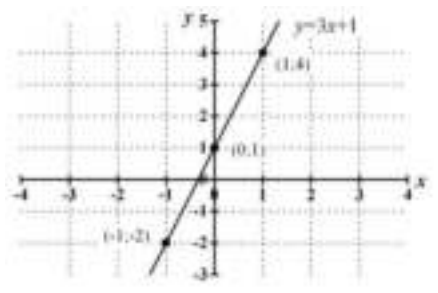

1. Representa las siguientes funciones mediante una tabla de valores:

\n- a. 
$$
y = \frac{1}{2}x + 2
$$
\n- b.  $y = \frac{5}{2}x + \frac{1}{2}$
\n- c.  $y = \sqrt{2}x$
\n

• d. 
$$
0, 1x + 0, 2
$$

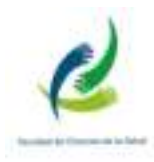

• 2. De la ecuación de cada una de las siguientes rectas:

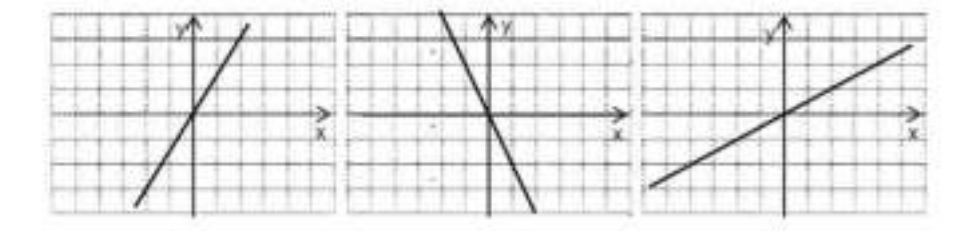

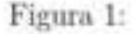

- 3. A) Diga, para cada una de las funciones del ejercicio inmediatamente anterior, qué pendiente y ordenada al origen tienen.
	- B) Cuáles son paralelas y cuáles son perpendiculares.
	- C) Qué rectas tienen mayor (>) o menor (<) pendiente con que la recta  $y = x$ .
	- D) Cuáles rectas pasan por el origen de coordenadas.
- · 4. Graficar las siguientes rectas utilizando el valor de la pendiente y la ordenada al origen:
	- a.  $y = -4x + 1$
	- b.  $y = -\frac{1}{4}x 2$
	-
	- c.  $y = \frac{1}{5}x 3$

• d. 
$$
y = -0.5x - \frac{1}{10}
$$

#### Obtención de la pendiente conociendo dos puntos de la recta.

Un punto  $P(x_0, y_0)$  pertenece a la recta de ecuación  $y = mx + b$ , si y sólo si sus coordenadas la verifican:  $y_0 = mx_0 + b$ .

Por ejemplo P(2,-1) pertenece a la recta  $y = 3x - 7$ , se verifica la igualdad -1 = 3 · 2 - 7 . El punto Q(1,2) no pertenece a la recta, puesto que no verifica la ecuación:  $3.1 - 7 = 4 \neq 2$ .

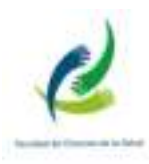

Dados dos puntos que pertenecen a la recta podemos determinar la pendiente de la misma.

 $D(-1,2)$ ,

Par ejemplo, los puntos A(3,14) ; B(2,11); C(0,5) y D(-1,2) pertenecen a una recta (ver figura adjunts).

Calculamos para A(3,14) y B(2,11),

$$
\frac{y_2 - y_1}{x_2 - x_1} = \frac{11 - 14}{2 - 3} = \frac{-3}{-1} = 3
$$

Pan

a 
$$
C(0,5)
$$
 y  

$$
\frac{y_2 - y_1}{x_2 - x_1} = \frac{2 - 5}{-1 - 0} = \frac{-3}{-1} = 3.
$$

Para D(-1,2) y A(3,14).

$$
\frac{y_2 - y_1}{x_2 - x_1} = \frac{14 - 2}{3 - (-1)} = \frac{12}{4} = 3
$$

Observamos que en los tres casos  $\frac{y_2 - y_1}{x_2 - y_1}$ = 3, este es el valor de la pendiente. La ecuación de la recta es:  $y = 3x + 5$ 

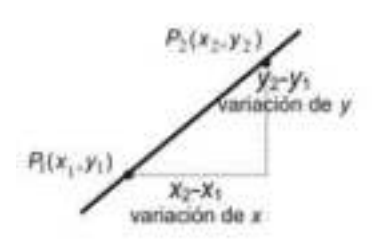

Dados dos puntos cualquiera pertenecientes a una recta, si calculamos la diferencia de las ordenadas de los puntos (variación de y), sobre la diferencia de las abscisas (variación de x) obtenemos la pendiente de la recta que pasa por dichos puntos.  $m = \frac{y_2 - y_1}{x_2 - x_1}$ 

# Gráficas de rectas usando m y b Por ejemplo, para graficar la recta  $y = -3x + 5$ Marcar el valor de b (ordenada al origen) sobre el eje y, es decir el punto (0,5). A partir de ese punto, como la pendiente es -3 se toma una unidad a la derecha y 3 unidades hacia abajo, así se obtiene el punto (1,2). Uniendo ambos puntos obtenemos la gráfica deseada.

- 5. Hallar la ecuación de la recta que pasa por los siguientes puntos. Graficar en cada caso:
	- $\bullet$  a. (1:1) y (-1:-1)  $Re: y = x$
	- b.  $(2;0)$  y  $(-2;0)$  $Re: y = 0$
	- c.  $(3:2)$  y  $(-3:2)$  $Re: y = 2$

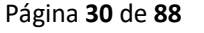

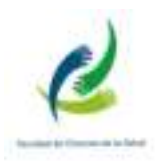

# ECUACIÓN DE LA RECTA SI SE CONOCE UN PUNTO Y LA **PENDIENTE**

Si conocemos de una recta que pasa por un punto  $(x_0, y_0)$  y tiene pendiente m, podemos obtener otra expresión para su ecuación.

Como el punto  $(x_0, y_0)$  pertenece a la recta verifica su ecuación  $y = mx + b$ , es decir  $y_0 = mx_0 + b$ , despejando se obtiene  $b - y_0 - mx_0$ , reemplazando en la ecuación general queda  $y = mx + (y_0 - mx_0)$  de donde  $y = m(x - x_0) + y_0$ o la expresión equivalente:  $y - y_0 = m(x - x_0)$ 

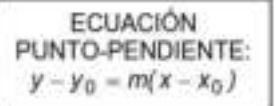

Ejemplo 1: Dar la ecuación de la recta que pasa por (3,4) y tiene pendiente m=5.

#### Solución

Usamos la forma PUNTO-PENDIENTE  $y - 4 = 5(x - 3)$  de donde  $y = 5x - 11$ .

Ejemplo 2: Dar la ecuación de la recta que pasa por (-3, -1) y tiene pendiente  $-\frac{1}{2}$ .

#### Solución

 $y-(-1) = -\frac{1}{2}(x-(-3))$  de donde  $y = -\frac{1}{2}x-\frac{5}{2}$ 

• 6. Hallar la ecuación de la recta de pendiente m que pasa por el punto  $(x_1; y_1)$ :

\n- a. 
$$
m = 1
$$
;  $(x_1; y_1)$ ;  $(1; 1)$   $Re: y = x$
\n- b.  $m = -\frac{1}{3}$ ;  $(x_1; y_1)$ ;  $(0; 0)$   $Re: y = \frac{1}{3}x$
\n

• c. 
$$
m = -\sqrt{3}
$$
;  $(x_1; y_1)$ ;  $(2; 3)$   $Re : y = -\sqrt{3}x + 2\sqrt{3} - 3$ 

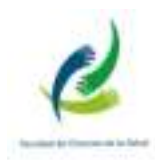

# FUNCIÓN CUADRÁTICA

Este tipo de funciones aparece con mucha frecuencia en aplicaciones de la matemática. Por ejemplo, una función que proporciona la altura s de un objeto que cae en función del tiempo t se llama función de posición. Si no se considera la resistencia del aire, la posición de un objeto que cae admite el modelo cuadrático:

 $s(t) = \frac{1}{2}gt^2 + v_0t + s_0$  donde g denota la aceleración de la gravedad,  $v_0$  la velocidad inicial y

s<sub>o</sub> la altura inicial. (En la Tierra la constante g vale aproximadamente -9,8m/s<sup>2</sup>)

Una función cuya expresión es:  $f(x) = ax^2 + bx + c$ ,  $a \ne 0$ , con a, b y c números reales, se llama función cuadrática.

Estas funciones están definidas para todo número real, es decir su dominio es R.

La representación gráfica es una curva llamada parábola, los puntos del plano que verifican la ecuación  $y = ax^2 + bx + c$ ,  $a \ne 0$  constituyen la gráfica.

Para familiarizarnos con las gráficas de las funciones cuadráticas, las principales características y propiedades, consideraremos:

**Caso 1:** En  $y = ax^2 + bx + c$ , tomamos  $a = 1$ ,  $b = 0$  y  $c = 0$ , se obtiene la ecuación  $y = x^2$ . Veamos algunos valores particulares en la tabla siguiente:

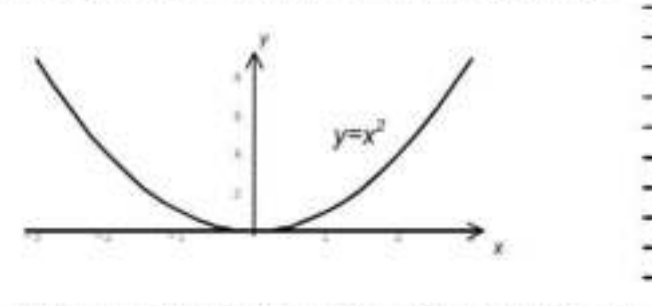

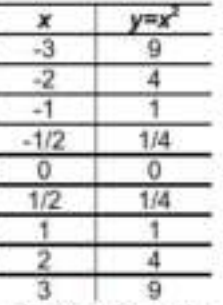

El gráfico es una curva continua. La variable x puede tomar cualquier valor real, por lo tanto el dominio de esta función es R. Como el cuadrado de un número es siempre positivo o cero, el conjunto imagen son los números reales mayores o iguales que cero.

Caso 2: Graficas de parábolas de ecuación  $y = ax^2$ . Tomando los casos particulares  $a = 1$ ;  $a = 2$ ;  $a = 1/2$ ;  $a = -1$ ;  $a = -2$  y  $a = -1/2$ , obtenemos la familia de parábolas del dibujo.

#### Solución

Notar que si a > 0, las parábolas se abren hacia amba, y tienen un minimo en  $x = 0$ .

Si a < 0, las parábolas se abren hacia abajo, en este caso las curvas tienen un máximo en  $x = 0$ .

Todas son simétricas con respecto al eje y. Esto significa que si el punto (x, y,) está sobre una curva, también lo está el punto de coordenadas (-x1, y1).

Por ejemplo para la curva  $y = 2x^2$  los puntos (1, 2) y

(-1, 2) pertenecen a ella.

único punto que pertenece al eje de simetria y EI. también a la parábola se llama vértice.

Todas las parábolas del dibujo tienen vértice V(0, 0).

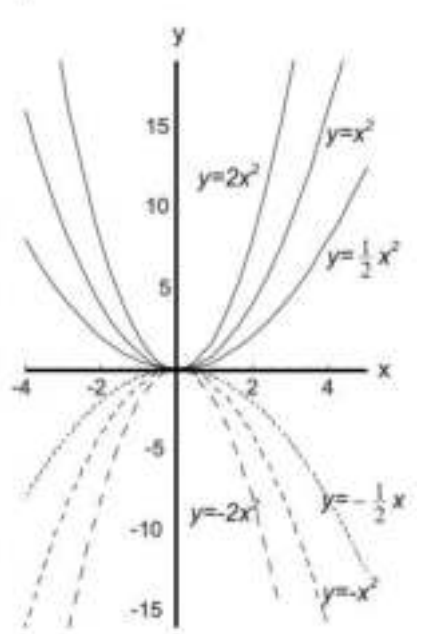

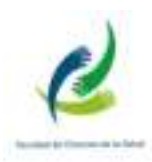

Caso 3: En la ecuación general  $y = ax^2 + bx + c$ ,  $a = 0$ ,  $y = b = 0$ , obtenemos  $y = ax^2 + c$ ,  $a = 0$ .

Solución

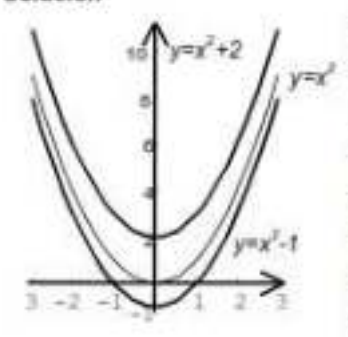

Por ejemplo si  $a = 1$  y  $c = 2$  obtenemos  $y = x^2 + 2$ . El gráfico de  $y = x^2 + 2$ , es el mismo que el de  $y = x^2$  desplazado 2 unidades hacia arriba. Si  $a = 1$  y  $c = -1$  queda  $y = x^2 - 1$ , su gráfico es el mismo que el de  $y = x^2$  desplazado 1 unidad hacia abajo. En general, a partir del gràfico de  $y = ax^2$ se puede trazar la parábola  $y = x^2 + c$ , trasladando c unidades hacia arriba la curva  $y = ax^2$ , si c es positivo. Y c unidades hacia abajo, si c es negativo.

El vértice es  $V(0, c)$ , y el eje de simetría es  $x = 0$ .

Para  $y = x^2 + 2$ , el vértice es V(0, 2), el dominio es R y la intagen el conjunto de los números reales mayores o iguales que 2.

Para y =  $x^2$  -1, el vértice es V(0, -1), el dominio es R y la imagen el conjunto de los números reales mayores o iguales que -1.

Comparamos en una tabla algunos valores las funciones  $y = x^2 + 2 + y = x^2 - 1$ con los de la función  $y = x^2$ .

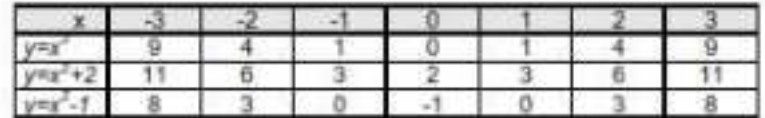

Caso 4: La función:  $y = (x - 2)^2$ , es otra variación de  $y = x^2$ .

#### Solución

Observamos que su gráfico se obtiene trasladando 2 unidades a la derecha el gráfico de  $y = x^2$ , es decir por ejemplo los puntos (-11); (0,0); (1,1) que satisfacen  $y = x^2$  se convierten en los puntos (1,1); (2,0); (3,1) que satisfacen  $y = (x - 2)^2$ . El vértice de la nueva curva se ubica en ( 2, 0).

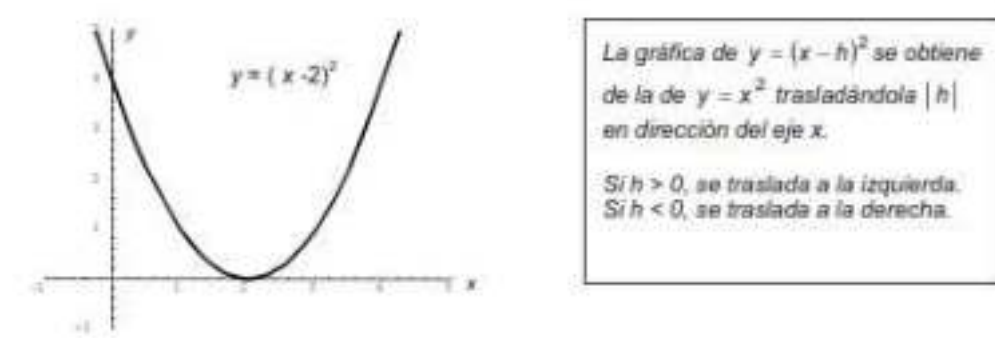

Notar que  $(x-2)^2$  es equivalente al polinomio de segundo grado  $x^2 - 4x + 4$ .

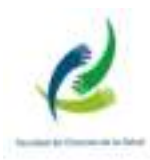

Caso 5: Dadas las coordenadas del vértice V(-1, -5) y sabiendo que la parábola debe tener la

misma forma que  $y = x^2$  veamos cómo trazar la gráfica de la nueva parábola.

#### Salución

En primer lugar trasladamos  $y = x^2$  una unidad a la izquierda. es decir llevarnos el vértice al punto (-1, 0). Corresponde a la paràbola de ecuación

$$
y = (x - (-1))^2 = (x + 1)^2
$$

Luego,  $y = (x - 1)^2$  la trasladamos 5 unidades hacia abajo

La ecuación será  $y = (x + 1)^2 - 5$ El vértice se ubica en el punto (-1,-5) y el eje de simetria es la recta vertical de ecuación  $x = -1$ .

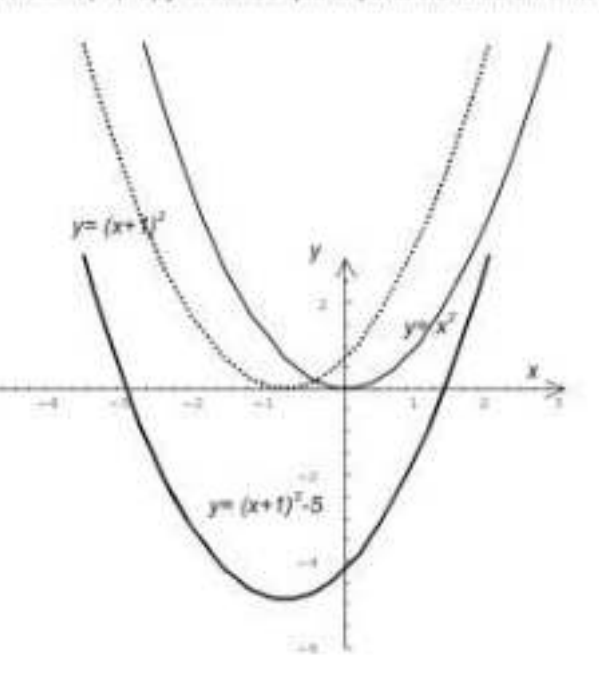

Ceros de una función y = f(x) son las abscisas de los puntos intersección de la función con el eje x. Haciendo y = 0 se obtienen los ceros o raíces de la ecuación.

Determinamos los ceros de la función cuadrática  $y = f(x) = (x + 1)^2 - 5$ - 20

$$
0 = (x+1)^n - 5 \implies 5 = (x+1)^n \implies \sqrt{5} = |x+1| \text{ de donde}
$$
  

$$
\sqrt{5} = x+1 \quad \text{ò} \quad -\sqrt{5} = x+1 \text{ por lo tanto los centos son } x_1 = \sqrt{5} - 1 \quad y \quad x_2 = -\sqrt{5} - 1
$$

x, y x, son los puntos de corte de la parábola con el eje x. Puede verificarlos en el gráfico. Calculando f(0), se determina el punto de corte de la parábola con el eje y.

$$
f(0) = (0+1)^2 - 5 = 1-5 = -4.
$$

Es decir la gràfica pasa por (0,-4), también se puede determinar el simétrico de este punto que  $es( -2, -4)$ 

> Conocer los puntos de corte de la función con los ejes ayuda a construir la gráfica.

Caso 6: Parábolas de ecuación:  $y = f(x) = a(x - h)^2 + k$ 

Resumen

Si la función cuadrática viene expresada en la forma  $y = f(x) = g(x - h)^2 - k$ las coordenadas del vértice son V(h. k). El eje de simetria es  $x = h$ . Si a > 0 , la parábola es cóncava hacia amba, si a < 0, es cóncava hacia abajo.

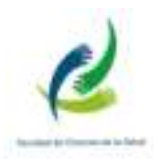

# Caso 7:

Representación de la función cuadrática dada por la fórmula completa

 $y = ax^2 + bx + c$ ,  $a \ne 0, b \ne 0, c \ne 0$ 

· Intersección con el eje y

 $f(0) = a0^2 + b0 + c = c$ , es decir, (0, c) es el punto de corte de la parábola con el eje y.

· Coordenadas del vértice

las coordenadas del vértice  $V(h, k)$  son  $h = \frac{-b}{2a}$   $k = f(h)$ 

 $\bullet$  Intersección con el eje $x$ .

Hay que hacer  $y = 0$  es decir determinar los ceros de la función o raíces de la ecuación de segundo grado  $0 = ax^2 + bx + c$ 

$$
x = \frac{-b \pm \sqrt{b^2 - 4ac}}{2a}
$$

Ejemplo: Representemos  $y = 2x^2 - 12x + 10$ . Corta al eje y en (0.10).

Coordenadas del vértice:  $h = \frac{-b}{2a} = \frac{-(-12)}{2.2} = 3$  ;  $k = f(3) = 2 \cdot 3^2 - 12 \cdot 3 + 10 = -8$ . Luego el vértice es: V(3, -8)

Para determinar los puntos de corte con eje x resolvemos la ecuación  $0 = 2x^2 - 12x + 10$ 

Aplicamos la fórmula para resolver ecuaciones de segundo grado y se obtiene  $x_1 = 5$ ,  $x_2 = 1$ .

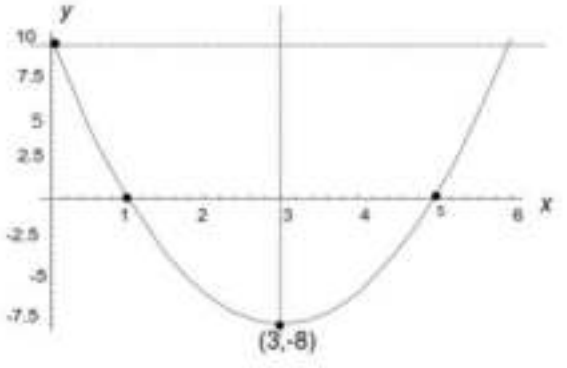

$$
\frac{- -12 \pm \sqrt{-12^2 - 4.2.10}}{2.2} = \frac{12 \pm \sqrt{144 - 80}}{4} = \frac{12 \pm \sqrt{64}}{4} = \frac{12 \pm 8}{4} \qquad X_1 = 5 \quad , X_2 = 1
$$

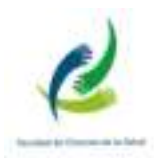

- 7. Graficar la función  $y = 2(x 2)^2 + 6$ . Tener en cuenta que será una parabola de la misma forma que  $y = 2x^2$  pero con vértice en  $V(2,6)$ . ¿Tiene puntos de corte con el ejer x? ¿Cuál es el punto de corte con el eje y?
- 8. Trasladar adecuadamente la parábola  $y = x^2$  para obtener las gráficas de las funciones  $f(x)$  y  $g(x)$ , definidas por:  $f(x) = (x-3)^2$ ;  $f(x) = (x+4)^2$ . Observación:  $f(x)$  se obtiene desplazando  $y = x^2$ , 3 unidades hacia la derecha en dirección del eje $x$ .
- · 9. Dar coordenadas del vértice, eje de simetria y ecuación de la parábola que resulta de trasladar  $y = -x^2$ .
	- a) tres unidades a la derecha y cuatro hacia arriba.
	- b) una unidad a la izquierda y tres hacia abajo.
- · 10. Dar coordenadas del vértice, eje de simetría y graficar las siguientes funciones cuadráticas:
	- $\bullet$  a)  $y = 4x^2$
	- b)  $y = 4(x+3)^2 6$
	- c)  $y = -2(x-1)(x+4)$

# **FUNCIÓN EXPONENCIAL**

#### La función exponencial. Definición y gráfica

Se define la función exponencial como

 $(1)$  $y = a^x$ 

> donde  $a$  es una constante positiva distinta de 1 y la variable independiente. Veremos la gráfica de esta función y sus características a través de algunos ejemplos.

> Etemplo 1: Graficar la función  $y = 2^x$ . Como es usual nos construimos la tabla de valores, y luego llevamos esos datos a un sistema de coordenadas cartesianas ortogonales. La tabla y la gráfica se muestran a continuación.

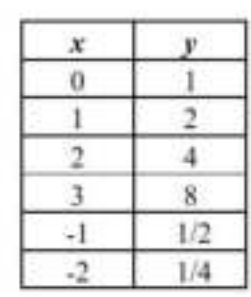

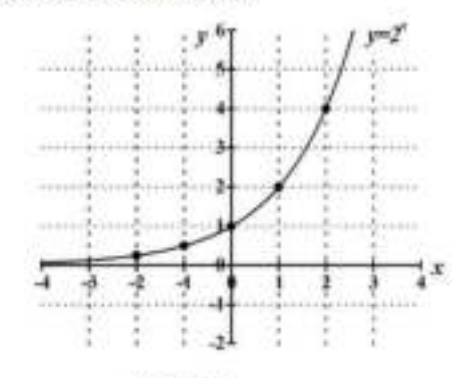

Figura 1
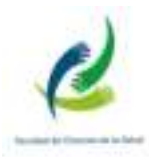

Como observamos en la Figura 1, la gráfica pasa por el punto de coordenadas  $(x, y) = (0, 1)$ . Esto constituye una característica de las funciones exponenciales. Para hallar analiticamente el punto de corte con el eje y procedemos como es usual: sabemos que cuando la función corta al eje y, el valor de es cero. Este es el dato que utilizamos en nuestros cálculos. Si hacemos  $x = 0$  en la ecuación  $y = 2<sup>x</sup>$ , obtendremos

#### $y = 2^{\circ} = 1$

También observamos que a medida que toma valores positivos cada vez más grandes, y crece, y decimos que lo hace en forma exponencial. A medida que toma valores cada vez más negativos, y se acerca al valor 0, pero nunca lo toca. Se dice que se acerca asintóticamente a 0. O dicho de otro modo, la función  $y = 2^x$ la función tiene como asíntota a la recta de ecuación  $y = 0$ .

Cualquier función para la cual  $\alpha$  sea mayor que 1 tendrá las mismas características que la función vista. Ahora veremos el caso en que a se encuentra entre 0 y 1. Veamos el siguiente ejemplo:

*Ejemplo 2:* Graficar la función  $y = \left(\frac{1}{3}\right)^{3}$ . La tabla de valores y la gráfica correspondiente se muestran a continuación

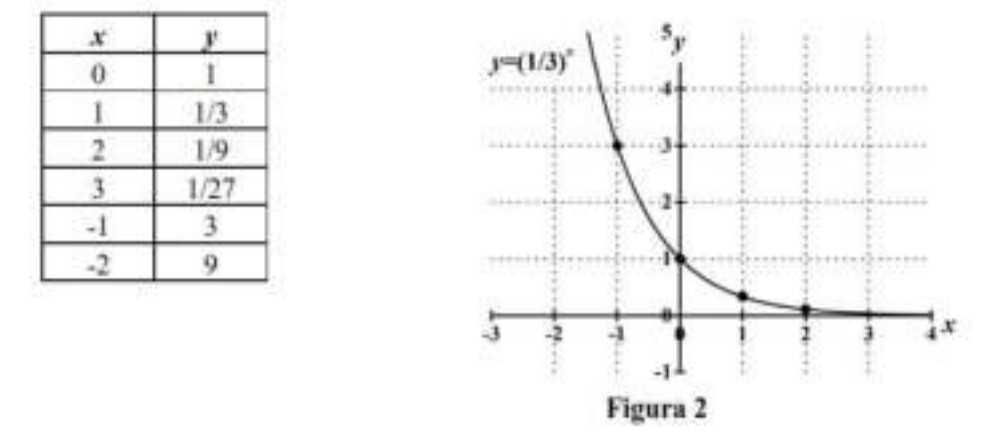

Como observamos en la Figura 2, la gráfica pasa por el punto de coordenadas  $(x; y) = (0; 1)$ . Para hallar analiticamente el punto de corte con el eje y procedemos análogamente al ejemplo anterior, esto es, hacemos  $x = 0$  en la ecuación  $y = \left(\frac{1}{3}\right)$ , obteniendo asi  $y = \left(\frac{1}{3}\right)^0 = 1$ 

También observamos que a medida que x toma valores positivos cada vez más grandes, y decrece, acercándose asintóticamente a la recta de ecuación  $y = 0$ , pero

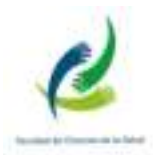

nunca la toca. En este caso se dice que y decrece exponencialmente. Por otro lado, a medida que x toma valores cada vez más negativos, y crece, y decimos que lo hace en forma exponencial.

Cualquier función para la cual a esté entre 0 y 1 tendrá las mismas características que la función vista.

11. Graficar las siguientes funciones exponenciales y hallar el punto de corte con el eje y.

- $\bullet$   $\upmu$ )  $3^x$
- b)  $3^r + 3$
- c)  $4^{x} 2$
- d)  $2^x \frac{3}{2}$

### FUNCIÓN LOGARÍTMICA

#### La función logaritmo. Definición

Se llama función logaritmo a la función de la forma

 $y = \log x$   $\Leftrightarrow$   $b' = x$  ;  $x \in \mathbb{R}^n, b \in \mathbb{R}^n, b \neq 1$  $(2)$ 

que se lee:  $y$  es igual al logaritmo en base  $b$  de  $x$  si y solo si  $b$  elevado a la  $y$  es igual a  $x$ . En esta definición, x es un número real positivo y  $b$  también es un número real positivo distinto de 1.

Ejemplos:

a) 
$$
\log_1 32 = 5
$$
 pues  $2^5 = 32$   
\nb)  $\log_3 27 = 3$  pues  $3^3 = 27$   
\nc)  $\log_{12} 1 = 0$  pues  $12^9 = 1$   
\nd)  $\log_{10} 10000 = 4$  pues  $10^4 = 10000$   
\ne)  $\log_{10} 0,01 = -2$  pues  $10^{-2} = 0,01$   
\nf)  $\log_{10} 10 = 1$  pues  $10^1 = 10$   
\ng)  $\log_7 \frac{1}{49} = -2$  pues  $7^{-2} = \frac{1}{49}$   
\nh)  $\log_{\frac{1}{2}} 4 = -2$  pues  $(\frac{1}{2})^{-2} = 4$   
\ni)  $\log_{\frac{7}{2}} \frac{8}{27} = 3$  pues  $(\frac{2}{3})^3 = \frac{8}{27}$ 

· 12. Utilizando la definición de logaritmo, calcular:

 $\bullet$  a)  $\log_2 8$ 

- $\bullet$  b)  $\log_7 49$
- $\bullet$  c)  $\log_{2} 81$
- $\bullet$  d)  $\log_5 25$
- $\bullet$  e)  $log_2 64$

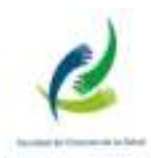

#### Gráfica de la función logaritmo

Para realizar la gráfica de la función logaritmo procederemos como siempre: generamos la tabla de valores y luego llevamos los mismos a un sistema de coordenadas cartesianas ortogonales. Con las funciones vistas hasta ahora se daba valores a x, se reemplazaban en la ecuación y se obtenía el valor de y. Dadas las características de la definición de la función logaritmo, resulta más simple si construimos la tabla al revés, esto es, damos valores a  $y$  y obtenemos los valores de  $x$ . A continuación se muestra esto mediante dos ejemplos.

*Ejemplo 1*: Graficar la función  $y = log_2 x$ . De acuerdo a la definición [Ec. (2)], se tiene

 $y = \log_2 x \iff 2^y = x$ 

Para construir la tabla de valores utilizaremos la definición en su forma  $2^{y} = x$ , sencillamente porque es más fácil. Así, damos valores a y, y calculamos los correspondientes a x. Llevando los valores de la tabla a un sistema de coordenadas, obtenemos la gráfica de la Figura 3.

Observación 1: La función pasa por el punto de coordenadas  $(x, y) = (1, 0)$ , lo cual constituye una característica de la función logaritmo.

Observación 2: Los números negativos no tienen logaritmo en el conjunto de los números reales.

Observación 3: A medida que x se acerca a 0 por la derecha, y tiende a  $-\infty$ . Vemos que la función se acerca al eje y, sin llegar a tocarlo. Decimos que la función se acerca asintóticamente al eje y. La asintota es la recta de ecuación  $x = 0$ .

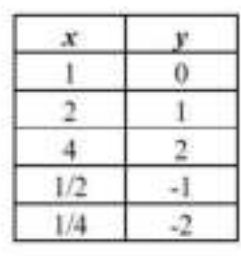

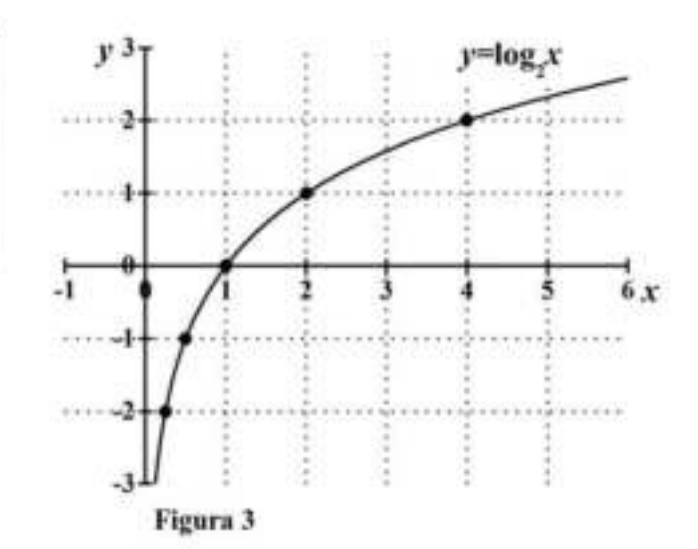

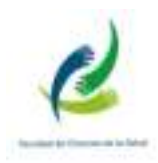

Ejemplo 2: Graficar la función  $y = log_1 x$ . Según la definición, tenemos

$$
y = \log_{\frac{1}{x}} x \iff \left(\frac{1}{3}\right)^{y} = x
$$

Repitiendo el procedimiento del ejemplo anterior construimos la tabla de valores y obtenemos la gráfica que se muestra en la Figura 4.

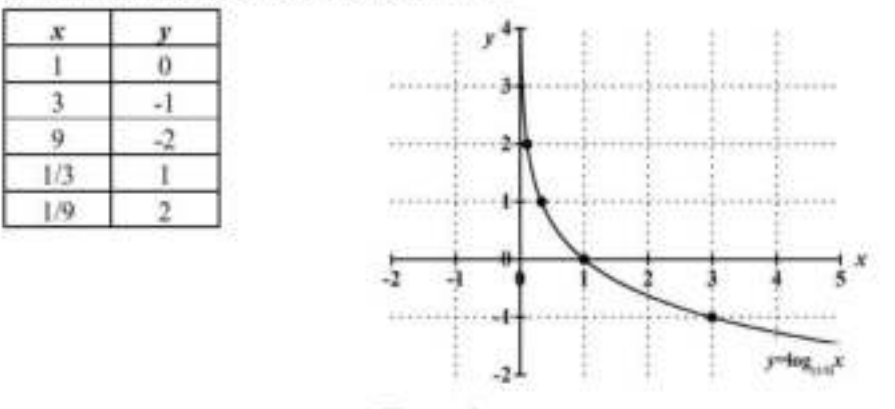

Figura 4

Nuevamente, cuando se acerca a 0 por la derecha, la función tiende a + . La función se acerca al eje y, sin llegar a tocarlo. Es decir, la función se acerca asintóticamente al eje y. La asintota es la recta de ecuación x 0.

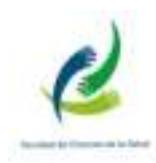

#### **Función inversa**

Si graficamos en un mismo sistema las funciones  $y = 2<sup>x</sup>$  (ejemplo 1 del punto 1) y  $y = log_2 x$  (ejemplo 1 del punto 3), obtenemos la Figura 5. Hemos graficado además la recta de ecuación  $y = x$ , que divide a los cuadrantes primero y tercero en dos partes iguales. Como podemos observar, las dos gráficas son simétricas con respecto a esta recta. Es como si una fuera el reflejo de la otra en un espejo colocado sobre la recta de ecuación  $y = x$ . Se dice que una función es la inversa de la otra.

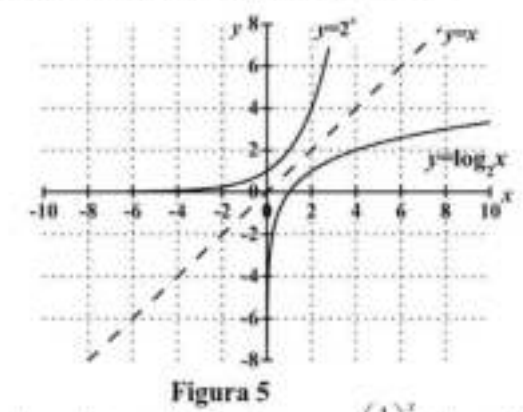

Si graficamos en un mismo sistema las funciones  $y =$ (ejemplo 2 del punto 1) y

 $y = log_1 x$  (ejemplo 2 del punto 3), obtenemos la gráfica que se muestra en la Figura 6.

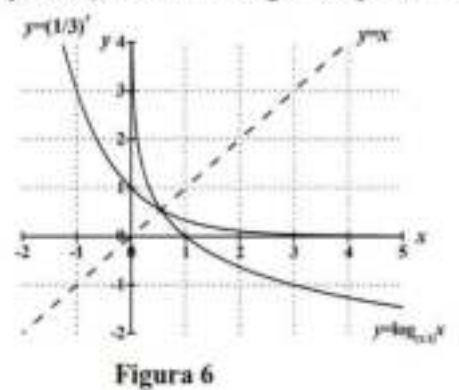

Como vemos, la función  $y = \left(\frac{1}{3}\right)^2$ es la inversa de la función y  $log_x x$ y viceversa. Una es reflejo de la otra en un espejo colocado sobre la recta de ecuación

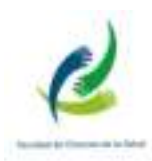

#### 6. La función  $e^x$

Una función exponencial muy particular es

 $y = e^x$  $(3)$ 

en donde e= 2,718281828..., ya mostrado en el punto anterior. Puesto que e>1, la gráfica tendrá la misma forma general que la función  $y = 2<sup>x</sup>$ , mostrada en la Figura 1. Es decir, pasará por el punto de coordenadas (0;1), para valores negativos de x la función se acerca al eje x, y crece mucho para valores positivos de x. La misma se muestra en la Figura 7.

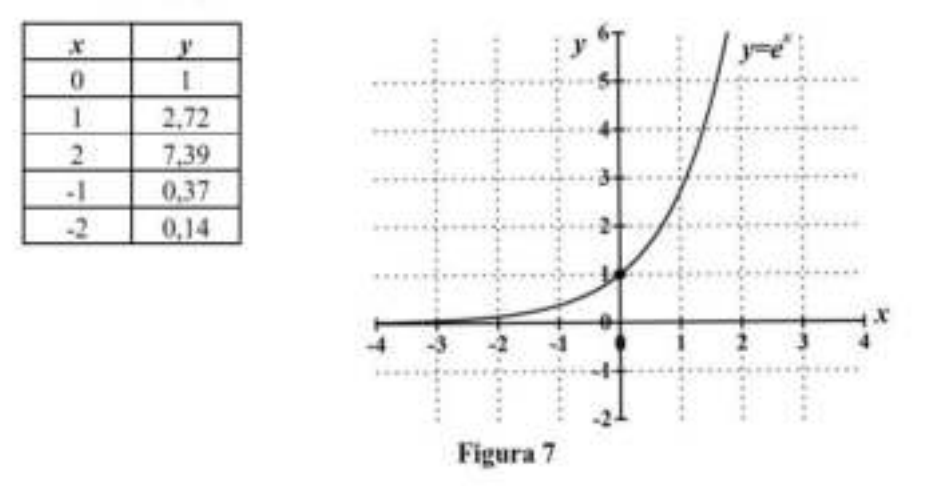

#### Antilogaritmo decimal

Hasta aquí hemos visto cómo calcular el logaritmo de un número. Supongamos ahora que tenemos el logaritmo y queremos averiguar el número. Por ejemplo, sabemos que

 $log x = 3.12376$ 

Deseamos conocer el valor de . Despejando la , tenemos

 $x = antilog 3, 12376$ 

Decimos entonces que es igual al antilogaritmo de 3,12376, o dicho de otro modo, el número cuyo logaritmo es 3,12376. Puesto que se trata de un antilogaritmo decimal, también está tabulado en la calculadora. Esta función aparece en la misma tecla del logaritmo decimal, normalmente en color rojo, como 10<sup>°</sup> (la función inversa). Obtenemos así

 $x = 1329, 7194$ 

En la Figura 8 se muestra la gráfica  $y \log x$ . Nos dan el valor de  $y$ , que en este caso es 3,12376, y deseamos hallar el valor de x. Es decir, el dato es la ordenada y deseamos averiguar la abscisa, para la función y logx. El valor de la abscisa en este caso es  $x = 1329, 7194$ .

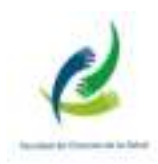

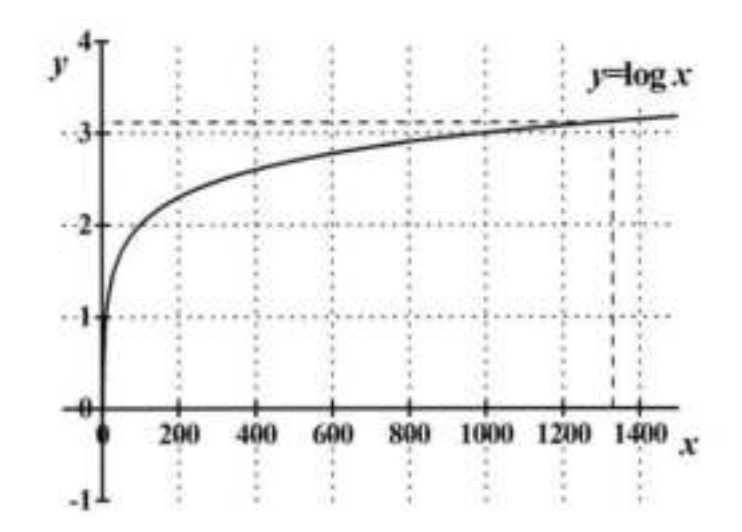

- 1. Graficar las siguientes funciones logarítmicas.
	- a.  $y = log x$
	- b.  $y = \ln x$
	- c.  $y = log_3 x$
	- d.  $y = log_1 x$
- 2. De las anteriores funciones logarítmicas, determinar el valor de x cuando  $y = 4$ .

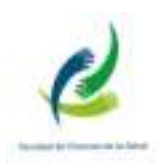

# ELEMENTOS DE LA FÍSICA

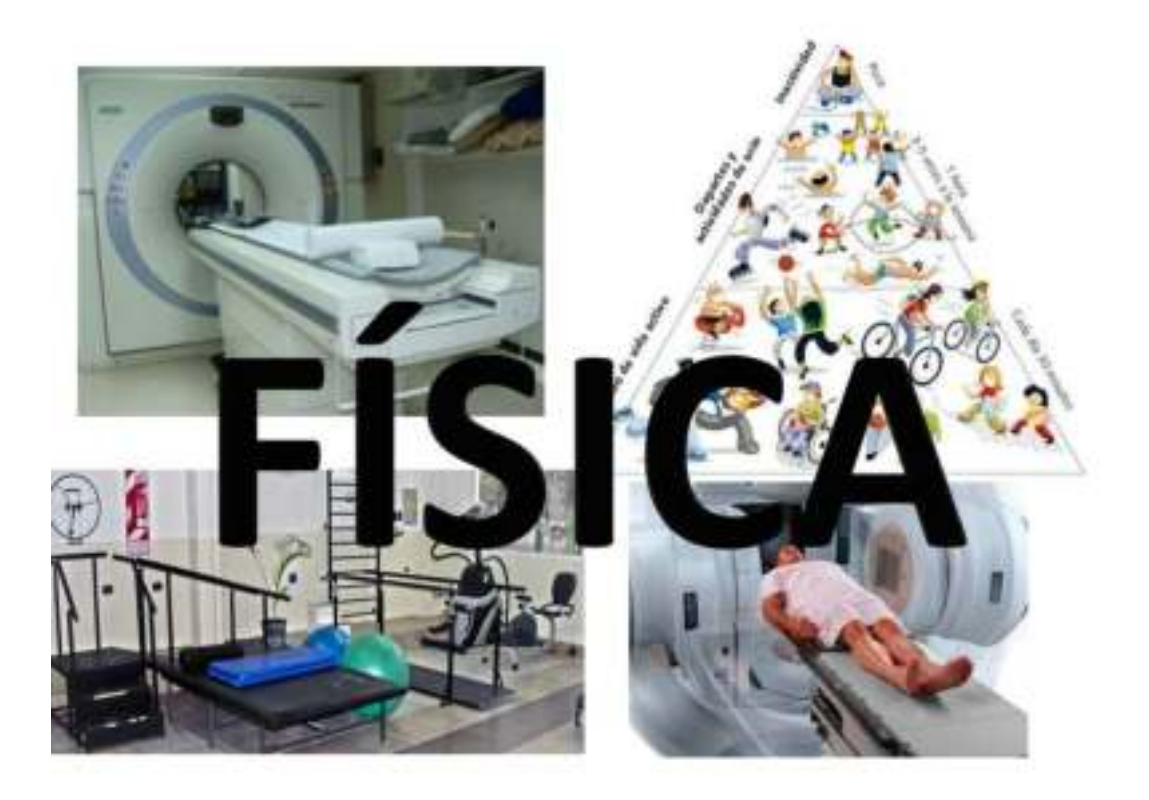

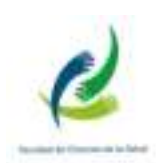

# **MEDICIÓN**

· En física, Química e ingeniería, medir es la actividad de comparar magnitudes físicas de objetos y sucesos del mundo real. Como unidades se utilizan objetos y sucesos previamente establecidos como estándares, y la medición da como resultado un número que es la relación entre el objeto de estudio y la unidad de referencia.

Los instrumentos de medición son el medio por el que se hace esta conversión.

# **MAGNITUD**

son a aquellos parámetros que pueden ser medidos directa o indirectamente en una experiencia. Ejemplo de magnitudes son las longitudes, las masas, el tiempo, las superficies, la fuerza, la presión, etc.

- · Cantidad es el resultado de la medición de una determinada magnitud.
- Ejemplo de cantidades, tiempo para leer este renglón, superficie de esta hoja, longitud de un determinado cuerpo, etc.

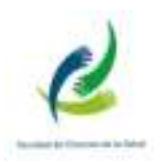

# **INCERTIDUMBRE**

· Estas se deben entre otras cosas a posible impericia del observador, a defectos o limitaciones de los instrumentos usados:

Por ejemplo: al medir una longitud con una regi graduada en milímetros. En este caso la regla permite una apreciación de 1mm. Entonces diremos que la apreciación de un instrumento está dada por la menor de sus divisiones. darbadashailea

# to taximized orterloched extendant interfectual estad in the local **EXPRESAR UN LECTURA**

· Si se usa un cronómetro, la lectura puede ser de 7,3 seg. En este caso, se ha estimado la décima del segundo, es decir 0,1 seg. Esta lectura se escribe así:

# Tiempo = 7,3 seg  $\pm$  0.1 seg

Esto significa que aceptamos como "buenos" valores de 7,2 seg, o 7,3 seg o a 7,4 seg.

# Incertidumbre porcentual

 $(0.1x100)/7.3=1.4%$ 

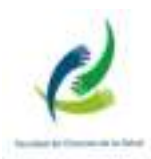

# UNIDADES, PATRONES y EL SI (Sistema Internacional)

- · (1983) se redefine el metro [m] como la longitud de la trayectoria que recorre la luz en el vacío durante un intervalo de 1/299792458 de segundo".
- · La unidad patrón de tiempo es el segundo [s]. Se define en términos de la frecuencia de la radiación emitida por los átomos de cesio cuando pasan entre dos estados determinados. Específicamente, un segundo se define como el tiempo necesario para 9.192.631.770 periodos de esa radiación.

El SI adopta al sistema  $MKS$  (metros, kilogramos, segundos)

Para ampliar sobre unidades y prefijos de magnitudes, revisa las tablas 1-4 y 1-5, de las páginas 9 y 10 del libro, Giancoli, Douglas C.; Física, Principios con aplicaciones 6° Edición.

#### Actividad:

Resuelve los problemas 1, 5, 6, 12, 13 y 14 de la página 16 del libro.

Nota: recuerda que los resultados de los problemas impares se encuentran en un apartado al final de libro.

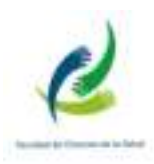

# Descripción del movimiento: Cinemática en una dimensión

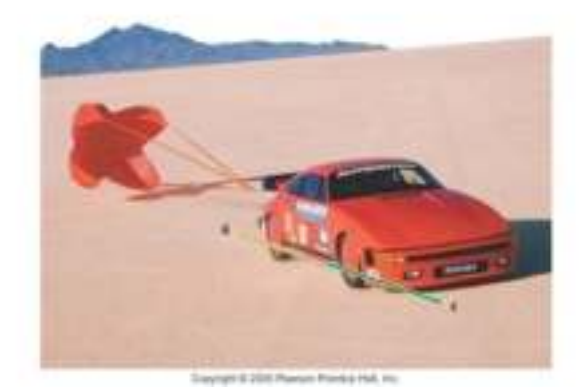

## SISTEMAS DE REFERENCIA Y DESPLAZAMIENTO

Cualquier medida de posición, distancia o velocidad debe ser realizada con respecto a UN SISTEMA DE REFERENCIA

Por ejemplo, si estás sentado en un tren y una persona pasa por el pasillo, lo hará con una velocidad de unos pocos km/h respecto de tu asiento, pero si se mide su velocidad respecto del camino, puede llegar a ser del orden de 100 km/h, dependiendo de la velocidad del tren

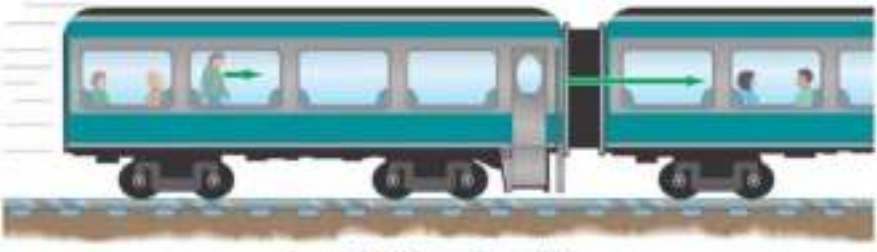

Copyright © 2005 Pearson Phentics Hall, Inc.

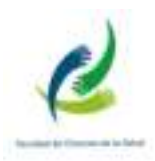

## SISTEMAS DE REFERENCIA Y DESPLAZAMIENTO

En Física hay diferencia entre DISTANCIA y DESPLAZAMIENTO.

El DESPLAZAMIENTO (línea azul) es la distancia que el objeto ser movió desde su punto de origen, independientemente de la TRAYECTORIA que usó para llegar allí.

La DISTANCIA RECORRIDA (línea de trazos) mide en cambio el camino recorrido en la trayectoria realizada para llegar al punto final.

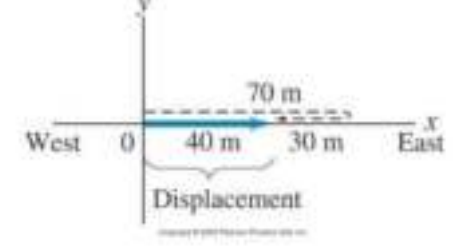

## SISTEMAS DE REFERENCIA Y DESPLAZAMIENTO

El DESPLAZAMIENTO es:  $\Delta x = x_2 - x_1$ 

Desplazamiento positivo.

Desplazamiento negativo.

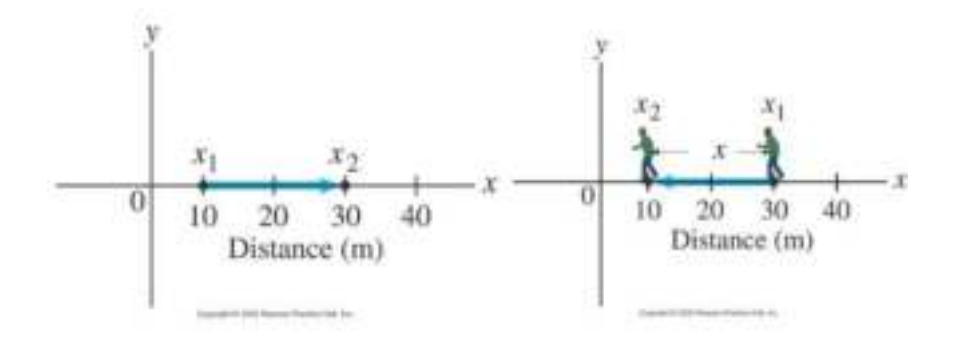

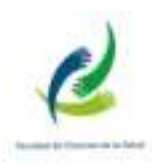

· Ejemplo: si un automóvil viaja 600 km hacia Tucumán, desde San Luis y se queda allí.

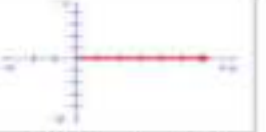

· Ahora, si el mismo automóvil viaja 600 km hacia Tucumán, desde San Luis y luego vuelve 200 km hacia su origen.

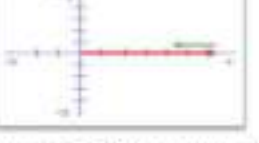

- · El automóvil recorrió una distancia de 800 km, pero su desplazamiento fue de 400 km, ya que esa es la distancia a la que se encuentra de San Luis.
- $\Delta x = x_c x_i$

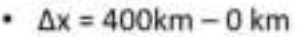

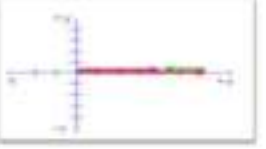

· La "distancia" sólo puede ser positiva, ya que no se puede viajar a una distancia negativa, pero el desplazamiento puede ser positivo o negativo, ya que se puede terminar a la izquierda o a la derecha de donde se

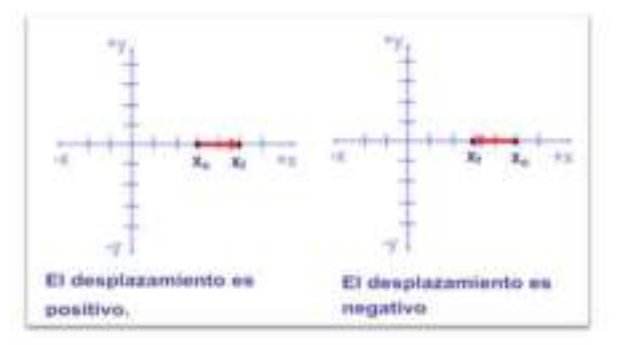

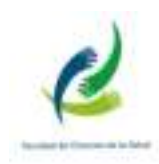

#### **VELOCIDAD PROMEDIO**

VELOCIDAD indica cuanto se ha desplazado un objeto en UNA unidad de tiempo

(cuantos metros en un segundo, por ejemplo)

Incluye también la DIRECCIÓN del movimiento.

Por tanto VELOCIDAD es un VECTOR por lo tanto tiene (magnitud, dirección y sentido)

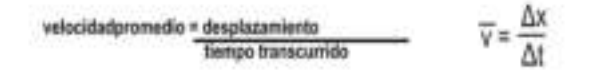

- · Un automóvil recorre una recta con velocidad constante. En los instantes  $t_1 = 0$  s y  $t_2 = 4$  s, sus posiciones son  $x_1 = 10$  m y  $x_2 = 100$  m.
	- Determina la velocidad del móvil en ese intervalo de tiempo.

$$
V = \frac{x_{f-x_i}}{t_{f-t_i}} = \frac{100m - 10m}{4s - 0s} = 22.5m/s
$$

# Definición de pendiente

$$
m = \frac{\Delta y}{\Delta x} = \frac{y_2 - y_1}{x_2 - x_1}
$$

$$
V = \frac{x_{f-x_i}}{t_{f-t_i}} = \frac{100m - 10m}{4s - 0s} = 22.5m/s
$$

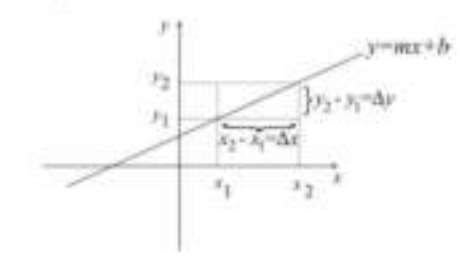

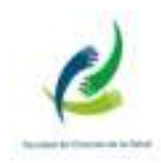

# ANÁLISIS GRÁFICO DEL MOVIMIENTO LINEAL

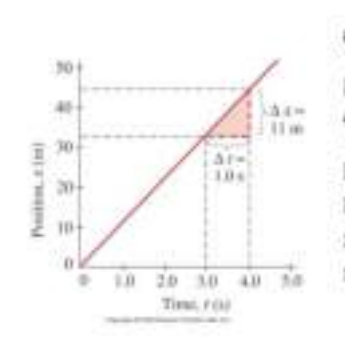

Gráfica x vs. t

Para un objeto moviéndose a velocidad constante.

La VELOCIDAD es la PENDIENTE de la curva de x vs t (posición en función del tiempo)

# FACTOR DE CONVERSIÓN

• CONVERTIR 80 Km/h a m/s

80 km/h = 
$$
\left(\frac{80 \text{ km}}{1 \text{ h}}\right) \left(\frac{1 - 000 \text{ m}}{1 \text{ km}}\right) \left(\frac{1 \text{ h}}{3.600 \text{ s}}\right)
$$
  
=  $(80) \left(\frac{1.000}{3.600}\right) \frac{\text{m}}{\text{s}}$   
=  $(80) \left(\frac{1}{3.6}\right) \frac{\text{m}}{\text{s}} = 22 \text{ m/s}.$ 

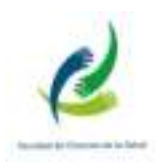

# ESQUEMA GENERAL DE RESOLUCIÓN DE PROBLEMAS

- 1) ¿cuál es el problema? Buscar datos e incógnitas
- 2) Representación pictórica
- 3) Diagrama Físico
- 4) Planificar solución (buscar ecuaciones)
- 5) Ejecutar el plan (reemplazar datos)
- 6) Resolver
- 7) Evaluar la respuesta

#### EN RESUMEN

. La CINEMÁTICA describe COMO se mueven los objetos con respecto a un dado SISTEMA DE COORDENADAS.

· El DESPLAZAMIENTO es el cambio de posición de un objeto

· La VELOCIDAD MEDIA mide cuánto ha sido el desplazamiento en UNA unidad de tiempo, en magnitud, dirección y sentido, pues es un VECTOR.

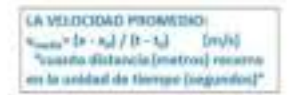

#### Resuelve:

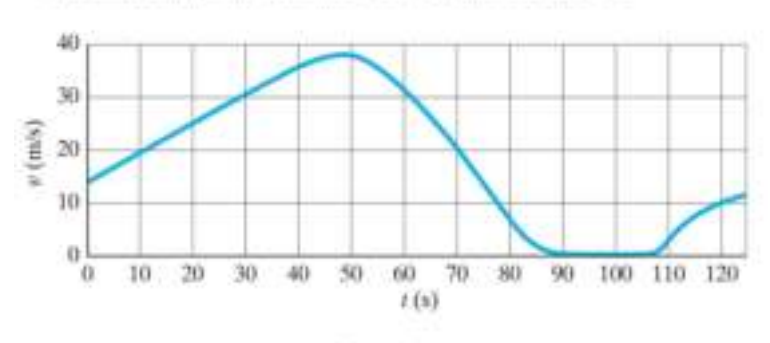

· 1. Describe con pulatras el movimiento del objeto graficado en la Fig 2.

Figura 2:

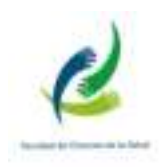

 $\bullet$  2. Describa con palabras el movimiento graficado en la figura Fig 3, en términos de x, e, etaitera. Sugerencia: Primero intente replicar el movimiento graficado caminando o moviendo la mano].

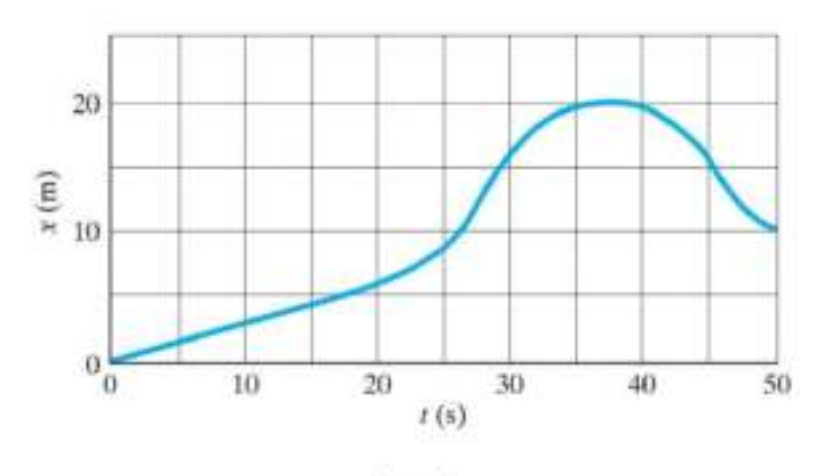

Figura 3:

 $\bullet$  3. ¿Corresponden las siguientes gráficas a movimientos del tipo uniforme?

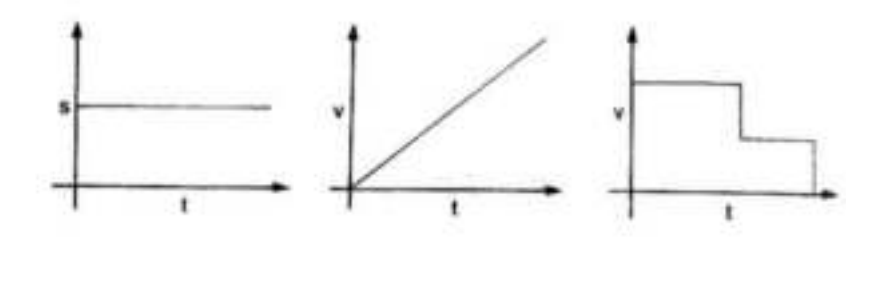

Figura 4:

Resuelve los problemas 1, 5, 6, 12, 13 y 14 de la página 16 del libro.

 $\bullet$  4. De las gráficas de la Fig. 5 ¿Cuáles corresponden a un MRU y cuáles a MRUV? ¿Por qué? ¿Hay alguna gráfica que no se corresponda con nigumo de los movimientos mencionados? ¿Por que?

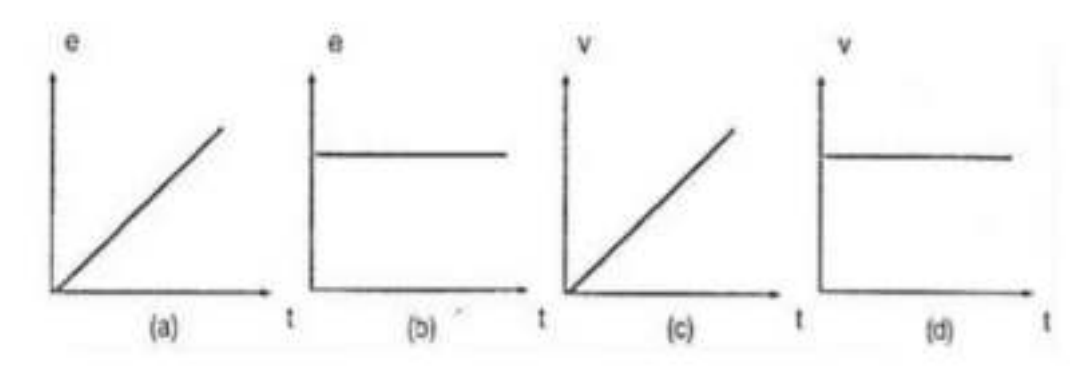

Figura 5:

#### Introducción a la Física – Matemática Lic. en Kinesiología – Lic. en Enfermería – Lic. en Fonoaudiología Facultad de Ciencias de la Salud

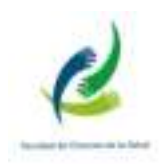

- <br> $\bullet$  5. A partir de la gràfica de posición<br/>  $x$ ve el tiempo  $t$ mostrado en la Fig. 6 conteste la<br/>s siguientes preguntas:
	- $\bullet$ a) ¿Qué tipo de movimiento representa en cada transc<br/>?
	- $\bullet$  b)  $\gtrsim$  Due we<br>holded time of movil on each transof
	- $\bullet$ c) ¿Qué espacio recorrió al cabo de 10s?
	- $\bullet$  di) ¿Cu<br/>37 es el despalazamiento per tramo y el desplazamiento total del móvil?

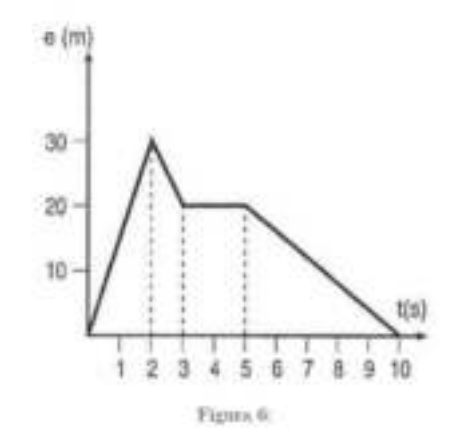

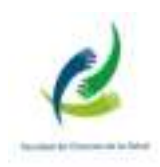

## MOVIMIENTO ACELERADO

### **ACELERACIÓN**

La Aceleración es cuanto CAMBIA la velocidad en la unidad de tiempo a = aceleración media = ΔV / Δt = Cambio Velocidad / intervalo de tiempo

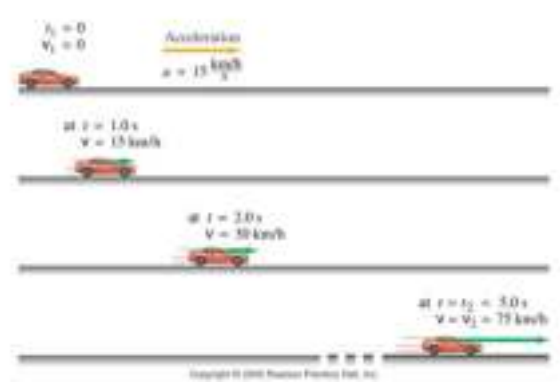

## ACELERACIÓN

La Aceleración también es un vector.

En el movimiento unidimensional basta con dar su signo.

Ejemplo de aceleración negativa: auto moviéndose en dirección POSITIVA, pero su Velocidad DISMINUYE

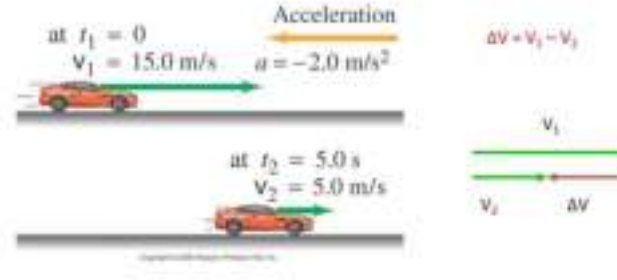

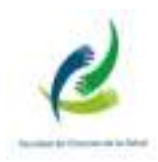

La aceleración promedio se define como el cambio en la velocidad dividido por el tiempo que le toma realizar este cambio:

acceleración promedio 
$$
=
$$
 cambio de velocidad

En símbolos, la aceleración promedio,  $\tilde{a},$ durante un intervalo de tiempo $\Delta t=t_1-t_1$ durante el cual la velocidad cambia por  $\Delta v=v_1-v_1$ se define como

$$
\overline{a} = \frac{v_2 - v_1}{v_2 - r_1} = \frac{\Delta v}{\Delta t}.
$$
\n(2-4)

#### Movimiento con Aceleración CONSTANTE

La VELOCIDAD de un objeto durante un intervalo de tiempo f es

$$
V = \frac{x_{f-x_i}}{t_{f-t_i}}
$$

La ACELERACIÓN, que suponemos constante, es

$$
v_f = v_i + a (t_f - t_i)
$$

Si la ACELERACIÓN es constante, entonces

 $v = (v_i + v_i)/2$ Combinando las tres ecuaciones tenemas

$$
x_i = x_i + v_i(t_i-t) + K \alpha(t_i-t)^2
$$

Elminando el tiempo de las anteriores se obtiene.

$$
v_t^2 = v_t^2 + 2 a \cdot (x_t - x_t)
$$

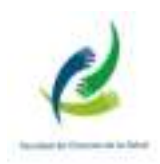

## Ejemplo:

Un automóvil que parte desde el reposo, aumenta su velocidad con una aceleración de 3m/s<sup>7</sup>

¿cual es su posición al cabo del 1°, 2° y 3° segundo?

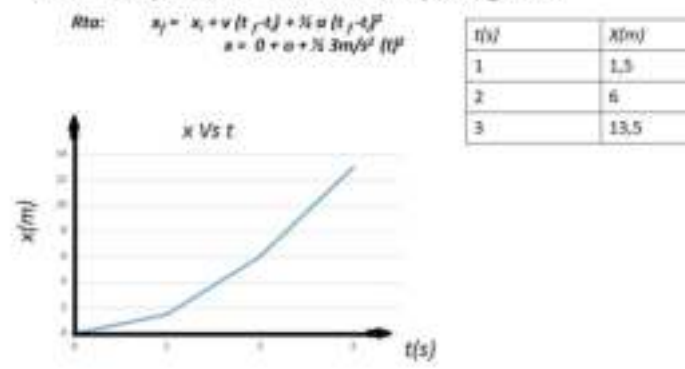

#### Actividad

Resuelve los problemas: 16, 17, 18 y 19 de las páginas 39 y 40 del Libro.

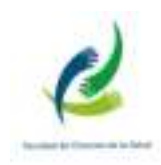

#### CAÍDA (LIBRE) DE LOS OBJETOS

Cerca de la superficie de la Tierra, todos los objetos experimentan aproximadamente la misma aceleración hacia abajo, llamada gravedad

Es el ejemplo más común de movimiento a aceleración constante

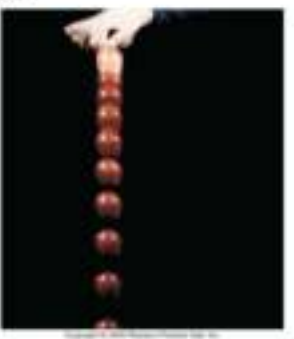

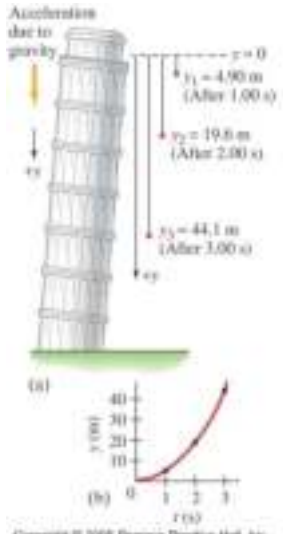

La aceleración de la gravedad en la superficie de la Tierra es aproximadamente de

$$
g = 9.80 \text{ m/s}^2
$$

$$
y = y_i + v (t_f - t_i) + y_i g (t_f - t_i)^2
$$
  

$$
v_f = v_i + g (t_f - t_i)
$$

Copyright & 2005 Pearlson Pre this that his

### Ejemplo:

En el piso Nº 15 de una obra en construcción está trabajando un carpintero, a quien se le cae un martillo. Si cada piso tiene 3 m de altura;

J.

¿Cuánto tarda el martillo en llegar al suelo?

 $y = 0 + o + 5$  9,8m/s<sup>2</sup> (t)<sup>2</sup>

Rta:  $y = yi + v(tf-t) + xg(tf-t)^2$ 

$$
=\sqrt{\frac{2.45m}{9.8\,m/_{seg}z}}=3seg
$$

¿Con qué velocidad llega al piso? Rta:  $v_1^2 = v_1^2 + 2 g \cdot (y_1 - y_1)$ 

$$
V_r = \sqrt{2.g.y_f - y_i} = \sqrt{2.9.8 \frac{m}{\text{seg}^2}.45m} = 29.7 \frac{m}{\text{seg}}
$$

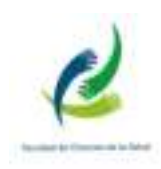

La curva es la gráfica de Velocidad en función del Tiempo para un objeto que se mueve con velocidad variable.

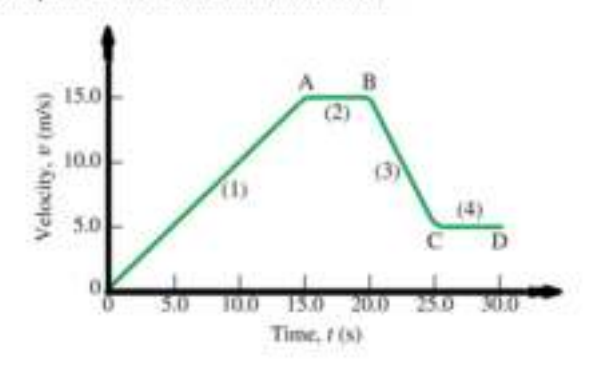

- · Aceleración media es el cambio en la velocidad en la unidad de tiempo.
- · Hay cuatro ecuaciones para el movimiento con aceleración constante
- · Los objetos se mueven cerca de la superficie terrestre con una aceleración constante de 9.80 m/s<sup>2</sup>.

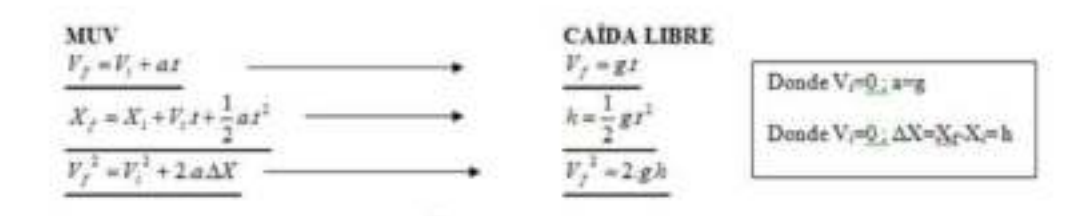

#### Actividad

Resuelve los problemas: 33, 34 y 35 de la página 40 del Libro.

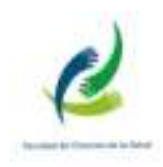

### EJERCICIOS ADICIONALES – CLASE 4

1. De las siguientes figuras exprese el valor de la lectura con su respectiva incertidumbre y calcule la incertidumbre porcentual:

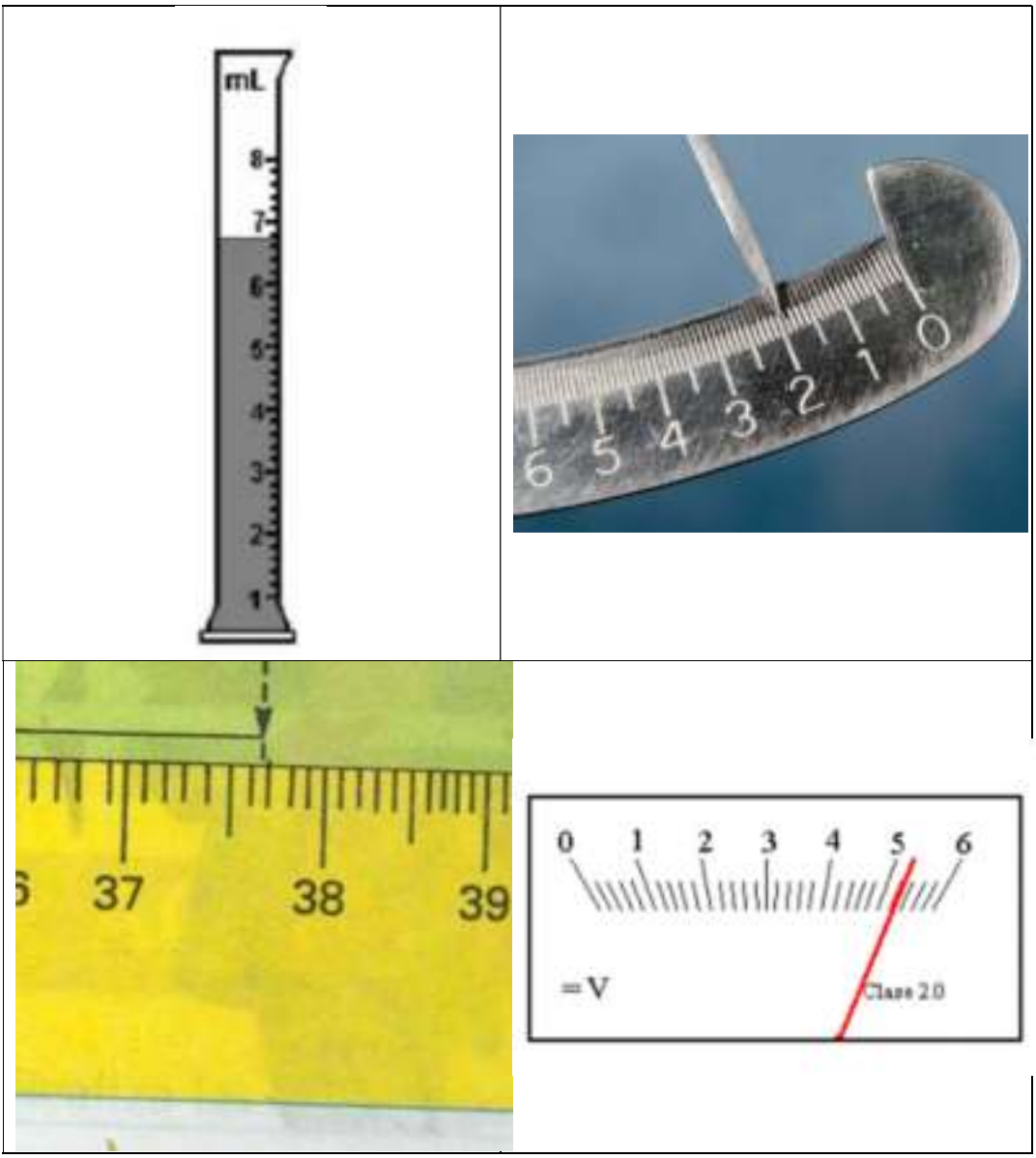

2. Determinar la velocidad promedio utilizando los datos de la siguiente figura:

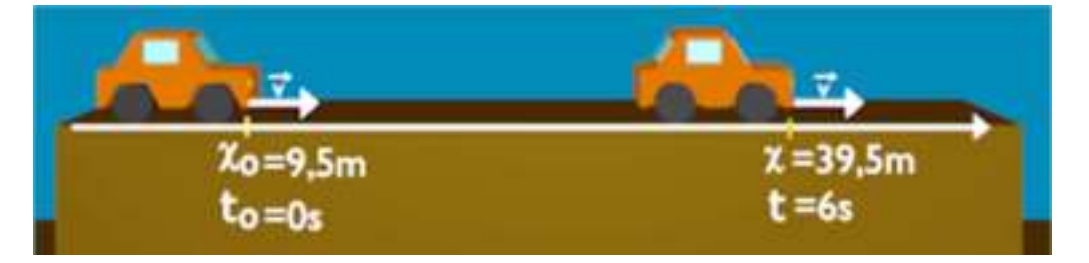

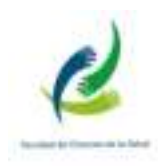

3. Determinar la distancia recorrida y el desplazamiento de los siguientes sistemas:

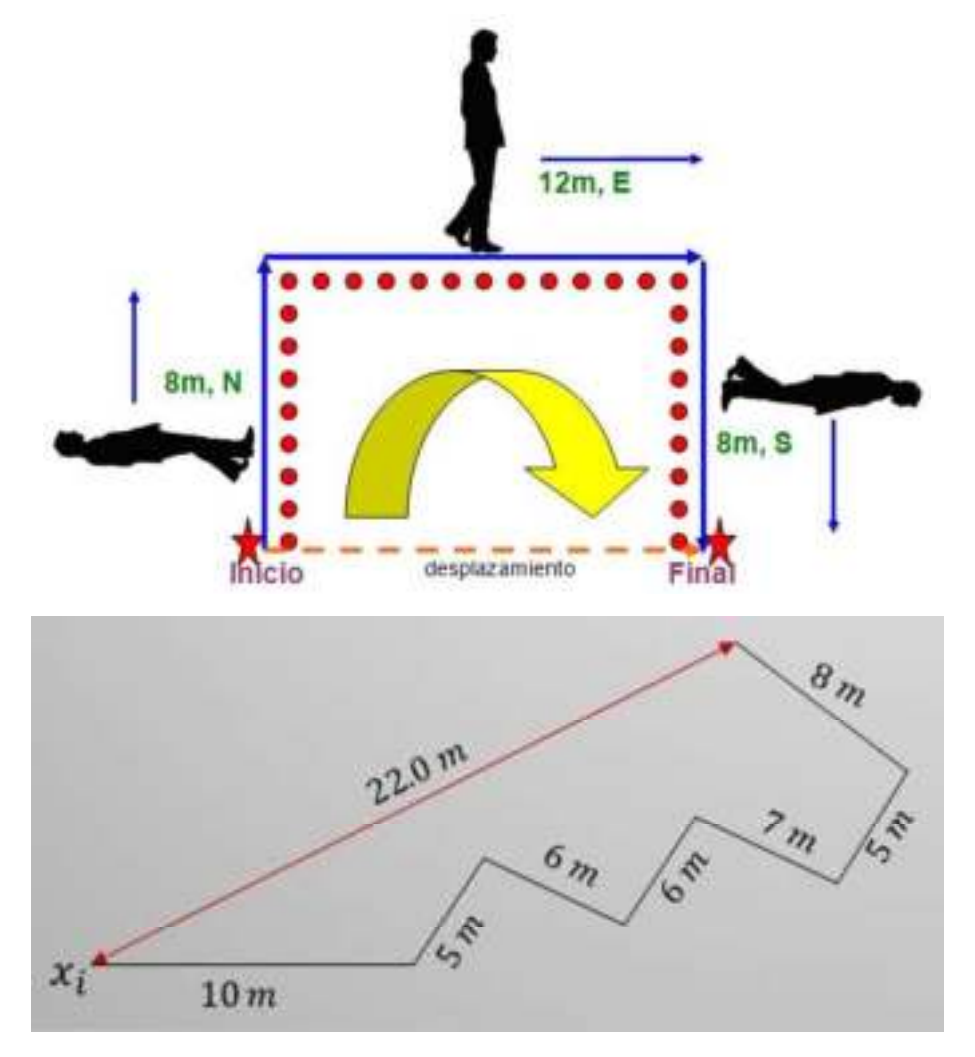

4. Resolver los siguientes ejercicios de cinemática:

Un camión, moviéndose con movimiento uniforme y rectilíneo, recorre 12 Km en 15 a) ¿Cuál es la velocidad de este camión?, expresar este resultado en minutos.  $\frac{km}{h}$  y en  $\frac{m}{s}$ , b) cQué distancia adicional recorre en Km en los próximos 20 minutos?

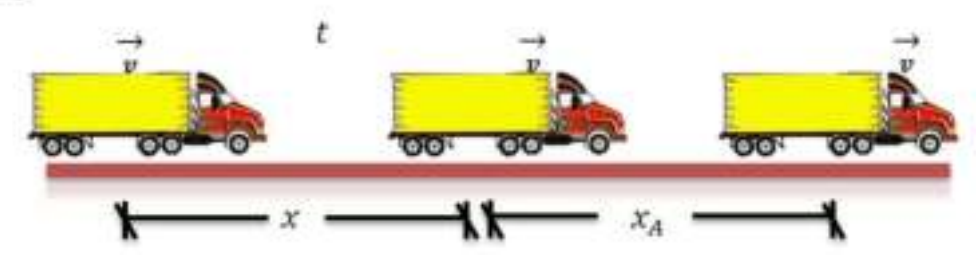

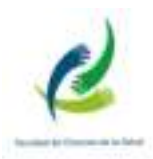

¿Cuánto tiempo demorará un competidor en recorrer 500 metros plan os, avanzando a 18 km/h? Respuesta: IOO s

Un bus avanza con MRU a 72 km/h. Determinar el tiempo que le toma a vanzar 200 m. Respuesta: IO s

Un camión circula por una carretea a 20m/s. En 5 s, su velocidad pasa a ser de 25 m/s ccuál ha sido su aceleración?

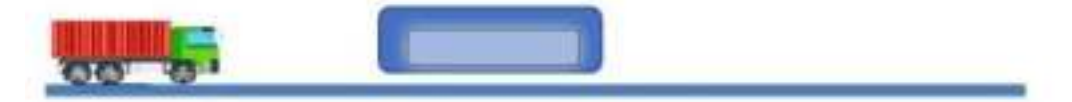

Una fórmula 1 que parte del reposo alcanza una velocidad de 216 km/h en 10 s. Calcula su aceleración.

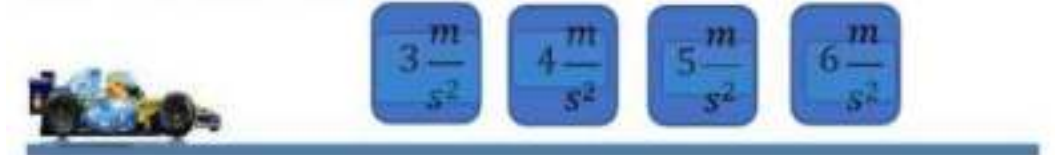

Una locomotora necesita 10 s. para alcanzar su velocidad normal que es 25m/s. Suponiendo que su movimiento es uniformemente acelerado ¿Qué aceleración se le ha comunicado y qué espacio ha recorrido antes de alcanzar la velocidad regular?

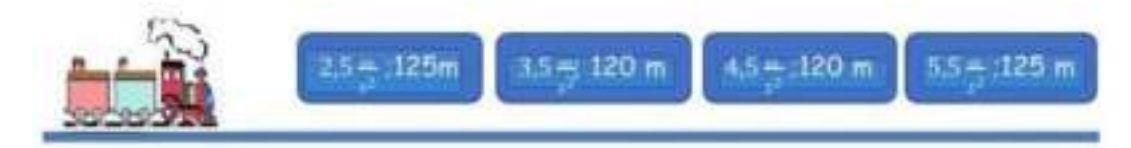

Un coyote posee una velocidad inicial de 12 m/s y una aceleración de 2 m/s2 ¿Cuánto tiempo tardará en adquirir una velocidad de 144 Km/h?

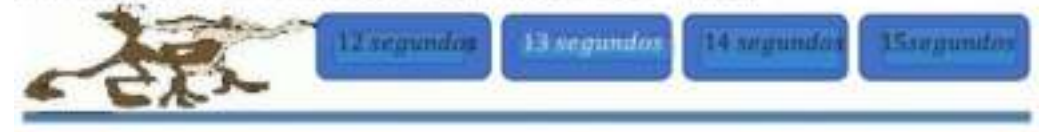

NOTA: Para la resolución de este cuarto punto observa el siguiente video

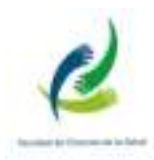

5. Resolver los siguientes ejercicios de caída libre:

PROBLEMA 1 .- Se deja caer un objeto desde la azotea de un edificio que tiene una altura de 12 m. En qué tiempo toca el piso?

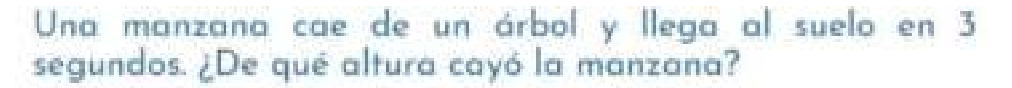

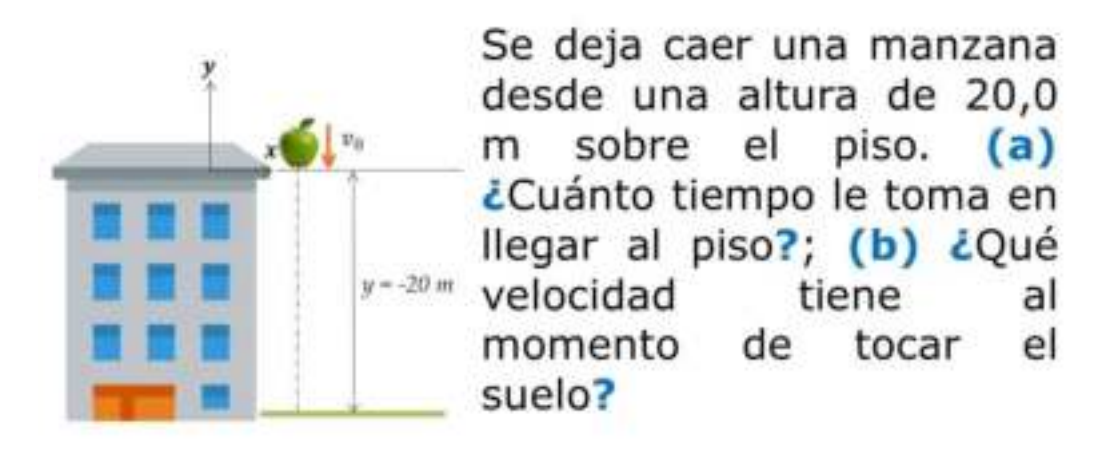

6. En cada una de las figuras (y si tiene tramos) indicar el tipo de movimiento:

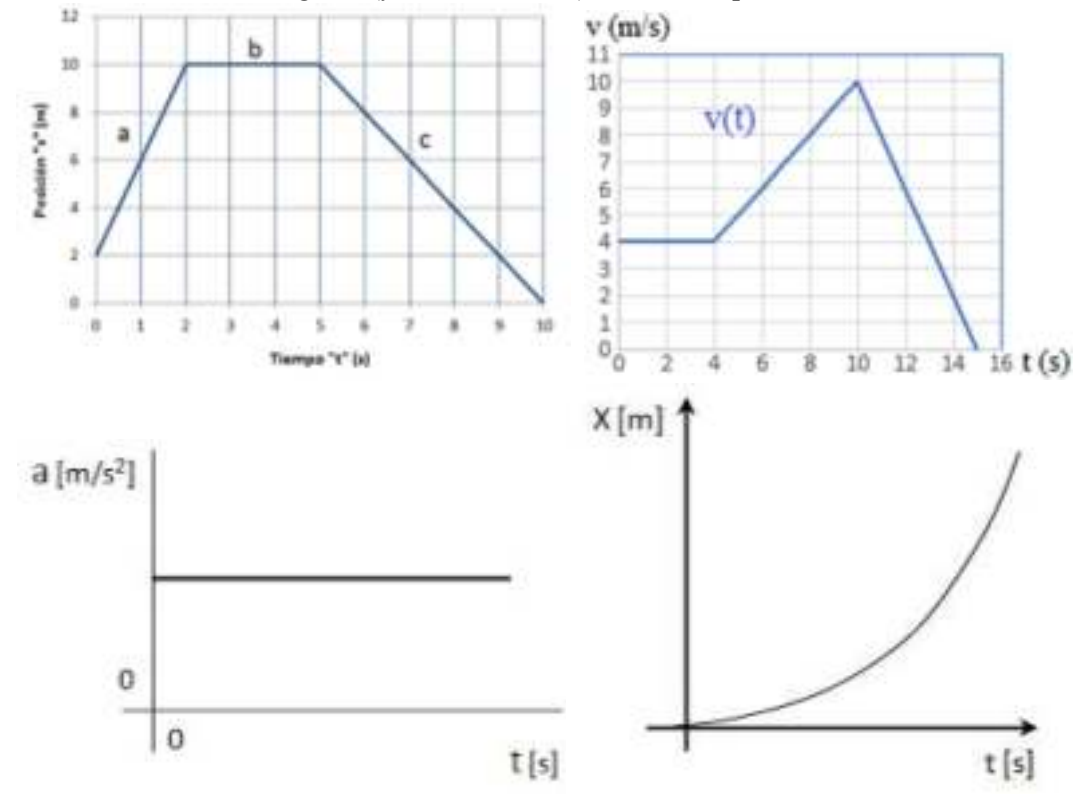

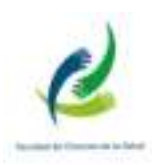

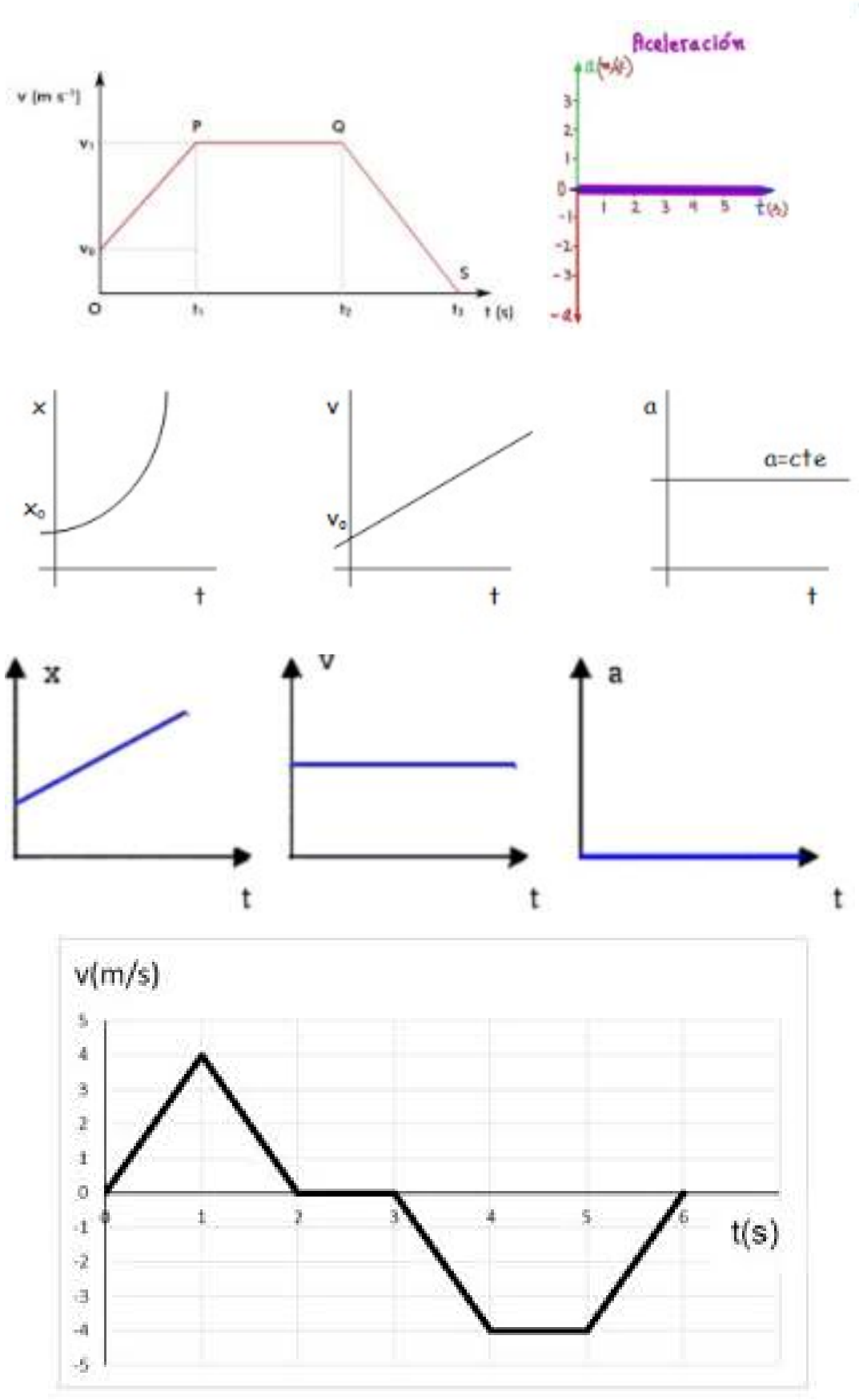

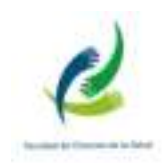

## **FUERZA - LEYES DE NEWTON**

#### Fuerza

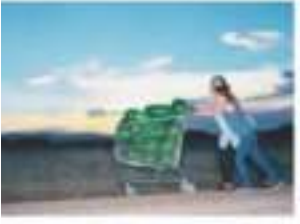

Una fuerza en un empujón o un tirón.

Un objeto en reposo necesita una fuerza para que se mueva

Un objeto en movimiento necesita una fuerza para **CAMBIAR** su velocidad

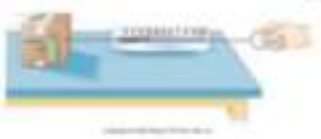

La magnitud de la fuerza se puede medir con una balanza de resortes.

## **MASA**

Masa es una medida de la INERCIA de un cuerpo.

Mayor masa, mayor fuerza es necesaria para ponerlo en movimiento

Unidad en el sistema internacional es el kilogramo.

#### **NOTACIÓN**

Cada fuerza la identificamos con una LETRA con dos subindices, el primero indica el objeto SOBRE el cual se ejerce la fuerza, y el segundo el objeto que EJERCE dicha fuerza.

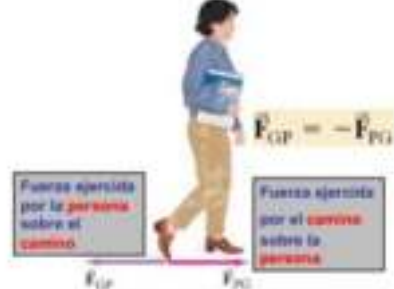

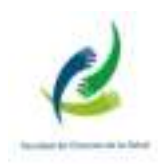

#### Ejemplos de Fuerza

### **PESO y FUERZA NORMAL**

PESO es la fuerza ejercida sobre objetos por la gravedad.

 $\mathbf{F}_{\mathrm{G}} = m\mathbf{g}$ 

Cerca de la superficie de la Tierra podemos suponer que la gravedad es constante,  $g = 9.8$  m/s<sup>2</sup>

Las superficies ejercen, sobre objetos que se afirman sobre ellas, fuerzas PERPENDICULARES a la superficie, es decir NORMALES a dicha superficie

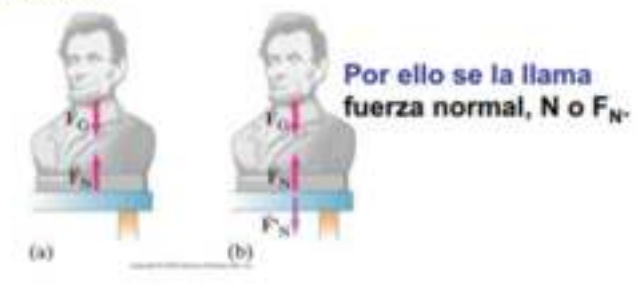

Primera Ley de Newton

Llamada también Ley de Inercia.

Todo objeto continuará en su estado de REPOSO o de MOVIMIENTO CON VELOCIDAD UNIFORME EN LINEA RECTA, a no ser que una fuerza externa se aplique sobre el.

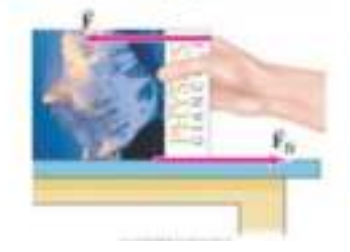

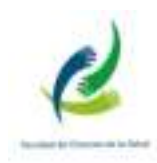

#### Segunda Ley de Newton

#### La relación entre FUERZA APLICADA A UN **CUERPO y su ACELERACIÓN**

Mayor MASA, se necesita mayor F

Mayor ACELERACIÓN, se necesita mayor F

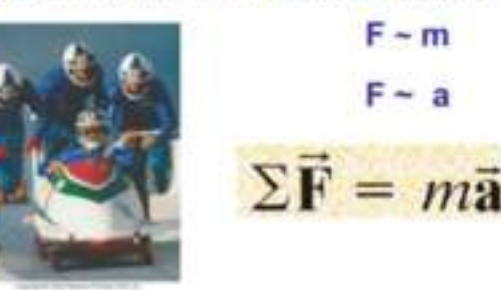

La Fuerza es un vector, por lo que la ecuación

 $\Sigma \vec{F} = m\vec{a}$ 

vale para CADA UNA de las componentes del vector en forma separada

 $\Sigma F_x = ma_x$  $\Sigma F_v = ma_v$ 

Unidad de fuerza es el newton (N)

 $1N = 1$  m/s<sup>2</sup>. kg

EIEMPLO <= ESTIMACIÓN Fuerza para acelerar un automóvil rápido. Estime la finerza neta necesaria para acelerar $\sigma$ un automóvil de 1,000 kg a $\frac{1}{2}g;N$ una manzana de 200 g a la misma rapidez.

PLANTEAMIENTO Utilizamos la segunda ley de Newton pura encontrar la fuerza neta necesaria para cada objeto. Esto es una estimación (no se indica que i sea preciso), así que se redondea a una cifra significativa.

**SOLUCIÓN** a) La aceleración del automóvil es  $a = \frac{1}{2}g = \frac{1}{2}(9.8 \text{ m/s}^2) = 5 \text{ m/s}^2$ . Usamos la segunda ley de Newton para obtener la fuerza neta necesaria para lograr esta aceleración:

 $\Sigma F = ma = (1000 \text{ kg})(5 \text{ m/s}^2) = 5000 \text{ N}.$ 

(Si usted está acostumbrado a las unidades inglesos, para tener una idea de cuánto es una fuerza de 5000 N, divida ésta entre 4.45 N/lb y obtendrá una fuerza de aproximadamente 1000 lb).

b) Para la munzana,  $m = 200$  g = 0.2 kg, por lo que

 $\Sigma F = ma = (0.2 \text{ kg})(5 \text{ m/s}^2) = 1 \text{ N}.$ 

Introducción a la Física - Matemática Lic. en Kinesiología - Lic. en Enfermería - Lic. en Fonoaudiología Facultad de Ciencias de la Salud

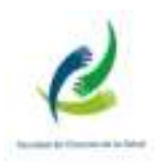

EIEMPLO 4-3 Fuerza para detener un automóvil. ¿Qué forrza neta promedio se requiere para llevar un automóvil de 1500 kg al reposo, desde una rapidez de 100 km/h en una distancia de 55 m?

PLANTEAMIENTO Usantos la regunda ley de Newton, SF = mar para calcular la fuerza; pero primero debemos determinar la aceleración a. Suponemos que la aceleración es constante, de manera que podemos usar las ecuaciones cinemáticas, ecuaciones 2-12, para calcularia.

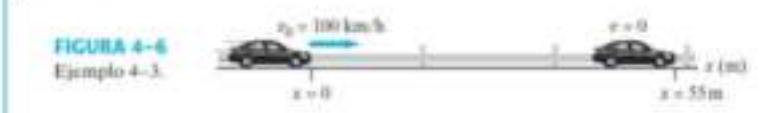

**SOLUCIÓN** Suponemos que el movimiento es a lo largo del eje +x (figura 4-6). Se nos da la velocidad inicial  $v_0 = 100$  km/h = 27.8 m/s (sección 1-5), la velocidad final  $v = 0$  y la distancia recorrida  $x - x_0 = 55$  m. De la ecuación 2-12c, tenemos

$$
v^2 = v_0^2 + 2a(x - x_0)
$$

por lo que

$$
u = \frac{v^2 - v_0^2}{2(x - x_0)} = \frac{0 - (27.8 \text{ m/s})^2}{2(55 \text{ m})} = -7.0 \text{ m/s}^2.
$$

La fuerza neta requerida es entonces

$$
\Sigma F = ma = (1500 \,\text{kg})(-7.1 \,\text{m/s}^2) = -1.1 \times 10^4 \,\text{N}.
$$

#### Problemas de Fuerzas

### Diagramas de Cuerpo Libre

Cuando la cuerda tira de un objeto se dice que está bajo tensión, y por eso la fuerza ejercida por una cuerda se le llama fuerza de tensión, T

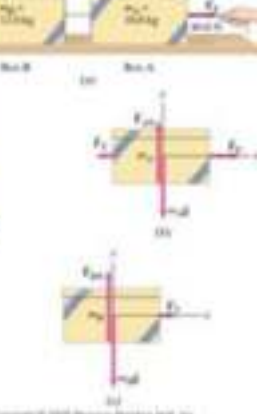

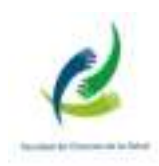

## Suma de fuerzas en una dimensión (método grafico y analítico)

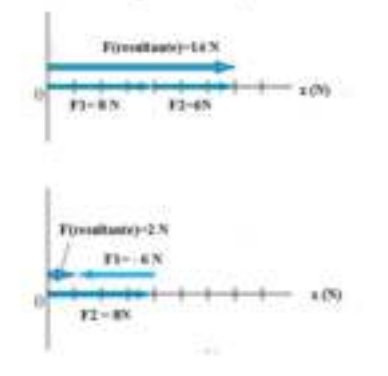

## Componentes de un vector

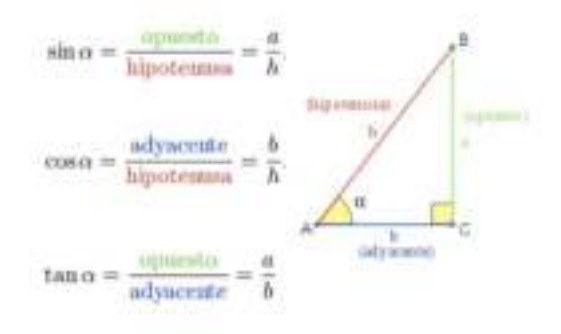

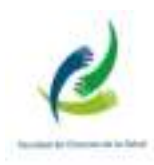

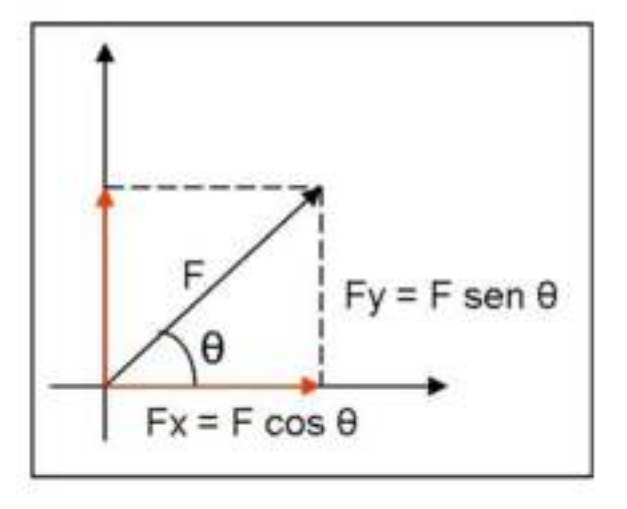

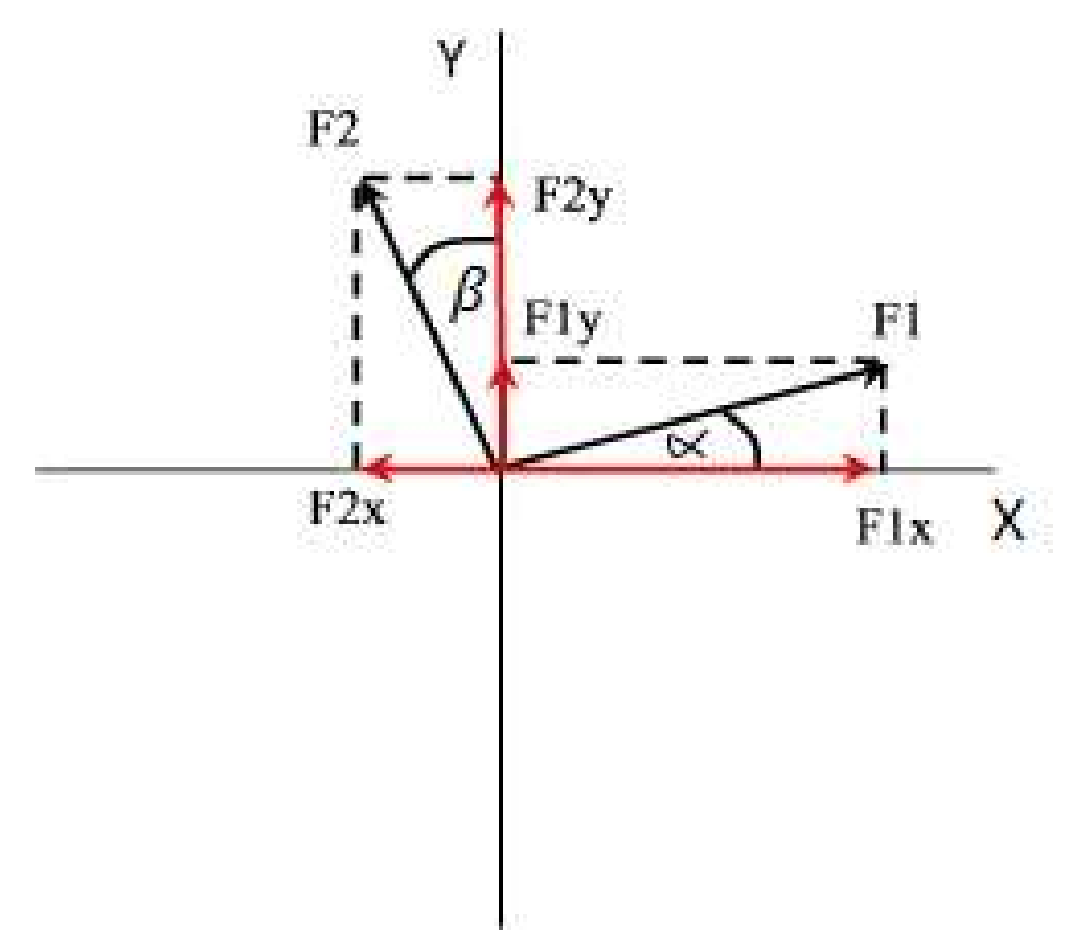

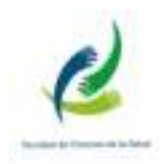

Ejemplo 1 Obtenga la resultante analitica y gráficamente. Exprese la resultante en forma vectorial y dando el módulo y el ángulo que forma con el eje x.  $\overline{F_1}$ =150 $\hat{\pi}$ ;  $\overline{F_2}$ =250N(- $\hat{\pi}$ )

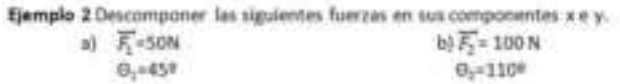

## Ejercicio: Obtenga la resultante de las siguientes fuerzas en forma analítica

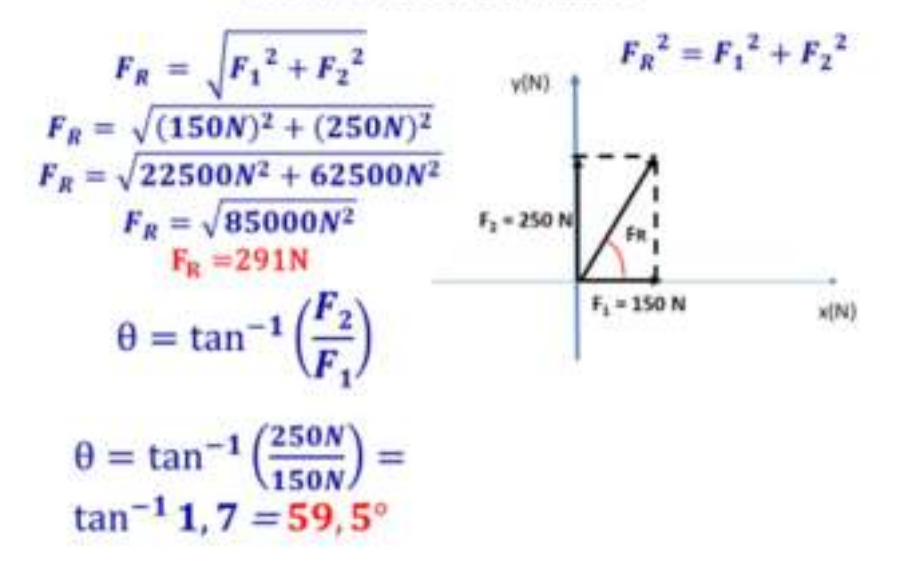

Ejemplo: obtenga la resultante de las siguientes fuerzas en forma grafica y analítica. Exprese la misma dando su módulo, y el ángulo que forma con el

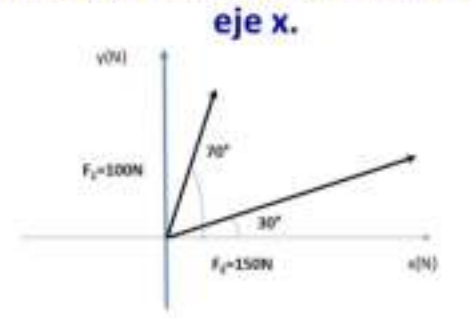
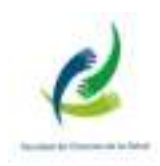

## **SUMA GRAFICA**

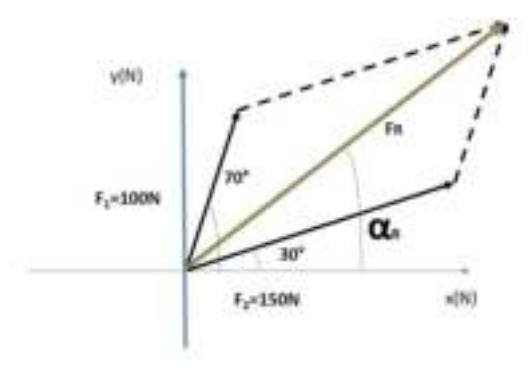

## **SUMA ANALÍTICA**

- $F_{1x} = 100N \cdot \cos 70^{\circ} = 34N$
- $F_{1y} = 100N \cdot \text{sen } 70^{\circ} = 94 N$
- $F_{2x} = 150N \cdot \cos 30^\circ = 130N$
- $F_{2y} = 150N \cdot \text{sen } 30^{\circ} = 75N$
- $F_{Rx} = F_{1x} + F_{2x} = 34N + 130N = 164N$
- $F_{Ry} = F_{1y} + F_{2y} = 94N + 75N = 169N$

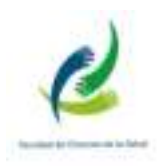

$$
F_R = \sqrt{F_{Rx}^2 + F_{Ry}^2}
$$

$$
F_R = \sqrt{(164N)^2 + (169N)^2}
$$

$$
F_R = \sqrt{26896N^2 + 28561N^2}
$$

$$
F_R = \sqrt{55457N^2}
$$

$$
F_R = 235N
$$

$$
\Theta = \tan^{-1}\left(\frac{F_{Ry}}{F_{RX}}\right)
$$

$$
\theta = \tan^{-1}\left(\frac{169N}{164N}\right) = \tan^{-1} 1, 03
$$

$$
\theta = 46^{\circ}
$$

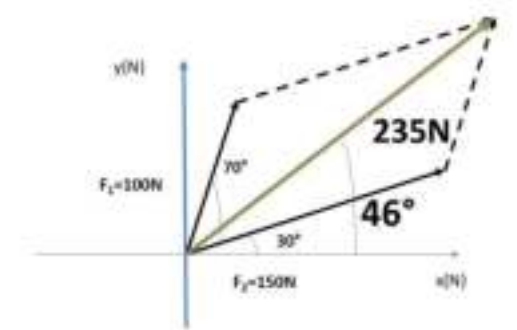

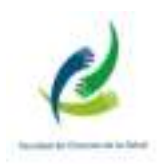

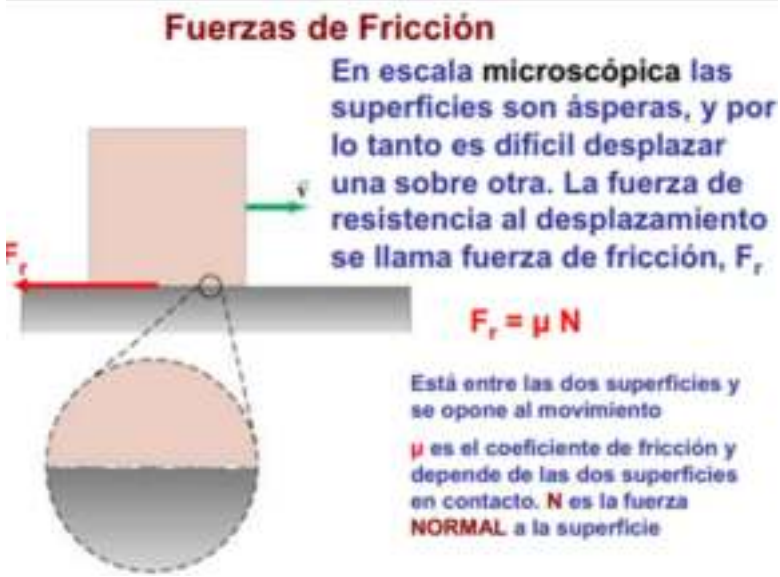

## Coeficientes de Fricción Cinética

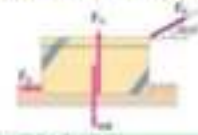

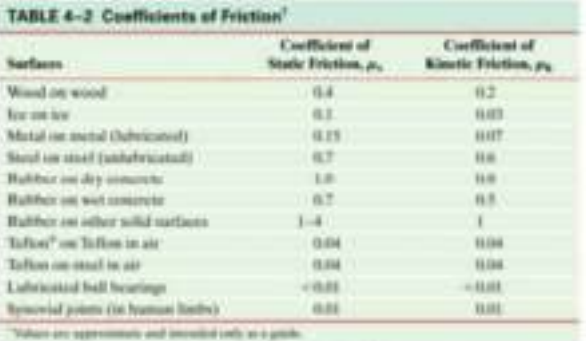

## Fricción estática

La fuerza de fricción estática aumenta a medida que aumenta la fuerza ejercida, hasta que alcanza su valor máximo.

En ese momento el objeto comienza a moverse y desde ese momento actuar la fuerza de fricción dinámica

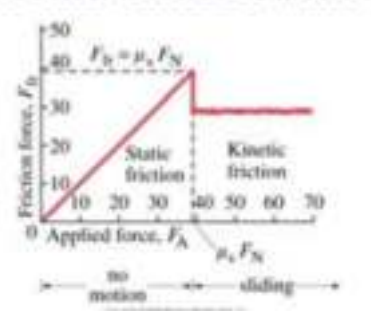

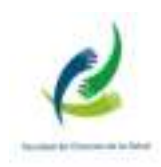

#### **Tercera Ley de Newton**

Cuando un OBJETO ejerce una fuerza sobre OTRO OBJETO, el segundo ejerce sobre el primer objeto una fuerza de igual magnitud pero de dirección opuesta a la primera

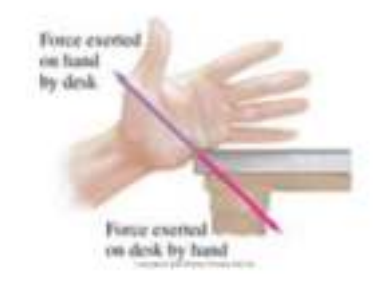

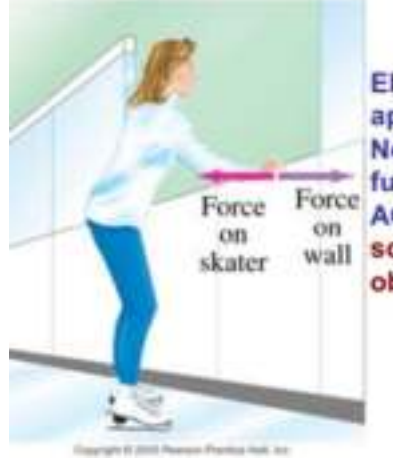

El punto central para aplicar la 3ra. Ley de Newton es que la dos fuerzas, Ilamadas **ACCIÓN y REACCIÓN.** wall son aplicadas sobre objetos diferentes.

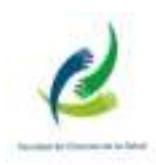

#### Resumen de Leyes de Newton

- 1ra Ley de Newton: Si la fuerza NETA sobre un objeto es cero, permanecerá en reposo o en movimiento a velocidad constante.  $\Sigma \vec{F} = m\vec{a}$ - 2da Ley de Newton: - 3ra. Ley de Newton:  $\mathbf{F}_{AB} = -\mathbf{F}_{BA}$ - Peso es la fuerza gravitacional SOBRE un objeto. - La fuerza de fricción cinética es:  $F_{tr} = \mu_k F_N$  $F_{\rm b} \leq \mu_{\rm t} F_{\rm N}$ la fricción estática es - Es esencial un BUEN diagrama de CUERPO LIBRE para resolver problemas

#### Actividad

Resuelve los problemas: 1, 2, 3, 4 y 6 de la página 98 del Libro.

#### EJERCICIOS ADICIONALES – CLASE 5

1. Ejercicios de aplicación de la 2da Ley de Newton:

a) Si se empuja una carreta con una fuerza de 20 N y la carreta tiene una masa de 10 kg. ¿Cuál es la aceleración de la carreta?

**b**) A un automóvil para que se mueva con una aceleración de 2,5 m/s<sup>2</sup> se le aplica una fuerza neta de 1375 N. ¿Cuál es la masa del automóvil?.

c) Una masa de 30 kg se mueve a razón de 8 m/s y después de 7 s su velocidad es de 19 m/s, calcular la magnitud de la fuerza que acelera la masa.

2. Ejercicios de sumatoria y descomposición de fuerzas:

a) Calcular las componentes del siguiente vector:

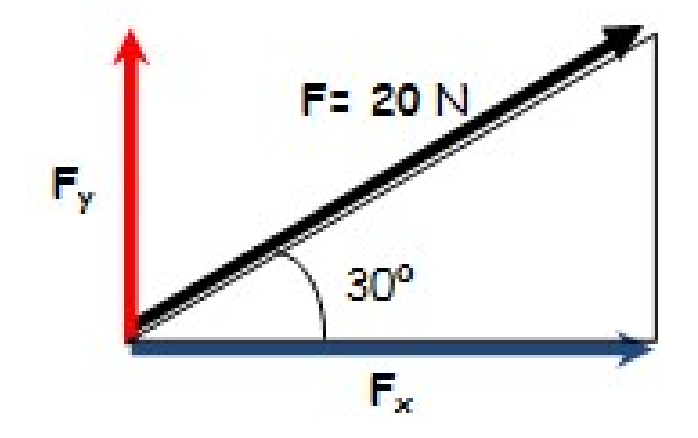

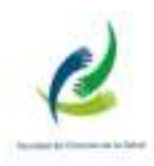

b) Sabiendo que  $F_1 = 30 N y F_2 = 40 N \cdot_{c}$ Cuál es el módulo/magnitud de la fuerza resultante y el ángulo con respecto al eje x?

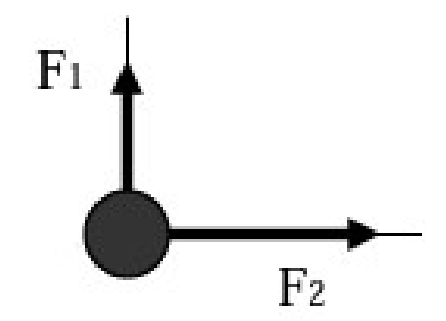

c) ¿Cuál es el módulo/magnitud de la fuerza resultante y el ángulo con respecto al eje x?

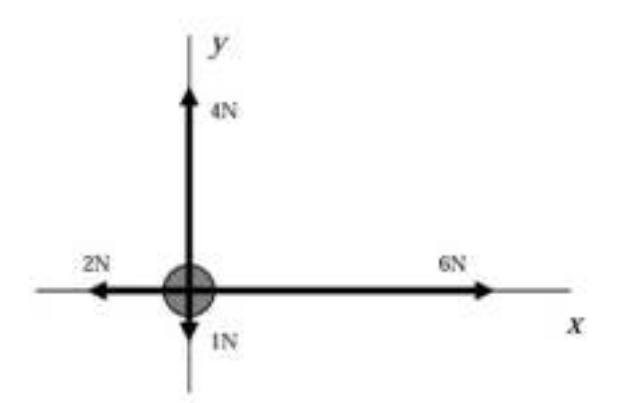

d) Determinar la fuerza resultante y el ángulo respecto al eje x:

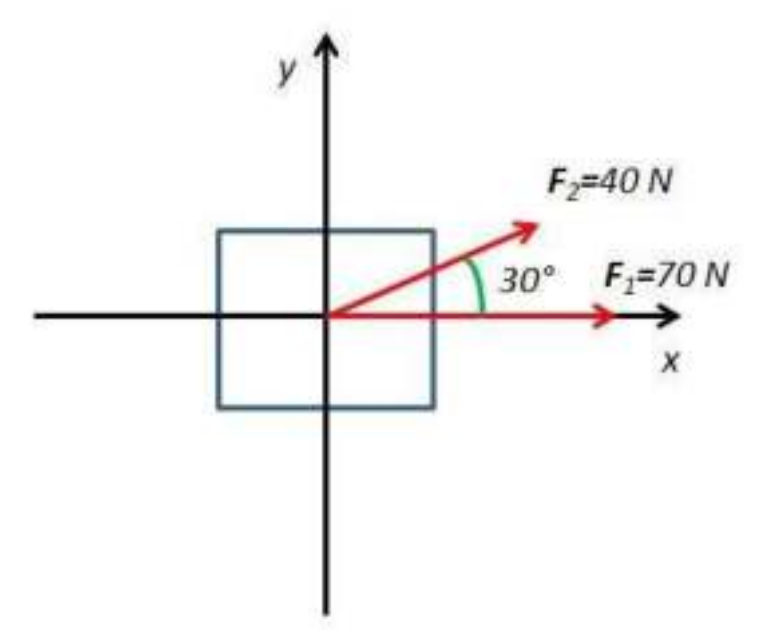

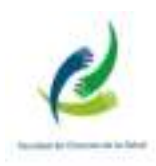

e) Determinar la fuerza resultante y el ángulo respecto al eje x:

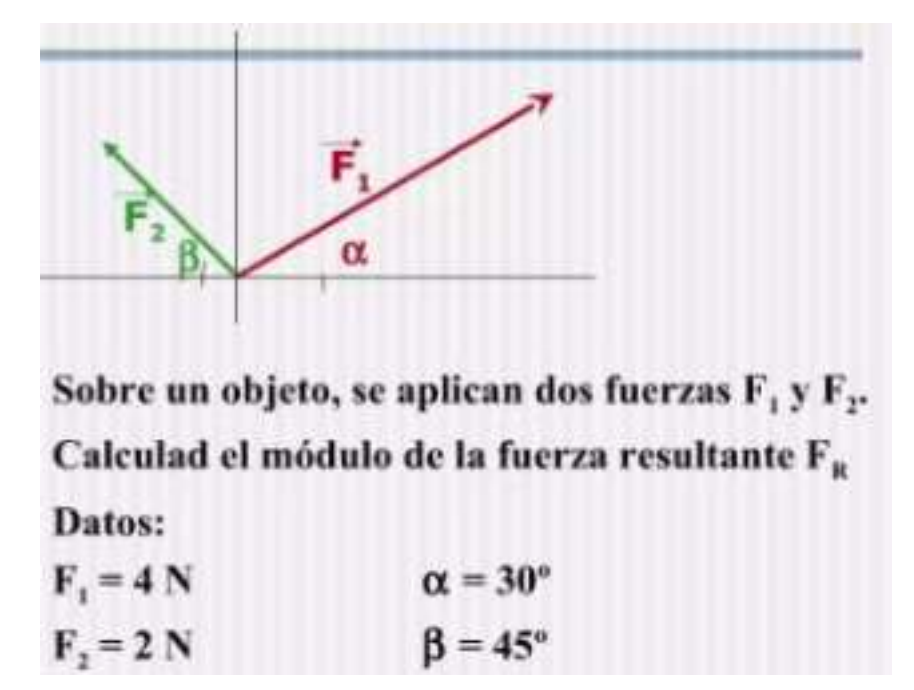

f) Determinar la fuerza resultante y el ángulo respecto al eje x:

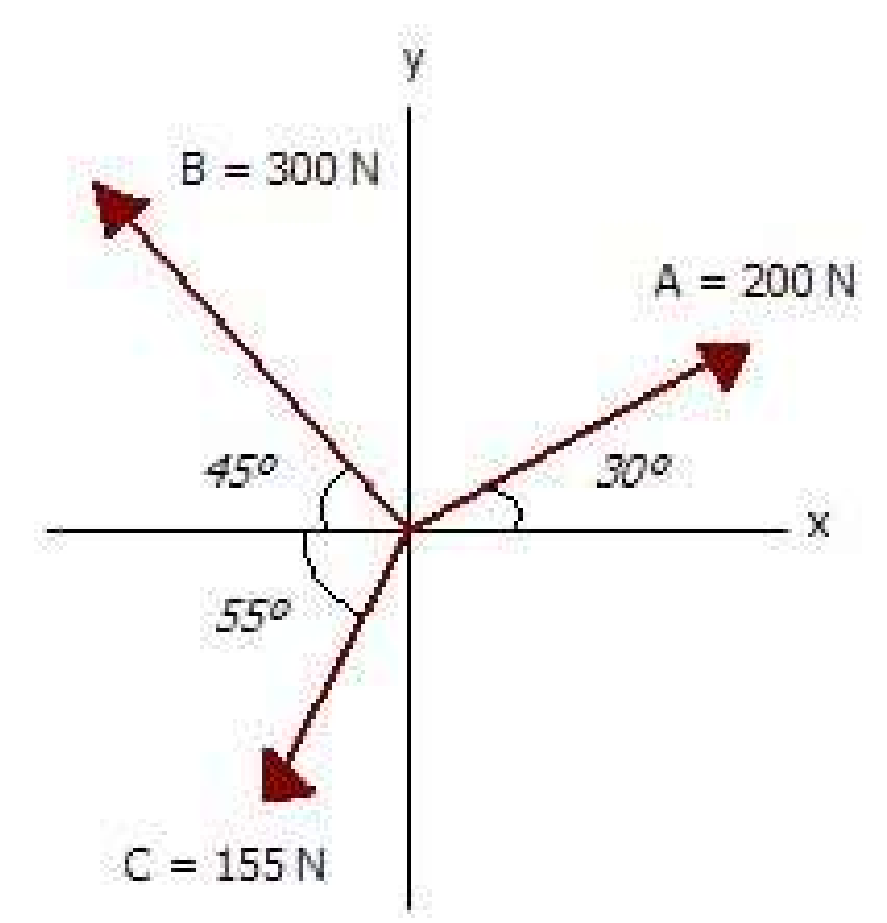

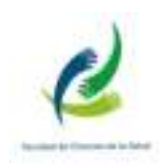

# **RABAJO ERG** Ю

**TRABAJO:** · EFECTO DE UNA FUERZA ACTUANDO UNA **DISTANCIA**  $T = F.d$ 

**CONDICION:** LA FUERZA TIENE QUE ESTAR O TENER UNA<br>COMPONENTE EN LA DIRECCIÓN DEL **DESPLAZAMIENTO** 

 $T = F.d. cos  $\theta$$ 

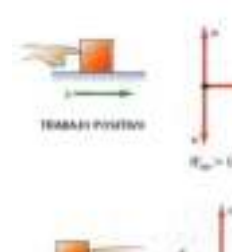

TRABANI MEGATION

ĸ.

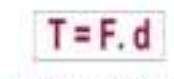

<mark>CUIDADO:</mark> EL TRABAJO ES UNA<br>CANTOAD "ESCALAR" AUROLIE SE<br>CALCIAR USANDO 2 CANTOADES<br>VICTORIAES (FUERZA Y<br>DESPLAZAMENTO)

Didate: N.n.+252600

Sh Newton (Fuerza) or natur Dealers

Página 80 de 88

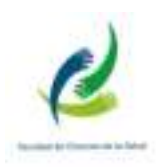

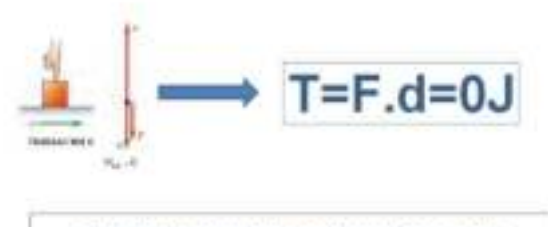

El trabajo efectuado por fuerzas normales (perpendiculares) al desplazamiento es NULO!!

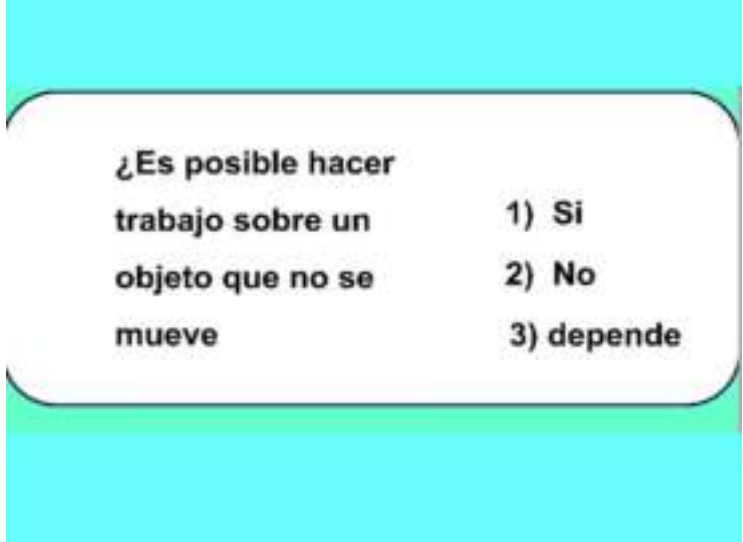

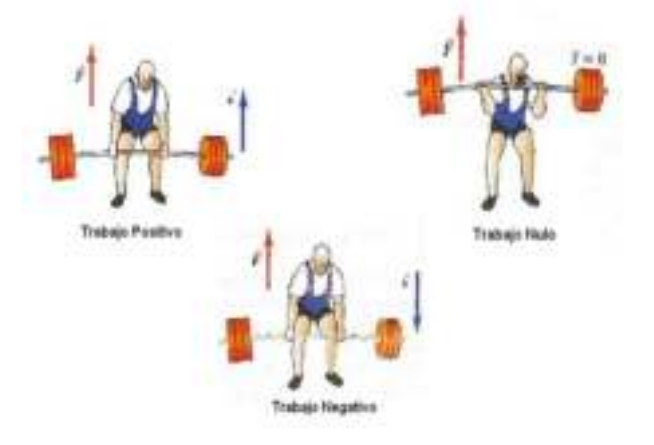

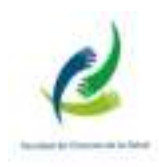

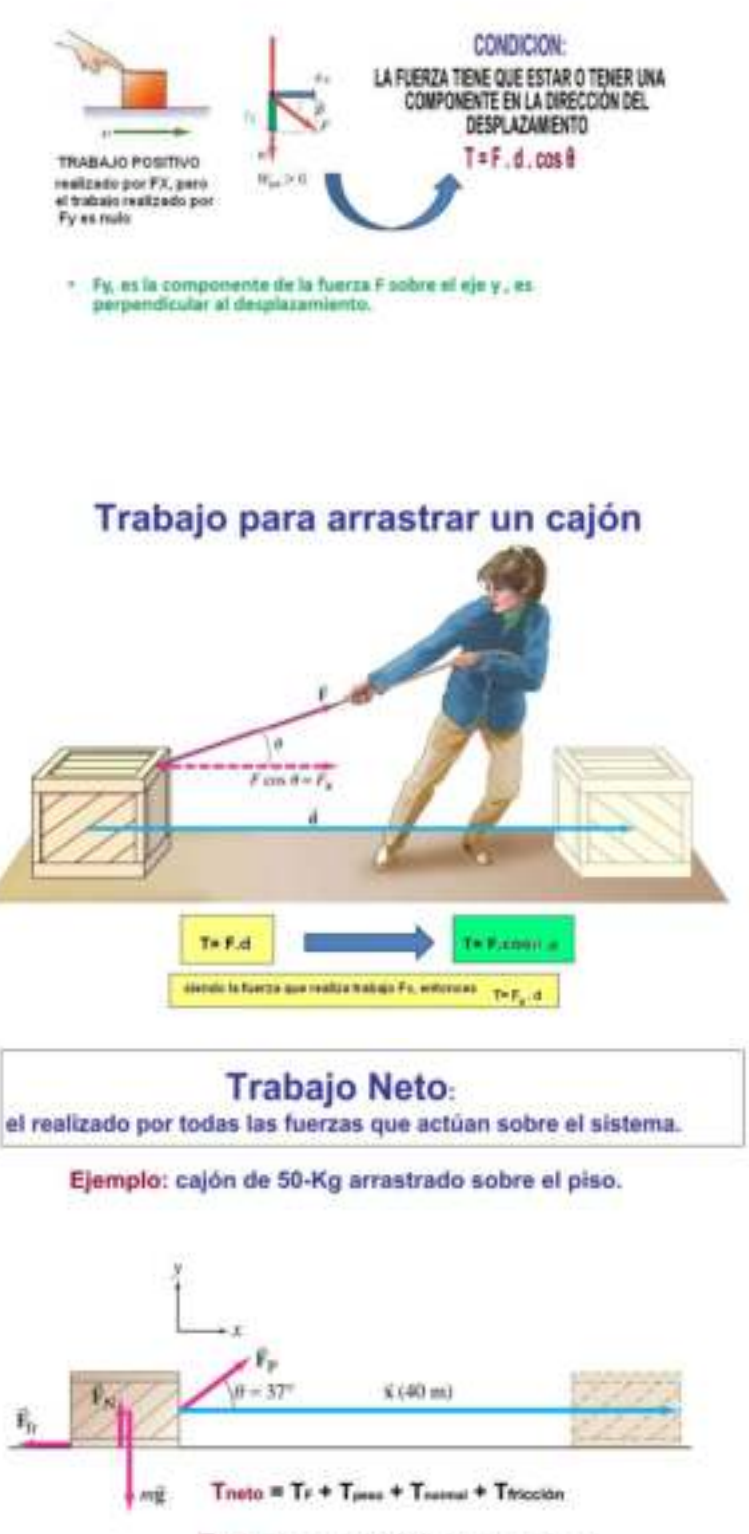

Theta =  $F_{p.}$  d . cos 37° + 0 + 0 -  $F_{W.}$  d

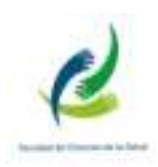

## EFECTO del Trabajo hecho por una fuerza

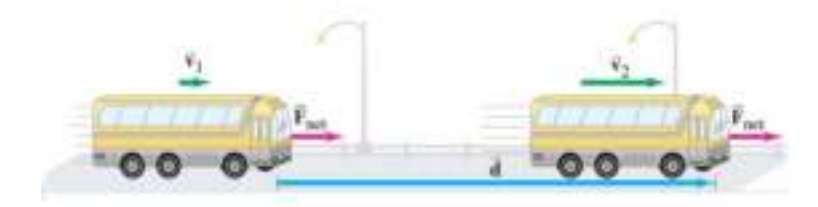

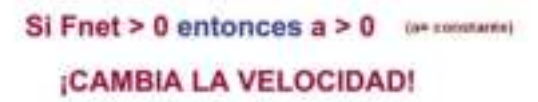

ENERGÍA : Es la capacidad de un cuerpo de realizar trabajo. Existen distintos tipos,

· ENERGÍA CINÉTICA: de un objeto es el trabajo q este puede realizar en virtud a su movimiento. Si m es la masa del objeto y v es la velocidad, tenemos

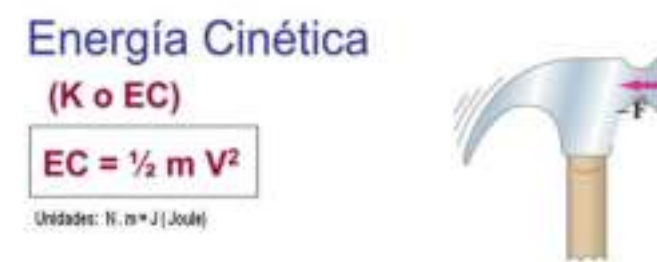

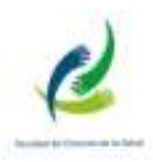

## PRINCIPIO DEL TRABAJO Y LA ENERGÍA CINÉTICA

· El TRABAJO TOTAL realizado sobre un objeto por todas las fuerzas que actúan sobre él, INCLUYENDO LAS FUERZAS DE ROZAMIENTO Y GRAVITATORIA, es igual al CAMBIO EN LA ENERGÍA CINÉTICA del cuerpo

```
TRABAJO NETO = CAMBIO EN ENERGÍA CINÉTICA
Trabajo neto = F_{\text{nets}} d
            T_{\text{ratio}} = \Delta ECT_{\text{ratio}} = V_2 \text{ m} V_2^2 - V_2 \text{ m} V_1^2
```
## Un objeto tiene inicialmente energía cinética K.

El mismo objeto ahora se mueve en dirección opuesta al triple de la rapidez inicial.

¿Cuál es su energía cinética ahora?

- a) K
- b)  $3K$
- c)  $-3K$
- d) 9 K
- e)  $-9K$

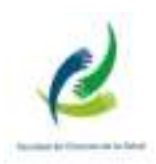

## Si el trabajo de una fuerza sobre un cuerpo es negativo, ello quiere decir que:

- a- la energía cinética del cuerpo aumenta.
- b-La fuerza aplicada es variable.
- c-La fuerza aplicada es opuesta al movimiento.
- d-Nada, el trabajo negativo no existe.

ENERGÍA POTENCIAL: Es la energía de un objeto que se almacena debido a su posición respecto de otros objetos. En su estado almacenado tiene el potencial de efectuar trabajo.

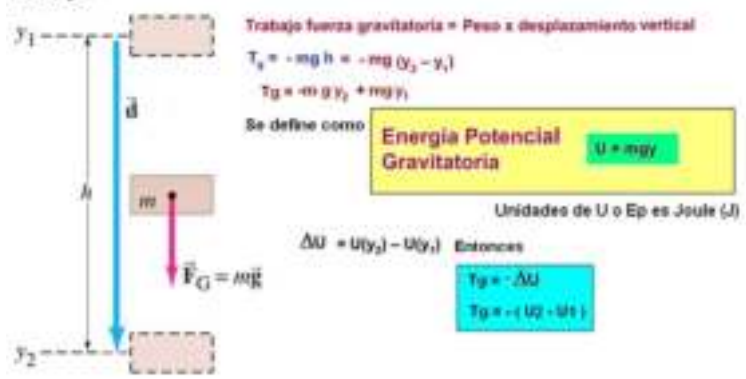

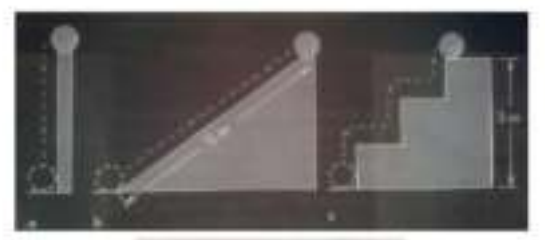

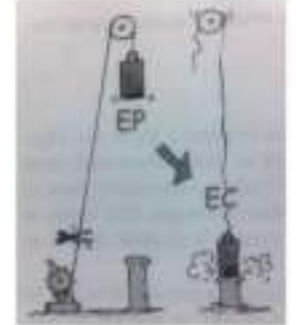

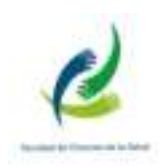

#### **ENERGÍA MECÁNICA:**

de un objeto es la suma de sus ENERGÍAS CINÉTICA Y **POTENCIAL** 

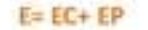

#### PRINCIPIO DE CONSERVACIÓN DE LA ENERGÍA **MECÁNICA:**

- " La energía no se crea ni se destruye solo se transforma"
- En ausencia de toda fuerza q realice trabajo, con excepción de la fuerza gravitatoria, LA **ENERGÍA MECANICA TOTAL ES CONSTANTE**

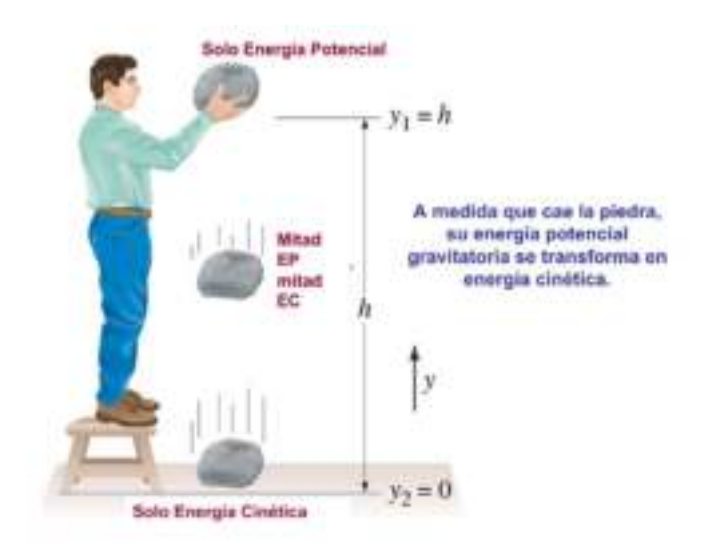

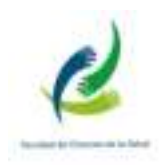

#### Carrito del parque de diversiones, suponiendo que puede moverse con fricción despreciable

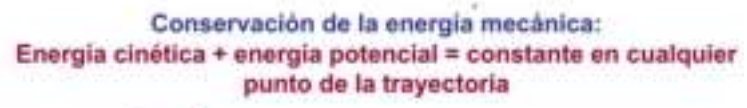

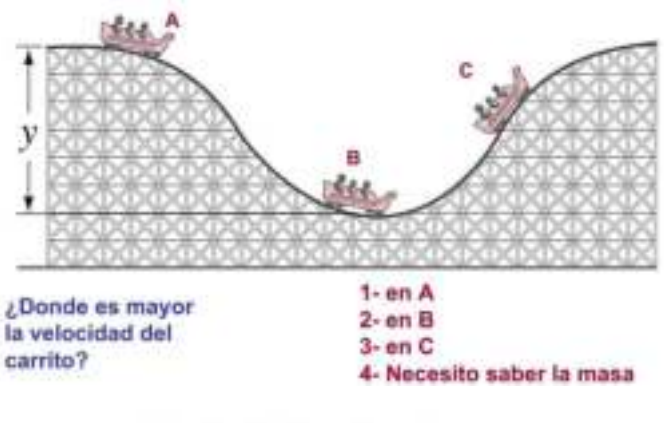

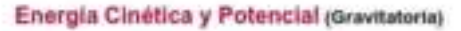

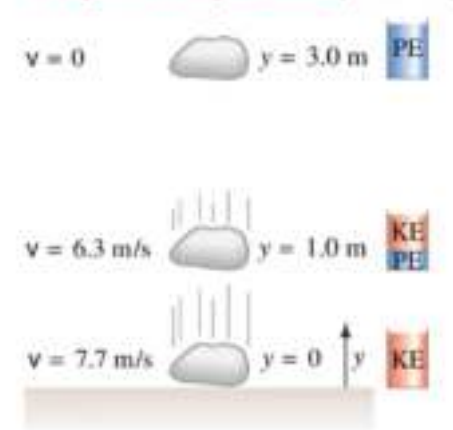

#### Actividad

Resuelve los problemas 1 – 5, 18 -20, 33-35, 58-60 de las páginas 162 del Libro.

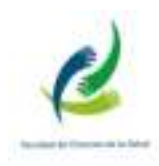

#### Bibliografía:

- UNSLRizzotto M. Elementos de la Matemática. 2010. UNSL
- Martinez Valenzuela R.; Mini M.; Pérez N.; Bajuk B.; Pekolj M.; Berraondo M.; Matemáticas para ingresantes, 4° Ed. 2008. UNSL.
- Resnik, R.; Halliday, D.; Krane K. 2001. Física Vol. 1. 4° Edición. Compañia Editiorial Continental México.
- Giancoli, Douglas C.; Física, Principios con aplicaciones 6° Edición. 2006. Prentice Hall. México.
- Apuntes de la Cátedra 2020. Lic. Julián José Riccardo.
- http://descargas.pntic.mec.es/cedec/mat3/contenidos/u9/M3\_U9\_contenid os/32\_la\_montaa\_rusa\_de\_las\_funciones.html